**Б. Ф. Иванов Н. Л. Белая Е. Г. Иванова С. О. Шорникова**

# **МАТЕМАТИКА ЧАСТЬ I**

**Учебное пособие**

**Санкт-Петербург 2024**

**Министерство науки и высшего образования Российской Федерации** ФЕДЕРАЛЬНОЕ ГОСУДАРСТВЕННОЕ БЮДЖЕТНОЕ ОБРАЗОВАТЕЛЬНОЕ УЧРЕЖДЕНИЕ ВЫСШЕГО ОБРАЗОВАНИЯ

> **«Санкт-Петербургский государственный университет промышленных технологий и дизайна» Высшая школа технологии и энергетики**

> > **Б. Ф. Иванов Н. Л. Белая Е. Г. Иванова С. О. Шорникова**

# **МАТЕМАТИКА ЧАСТЬ I**

# **Учебное пособие**

Утверждено Редакционно-издательским советом ВШТЭ СПбГУПТД

Санкт-Петербург 2024

*Рецензенты:*

кандидат физико-математических наук, доцент Высшей школы технологии и энергетики Санкт-Петербургского государственного университета промышленных технологий и дизайна *Н. Ю. Косовская;*  доктор физико-математических наук, профессор Санкт-Петербургского государственного электротехнического университета «ЛЭТИ» им. В. И. Ульянова (Ленина) *Н. А. Бодунов*

**Иванов, Б. Ф.**

**М 341** Математика: учеб. пособие. Часть I / Б. Ф. Иванов, Н. Л. Белая, Е. Г. Иванова, С. О. Шорникова. — СПб.: ВШТЭ СПбГУПТД, 2024. — 118 с. ISBN 978-5-91646-361-3

Учебное пособие соответствует программам и учебным планам дисциплины «Математика» для студентов первого курса, обучающихся по всем направлениям подготовки. Пособие содержит теоретические разделы курса высшей математики. Помимо теоретического материала, пособие содержит примеры, а также задания для самостоятельной работы.

Пособие предназначено для подготовки бакалавров очной и заочной форм обучения. Отдельные разделы пособия могут быть полезны аспирантам и специалистам, работающим в области математики.

> УДК 51(075) ББК 22.1я7

ISBN 978-5-91646-361-3

© ВШТЭ СПбГУПТД, 2024 © Иванов Б. Ф., Белая Н. Л., Иванова Е. Г., Шорникова С. О., 2024

# **ОГЛАВЛЕНИЕ**

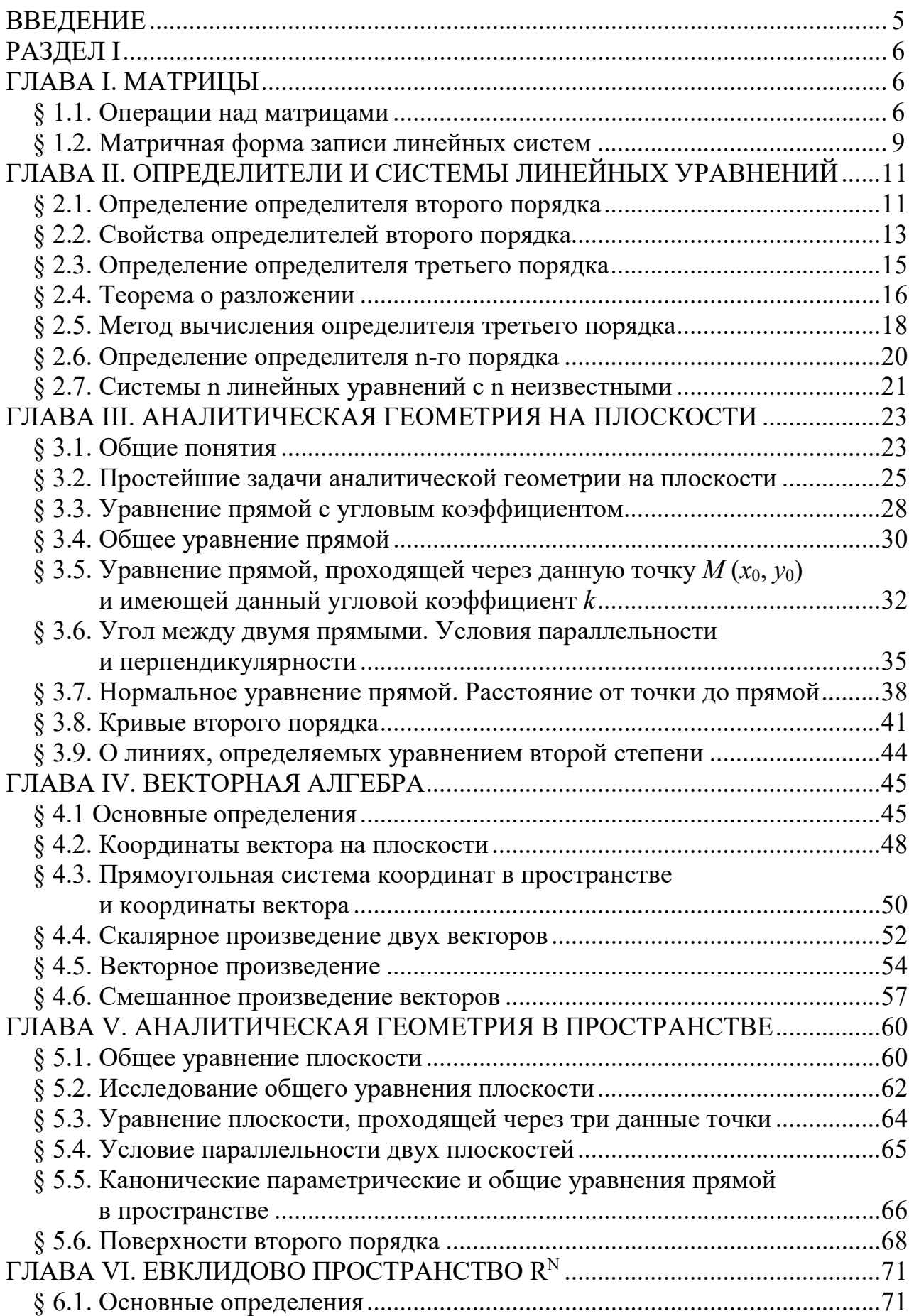

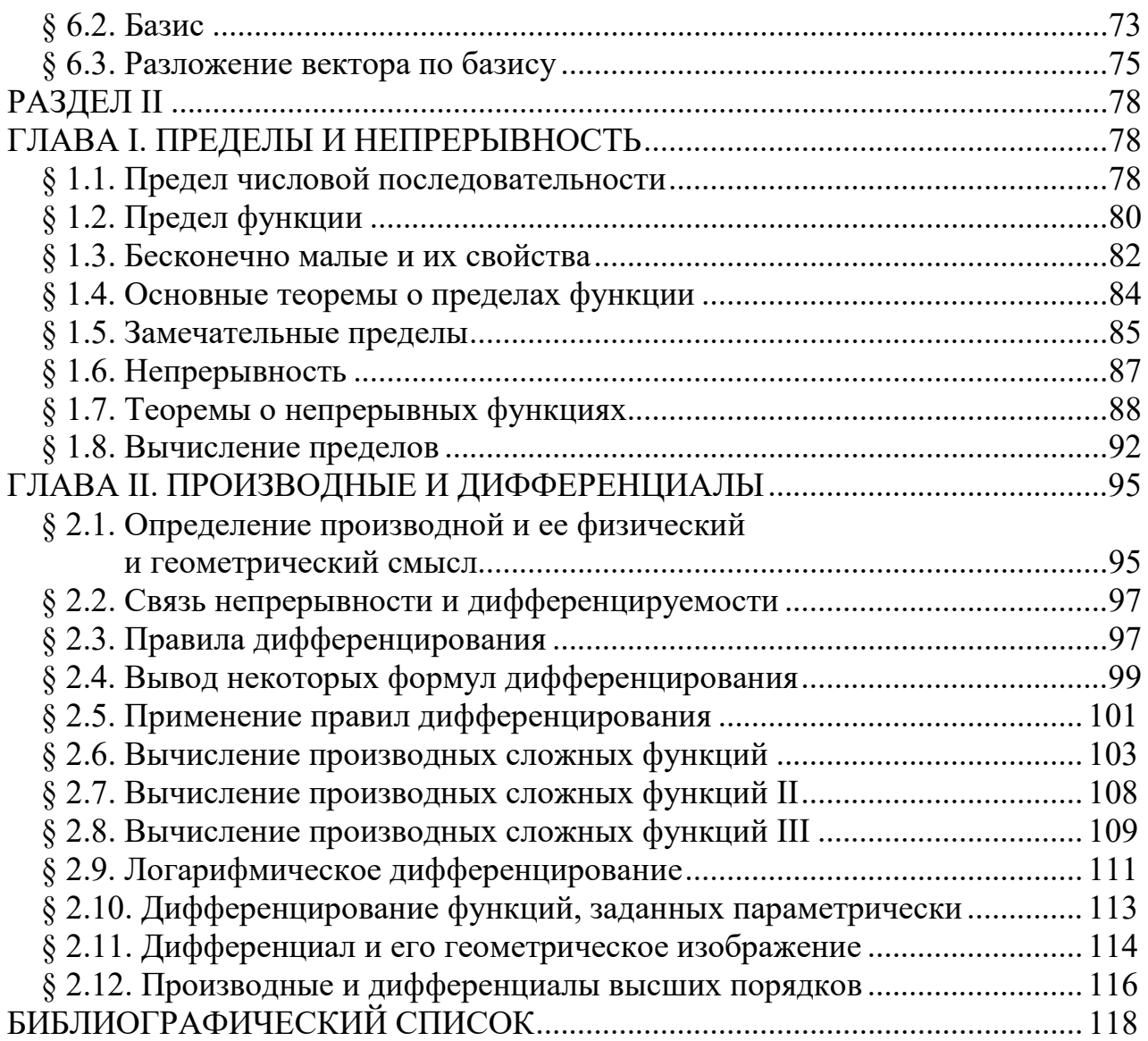

#### **ВВЕДЕНИЕ**

Высшая математика является одним из важнейших элементов в образовании бакалавра любого направления, хотя формально и относится к числу общеобразовательных дисциплин. Помимо изучения конкретных идей, методов и фактов, она формирует научное абстрактное мышление, поскольку основным методом получения математических результатов является логический вывод, не опирающийся на экспериментальную проверку. Математика обладает свойством универсальной применимости, что делает использование её аппарата важнейшим инструментом исследования практически во всех областях.

Настоящее учебное пособие «Математика. Часть I» содержит теоретические разделы курса высшей математики, изучаемого студентами СПбГУПТД ВШТЭ на первом курсе всех направлений и форм обучения. Оно соответствует образовательным стандартам подготовки студентов всех направлений и форм обучения в ВШТЭ. Пособие содержит как теоретический материал, изучаемый в лекционном формате, так и проиллюстрировано многочисленными примерами, снабжёнными подробными решениями и заданиями для самостоятельной работы.

Материал пособия разбит на два раздела. Первый раздел состоит из пяти глав: матрицы; определители; аналитическая геометрия на плоскости; аналитическая геометрия в пространстве; евклидово пространство  $R^n$ . Второй раздел состоит из двух глав: пределы и непрерывность; производные и дифференциалы. Каждая глава состоит из нескольких параграфов, а содержащийся в них теоретический материал снабжён подробными доказательствами и проиллюстрирован примерами, которые заканчиваются набором вопросов теоретического характера, предназначенных для самоконтроля усвоения теории. Кроме того, после каждого параграфа материал, изложенный в пособии, снабжен набором тщательно подобранных задач, которые предлагаются читателю для самостоятельного решения. Все эти задачи снабжены ответами. В необходимых случаях доказательства теорем и решения примеров снабжены соответствующими тексту рисунками, которые выполняют функцию наглядности и помощи в усвоении изучаемого материала.

Пособие может быть использовано студентами очной и очно-заочной формы обучения в качестве дополнительной литературы при изучении курса математики, а также студентами заочной формы обучения для освоения как теоретического материала, так и получения навыков решения основных типов практических заданий

Пособие также может быть использовано и преподавателями при подготовке лекций, практических занятий и проверочных работ студентов ВШТЭ, обучающихся в первом семестре первого курса всех направлений.

#### **РАЗДЕЛ I**

#### **ГЛАВА І. МАТРИЦЫ**

#### § 1.1. Операции над матрицами

Матрицей размера *m × n* называется прямоугольная таблица из  $\{m \times n\}$  чисел, содержащая *m* строк и *n* столбцов:

Часто матрица обозначается одной буквой, например, матрица А или  $A = (a_{ij})$ , rge  $i = 1, 2, ..., m$ ,  $j = 1, 2, ..., n$ .

Матрицу, состоящую из одного столбца

$$
\begin{pmatrix} b_1 \\ b_2 \\ \vdots \\ b_m \end{pmatrix},
$$

будем называть вектор-столбцом, а матрицу, состоящую из одной строки, - вектор-строкой.

Матрица, в которой  $m$  – число строк равно  $n$  – числу столбцов, называется квадратной, при этом число строк (или равное ему число столбцов) называется порядком матрицы.

Две матрицы А и В называются равными, если они одинаковой размерности, а их соответствующие элементы равны.

Произведением числа д на матрицу А называется матрица, каждый элемент которой равен произведению числа  $\lambda$  на соответствующий элемент матрицы  $A$ ; она обозначается  $\lambda A$ .

Пример: Пусть

$$
A = \begin{pmatrix} 0 & 1 \\ 2 & 3 \end{pmatrix}, \quad B = \begin{pmatrix} -1 & 1 \\ -2 & 0 \end{pmatrix},
$$

$$
A + B = \begin{pmatrix} -1 & 2 \\ 0 & 3 \end{pmatrix}.
$$

тогда

Пример: Пусть

$$
A = \begin{pmatrix} 1 & 2 & -1 \\ 0 & 3 & 2 \end{pmatrix}, \qquad B = \begin{pmatrix} 2 & 1 \\ -1 & 0 \end{pmatrix},
$$

сумма матриц А и В не определена, т. к. их размерности не совпадают.

Рассмотрим определение произведения двух матриц. Произведением матрицы  $A = (a_{ik})$  размерности  $m \times n$  на матрицу  $B = (b_{ij})$ 

размерности  $n \times p$  будем называть такую матрицу  $C = (c_{ii})$ ;

размерности  $m \times p$ , каждый элемент которой вычисляется через элементы матриц  $A$  и  $B$  по формуле:

$$
c_{il} = \sum_{k=1}^{n} a_{ik} b_{kj}
$$
 (1)

Произведение матрицы A на матрицу B обозначается AB. На рис. 1 дана схема формирования элемента  $c_{i1}$ , которая аналитически выражается формулой  $(1).$ 

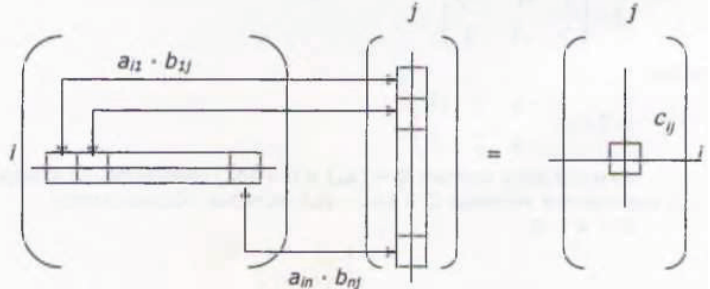

Рис. 1. Схема формирования элемента  $c_{il}$ 

Чтобы получить элемент  $c_{ii}$ , надо согласно формуле (1) взять строку номер *i* матрицы A, столбец номер *j* матрицы B, перемножить соответствующие элементы и сложить полученные произведения.

Пример:

Найти произведение матриц

$$
A = \begin{pmatrix} 1 & 2 & 3 \\ 4 & 5 & 6 \end{pmatrix}, \qquad B = \begin{pmatrix} 7 & 10 \\ 8 & 11 \\ 9 & 12 \end{pmatrix}
$$

Решение:

Найдем элемент  $c_{11}$ . Для этого берем первую строку матрицы А, первый столбец матрицы  $B$  и составляем сумму произведений:

$$
c_{11} = (1 \quad 2 \quad 3) \cdot \begin{pmatrix} 7 \\ 8 \\ 9 \end{pmatrix} = (1 \cdot 7 + 2 \cdot 8 + 3 \cdot 9)
$$

Таким образом,

$$
c_{11} = 7 + 16 + 27 = 50
$$

Найдем  $c_{12}$ 

$$
c_{12} = (1 \quad 2 \quad 3) \cdot \begin{pmatrix} 10 \\ 11 \\ 12 \end{pmatrix} = (10 + 22 + 36) = 68.
$$

Далее:

$$
c_{21} = (4 \quad 5 \quad 6) \cdot \binom{7}{9} = (4 \cdot 7 + 5 \cdot 8 + 8 \cdot 9) = 122
$$

$$
c_{22} = (4 \quad 5 \quad 6) \cdot \binom{10}{12} = (4 \cdot 10 + 5 \cdot 11 + 6 \cdot 12) = 167
$$

Ответ:

$$
C = \begin{pmatrix} 50 & 68 \\ 122 & 167 \end{pmatrix}
$$

Пример:

Найти произведение матриц

$$
A=\begin{pmatrix}1&2\\-1&0\end{pmatrix}, B=\begin{pmatrix}0&2\\1&-1\end{pmatrix}.
$$

Решение:

$$
AB = \begin{pmatrix} 1 & 2 \\ -1 & 0 \end{pmatrix} \begin{pmatrix} 0 & 2 \\ 1 & -1 \end{pmatrix} = \begin{pmatrix} 1 \cdot 0 + 2 \cdot 1 & 1 \cdot 2 + 2 \cdot (-1) \\ (-1) \cdot 0 + 0 \cdot 1 & (-1) \cdot 2 + 0 \cdot (-1) \end{pmatrix} = \begin{pmatrix} 2 & 0 \\ 1 & -2 \end{pmatrix}.
$$

 $C = \begin{pmatrix} 2 & 0 \\ 1 & -2 \end{pmatrix}.$ Ответ:

Из определения видно, что произведение определено только для таких матриц, у которых число столбцов первого сомножителя равно числу строк второго. Этому условию удовлетворяют, например, квадратные матрицы.

Следует отметить, что не для всех матриц выполняется условие

$$
AB=BA
$$

 $(2)$ 

Матрицы, удовлетворяющие условию  $(2),$ называются перестановочными.

Пример:

Пусть

$$
A = \begin{pmatrix} 1 & 2 \\ -2 & 0 \end{pmatrix}, \quad B = \begin{pmatrix} -3 & 2 \\ -2 & -4 \end{pmatrix},
$$
  
*A* u *B* never can be written

тогда А и В перестановочные,

$$
AB = BA = \begin{pmatrix} -7 & -6 \\ -2 & -4 \end{pmatrix}.
$$

Пример: Пусть

тогда:

$$
A = \begin{pmatrix} 1 & 2 \\ 3 & 4 \end{pmatrix} \qquad B = \begin{pmatrix} 2 & 0 \\ 3 & -1 \end{pmatrix} ,
$$
  
\n
$$
AB = \begin{pmatrix} 1 & 2 \\ 3 & 4 \end{pmatrix} \begin{pmatrix} 2 & 0 \\ 3 & -1 \end{pmatrix} = \begin{pmatrix} 8 & -2 \\ 18 & -4 \end{pmatrix},
$$
  
\n
$$
BA = \begin{pmatrix} 2 & 0 \\ 3 & -1 \end{pmatrix} \begin{pmatrix} 1 & 2 \\ 3 & 4 \end{pmatrix} = \begin{pmatrix} 2 & 4 \\ 0 & 2 \end{pmatrix}.
$$

 $AB \neq BA$ 

Упражнения:

Найти произведение матриц *A* и *B*:

1.  $A = \begin{pmatrix} 1 & 0 & -1 \\ 2 & 3 & 0 \end{pmatrix}$   $B = \begin{pmatrix} 1 & 0 & -1 \\ 0 & 1 & 0 \\ 0 & 0 & 0 \end{pmatrix}$ 0 1 2 0 −1 1  $\frac{1}{2}$ 2.  $A = \begin{pmatrix} 1 & 2 \\ 3 & 4 \end{pmatrix}$ 3 4  $B = \begin{pmatrix} 5 \\ 6 \end{pmatrix}$ 6  $\Big)$  $3. A =$  $1 \t 0 \t -1$  $0 \quad 1 \quad -2$ 2 0 1  $\begin{vmatrix} B = \end{vmatrix}$ 0 1 0  $1 \t 0 \t -1$ 2 1 3  $\Big\}$ 

Orderb:  
\n1. 
$$
AB = \begin{pmatrix} 1 & 0 \\ 6 & 2 \end{pmatrix}
$$

\n2.  $AB = \begin{pmatrix} 17 \\ 39 \end{pmatrix}$ 

\n3.  $AB = \begin{pmatrix} -2 & 0 & -3 \\ -3 & -2 & -7 \\ 2 & 3 & 3 \end{pmatrix}$ 

### **§ 1.2. Матричная форма записи линейных систем**

Рассмотрим систему уравнений:

$$
\begin{cases}\na_{11}x_1 + a_{12}x_2 + \dots + a_{1n}x_n = b_1 \\
a_{21}x_1 + a_{22}x_2 + \dots + a_{2n}x_n = b_2 \\
\dots \\
a_{m1}x_1 + a_{m2}x_2 + \dots + a_{mn}x_n = b_m\n\end{cases}
$$
\n(3)

Пусть

$$
A = \begin{cases} a_{11} a_{12} & \cdots & a_{1n} \\ a_{21} a_{22} & \cdots & a_{2n} \\ \vdots & \vdots & \vdots \\ a_{m1} a_{m2} & \cdots & a_{mn} \end{cases}
$$

$$
x = \begin{pmatrix} x_1 \\ x_2 \\ \vdots \\ x_n \end{pmatrix} \qquad b = \begin{pmatrix} b_1 \\ b_2 \\ \vdots \\ b_m \end{pmatrix}
$$

В соответствии с определением произведения матриц для матрицы А размера  $m \times n$  и вектора-столбца  $b$ , представляющего собой матрицу размера *m* × 1, получаем:

$$
Ax = \begin{pmatrix} a_{11}x_1 + a_{12}x_2 + \dots + a_{1n}x_n = b_1 \\ a_{21}x_1 + a_{22}x_2 + \dots + a_{2n}x_n = b_2 \\ \dots \\ a_{m1}x_1 + a_{m2}x_2 + \dots + a_{mn}x_n = b_m \end{pmatrix}.
$$

Следовательно, систему (3) можно переписать в векторно-матричной  $\Phi$ opme:  $Ax = b$ 

Пример:

Матричная форма записи системы:

$$
\begin{cases}\nx_1 + 2x_3 = 1 \\
x_2 + x_3 = 0 \\
2x_1 - x_3 = -1\n\end{cases}
$$

имеет вид:  $Ax = b$ , где

$$
A = \begin{pmatrix} 1 & 0 & 2 \\ 0 & 1 & 1 \\ 2 & 0 & -1 \end{pmatrix} \qquad x = \begin{pmatrix} x_1 \\ x_2 \\ x_3 \end{pmatrix} \quad b = \begin{pmatrix} 1 \\ 0 \\ -1 \end{pmatrix}
$$

# ГЛАВА II. ОПРЕДЕЛИТЕЛИ И СИСТЕМЫ ЛИНЕЙНЫХ **УРАВНЕНИЙ**

#### § 2.1. Определение определителя второго порядка

Рассмотрим систему двух линейных уравнений с двумя неизвестными

$$
\begin{cases} a_{11}x_1 + a_{12}x_2 = b_1, \\ a_{21}x_1 + a_{22}x_2 = b_2, \end{cases}
$$
 (1)

где  $x_1, x_2$  – неизвестные. Обозначения для коэффициентов системы выбраны следующим образом:  $I$  – первый индекс каждого коэффициента  $a_{ii}$ (читается: а, и, жи) указывает на номер уравнения, а второй –  $j$  – на номер неизвестного, при котором он находится.

Подобный принцип обозначений обусловлен целым рядом причин. Воуравнений, системы линейных порождаемые первых, Tem. что народнохозяйственными задачами, могут включать десятки неизвестных и уравнений - на что не хватило бы никакого алфавита. Данный же принцип позволяет обходиться всего несколькими буквами. Во-вторых, при исследовании систем нам будет желательно по коэффициенту уметь находить уравнение и неизвестное, при котором он стоит.

Найдём х<sub>1</sub>. С этой целью умножим обе части первого уравнения системы (1) на  $a_{22}$  (читается: а два два), а второго на  $a_{12}$  и вычтем из первого уравнения второе. Приведя подобные, получим:

 $(a_{11} a_{22} - a_{21} a_{12})x_1 = b_1 a_{22} - b_2 a_{12}.$ 

Умножим обе части второго уравнения системы (1) на  $a_{11}$  а первого – на  $a_{21}$  и вычтем из второго первое. Получим:

$$
(a_{11} a_{22} - a_{12} a_{21}) x_2 = b_2 a_{11} - b_1 a_{21}
$$

Если  $a_{11} a_{22} - a_{12} a_{21} \neq 0$ , то

$$
x_1 = \frac{b_1 a_{22} - b_2 a_{12}}{a_{11} a_{22} - a_{21} a_{12}}, \quad x_2 = \frac{b_2 a_{11} - b_1 a_{21}}{a_{11} a_{22} - a_{12} a_{21}}.
$$
 (2)

Перепишем формулу (2) в более удобной форме. Рассмотрим коэффициенты при неизвестных: Таблица вида

$$
A = \begin{pmatrix} a_{11} & a_{12} \\ a_{21} & a_{22} \end{pmatrix}
$$

Называется квадратной матрицей второго порядка.

Определение. Определителем квадратной матрицы А второго порядка называется число, обозначаемое detA,  $\Delta$  или с помощью квадратной таблицы вила

$$
\Delta = \begin{pmatrix} a_{11} a_{12} \\ a_{21} a_{22} \end{pmatrix} \tag{3}
$$

и вычисляемое по правилу:

$$
\Delta = a_{11}a_{22} - a_{11}a_{12}.\tag{4}
$$

В таблице (3) пара чисел  $a_{11} a_{22}$  образует диагональ, называемую главной, а пара  $a_{21} a_{12}$  – побочную диагональ. Следовательно, формула (4) образуется следующим образом. Определитель  $\Delta$  равен разности произведений элементов, стоящих на главной и побочной диагоналях.

Рассмотрим формулы (2). Используя понятие определителя, выражение  $\Delta_1 = b_1 a_{22} - b_2 a_{12}$  можно записать в виде

$$
\Delta_1 = \begin{vmatrix} b_1 & a_{12} \\ b_2 & a_{22} \end{vmatrix},
$$

а число  $\Delta_2 = b_2 a_{11} - b_1 a_{21}$  в виде

$$
\Delta_2 = \begin{vmatrix} a_{11} & b_1 \\ a_{21} & b_2 \end{vmatrix}.
$$

Отметим, что определитель  $\Delta_1$  получается из  $\Delta$  путём замены первого столбца столбцом свободных членов  $b_1$ ,  $b_2$ ;  $\Delta_2$  – путём замены второго столбца.

**Теорема Крамера.** Если главный определитель  $\Delta$  системы (1) не равен нулю, то система имеет единственное решение, задаваемое формулами

$$
x_1 = \frac{\Delta_1}{\Delta}, \quad x_2 = \frac{\Delta_2}{\Delta}.
$$

Если  $\Delta=0$ , но не равен нулю хотя бы один из определителей  $\Delta_1$  и  $\Delta_2$ , то система несовместна, т. е. не имеет решения.

Если  $\Delta = \Delta_1 = \Delta_2$ , эта система имеет бесчисленное множество решений.

Напомним, что решением (единственным решением) системы (1) называется пара чисел  $x_1, x_2, y_1$ овлетворяющая системе, т. е. превращающая уравнения системы в тождество.

Система называется несовместной, если она не имеет решений.

Первое утверждение теоремы мы доказали выше, а остальные примем без доказательств.

Пример. Решить систему

$$
\begin{cases} 2x_1 - x_2 = -1 \\ x_1 + 2x_2 = 7 \end{cases}
$$

Решение:

$$
\Delta = \begin{vmatrix} 2 & -1 \\ 1 & 2 \end{vmatrix} = 2 \cdot 2 - (-1) \cdot 1 = 4 + 1 = 5 \neq 0
$$

Следовательно, система имеет единственное решение. Найдём его.

$$
\Delta_1 = \begin{vmatrix} -1 & -1 \\ 7 & 2 \end{vmatrix} = (-1) \cdot 2 - (-1) \cdot 7 = -2 + 7, x_1 = \frac{\Delta_1}{\Delta} = 1
$$
  

$$
\Delta_2 = \begin{vmatrix} 2 & -1 \\ 1 & 7 \end{vmatrix} = 2 \cdot 7 - (-1) \cdot 1 = 14 + 1 = 15, x_2 = \frac{\Delta_2}{\Delta} = \frac{15}{5} = 3
$$

OTBeT:  $x_1 = 1$ ,  $x_2 = 3$ .

Задание:

- 1. Что такое определитель второго порядка?
- 2. Сформулируйте теорему Крамера.
- 3. Решить системы, используя теорему Крамера:

$$
\begin{cases}\nx_1 - x_2 = 2, \\
2x_1 + 3x_2 = 9\n\end{cases}
$$

OTBeT:  $x_1 = 3$ ,  $x_2 = 1$ .

$$
\begin{cases} 2x_1 - 3x_2 = 5, \\ 4x_1 + 6x_2 = 6. \end{cases}
$$

Ответ: система несовместна.

$$
\begin{cases} 3x_1 - x_2 = 1, \\ 6x_1 + 2x_2 = 2. \end{cases}
$$

Ответ: система имеет бесчисленное множество решений.

#### § 2.2. Свойства определителей второго порядка

Свойство 1. Если строки определителя заменить столбцами и наоборот, то определитель не изменится.

Доказательство:

Рассмотрим определитель второго порядка:

$$
\overline{\Delta} = \begin{vmatrix} a_{11} & a_{12} \\ a_{21} & a_{22} \end{vmatrix}
$$

Заменив строки столбцами, получим новый определитель:

$$
\overline{\overline{\Delta}} = \begin{vmatrix} a_{11} & a_{21} \\ a_{12} & a_{22} \end{vmatrix}
$$

Проверим, что они не равны (т. е. равны числа, которые обозначены этими таблицами из четырёх чисел).

$$
\overline{\Delta} = a_{11}a_{22} - a_{21}a_{12}, \qquad \overline{\overline{\Delta}} = a_{11}a_{22} - a_{21}a_{12}.
$$

Слеловательно.  $\overline{\Delta} = \overline{\overline{\Delta}}$ .

Аналогично проверяется утверждение о замене столбцов строками.

Следствие 1. Если какое-либо утверждение справедливо для строк определителя, то оно справедливо и для столбцов.

Свойство 2. Если две строки (или два столбца) определителя поменять местами, то определитель изменит знак.

#### Доказательство:

По свойству 1 утверждение достаточно доказать только для строк. Рассмотрим определитель второго порядка:

$$
\overline{\Delta} = \begin{vmatrix} a_{11} & a_{12} \\ a_{21} & a_{22} \end{vmatrix}.
$$

Поменяв местами строки, получим новый определитель

$$
\overline{\overline{\Delta}} = \begin{vmatrix} a_{21} & a_{22} \\ a_{11} & a_{12} \end{vmatrix}.
$$

По определению:

$$
\overline{\Delta} = a_{11}a_{22} - a_{21}a_{12}, \qquad \overline{\overline{\Delta}} = a_{21}a_{12} - a_{11}a_{22}.
$$

Следовательно,  $\overline{\Delta} = -\overline{\overline{\Delta}}$ .

**Свойство 3.** Если элементы какой-либо строки или столбца имеют общий множитель, то его можно вынести за знак определителя.

#### Доказательство:.

 $\mathbf{I}$ 

Сначала проведём рассуждения для определителя, у которого элементы первой строки имеют общий множитель:

$$
\overline{\Delta} = \begin{vmatrix} ka_{11} & ka_{12} \\ a_{21} & a_{22} \end{vmatrix}.
$$

Проверим, что 
$$
\overline{\Delta} = k \cdot \Delta
$$
, где  $\Delta = \begin{vmatrix} a_{11} & a_{12} \\ a_{21} & a_{22} \end{vmatrix}$ .

По определению:

$$
\overline{\Delta} = ka_{11} \cdot a_{22} - a_{21} \cdot ka_{12} = k(a_{11} \cdot a_{22} - a_{21} \cdot a_{12}) = k\Delta.
$$

Итак, утверждение доказано для первой строки. Если общий множитель имеет элементы второй строки, то, поменяв первую и вторую строки, получим утверждение. Если утверждение верно для строк, то по свойству 1 оно верно и для столбцов. Что и требовалось доказать.

**Свойство 4.** Если к элементам какой-либо строки (или столбца) прибавить элементы другой строки (или столбца), умноженные на какое-либо число, то определитель не изменится.

#### Доказательство:

Рассуждения проведём для случая прибавления к элементам первой строки элементов второй строки, умноженных на число *k*, тогда по свойствам 1 и 2 утверждение будет справедливо для всех строк и столбцов.

Рассмотрим определитель

$$
\overline{\Delta} = \begin{vmatrix} a_{11} & a_{12} \\ a_{21} & a_{22} \end{vmatrix}.
$$

Прибавив к элементам первой строки элементы второй, умноженные на число  $k$ , получим:

$$
\overline{\Delta} = \begin{vmatrix} a_{11} + ka_{21} & a_{12} + ka_{22} \\ a_{21} & a_{22} \end{vmatrix}.
$$

Проверим, что  $\overline{\Delta} = \overline{\overline{\Delta}}$ . По определению:

$$
\overline{\Delta} = a_{11}a_{22} - a_{21} \cdot a_{12}, \quad \overline{\Delta} = (a_{11} \cdot ka_{21})a_{22} - (a_{12} + ka_{22})a_{21} = \overline{\Delta}.
$$

Залание:

1. Сформулируйте свойства определителей.

2. Проведите доказательство свойства 3 для случая, когда общий множитель есть в первом столбце.

3. Проведите доказательство свойства 4 для случая прибавления к первому столбцу.

#### § 2.3. Определение определителя третьего порядка

Квадратная таблица чисел вида

$$
A = \begin{pmatrix} a_{11} & a_{12} & a_{13} \\ a_{21} & a_{22} & a_{23} \\ a_{31} & a_{32} & a_{33} \end{pmatrix}
$$

Называется квадратной матрицей третьего порядка.

Определение. Определителем квадратной матрицы А третьего порядка называется число, обозначаемое detA,  $\Delta$  или с помощью квадратной таблицы вила

$$
A = \begin{vmatrix} a_{11} & a_{12} & a_{13} \\ a_{21} & a_{22} & a_{23} \\ a_{31} & a_{32} & a_{33} \end{vmatrix}
$$

и вычисляемое по формуле

$$
\Delta = a_{11}a_{22}a_{33} + a_{21}a_{32}a_{13} + a_{31}a_{12}a_{23} - a_{31}a_{22}a_{13} - a_{21}a_{12}a_{33} - a_{11}a_{32}a_{23}
$$
\n(1)

Так как формула (1) достаточно громоздка, то для ее запоминания используют различные правила. Одно из таких правил называется «правилом треугольников» и состоит в следующем.

Определитель  $\Delta$  равен алгебраической сумме шести слагаемых, из которых первые три, снабжённые знаком «плюс», выбираются по схемам:

$$
\begin{vmatrix} a_{11} & a_{12} & a_{13} \ a_{21} & a_{22} & a_{23} \ a_{31} & a_{32} & a_{33} \end{vmatrix} + \begin{vmatrix} a_{11} & a_{12} & a_{13} \ a_{21} & a_{22} & a_{23} \ a_{31} & a_{32} & a_{33} \end{vmatrix} + \begin{vmatrix} a_{11} & a_{12} & a_{13} \ a_{21} & a_{22} & a_{23} \ a_{31} & a_{32} & a_{33} \end{vmatrix}
$$

а вторые три, снабжённые знаком «минус» - по схемам:

$$
\begin{vmatrix} a_{11} & a_{12} & a_{13} \ a_{21} & a_{22} & a_{23} \ a_{31} & a_{32} & a_{33} \end{vmatrix} + \begin{vmatrix} a_{11} & a_{12} & a_{13} \ a_{21} & a_{22} & a_{23} \ a_{31} & a_{32} & a_{33} \end{vmatrix} + \begin{vmatrix} a_{11} & a_{12} & a_{13} \ a_{21} & a_{22} & a_{23} \ a_{31} & a_{32} & a_{33} \end{vmatrix}
$$

Приведённые рисунки легко объясняют происхождение названия «правило треугольников».

Пример. Вычислить определитель:

$$
\Delta = \begin{vmatrix} 1 & 0 & -2 \\ 3 & 2 & -1 \\ 4 & 5 & 3 \end{vmatrix}
$$

 $\Delta = 1 \cdot 2 \cdot 3 + 3 \cdot 5 \cdot (-2) + 4 \cdot 0 \cdot (-1) - 4 \cdot 2 \cdot (-2) - 3 \cdot 0 \cdot 3 - 1 \cdot 5 \cdot (-1)$ 

 $= 6 - 30 + 0 + 16 - 0 + 5 = -3$ 

Примем без доказательства следующее утверждение.

Теорема. Для определителей третьего порядка справедливы свойства определителей  $1 - 4$ .

Залание

Сформулируйте определение определителя третьего порядка. 1. Вычислить определители:

a)  $\begin{vmatrix} 1 & 2 & 3 \\ 0 & 1 & -1 \\ 2 & 4 & 5 \end{vmatrix}$ .

 $O$ TRet:  $-1$ .

6)  $\begin{vmatrix} 1 & x & x^2 \\ 1 & y & y^2 \\ 1 & 0 & 0 \end{vmatrix}$ .

OTBeT:  $xy(y-x)$ .

 $2.$ Сформулируйте свойства 3 и 4 для определителей третьего порядка.

#### § 2.4. Теорема о разложении

Существует ещё один способ вычисления определителей третьего порядка, основанный на его свойствах. Его мы сейчас и разберём. Но сначала несколько вспомогательных понятий.

Рассмотрим квадратную матрицу А третьего порядка

$$
A = \begin{pmatrix} a_{11} & a_{12} & a_{13} \\ a_{21} & a_{22} & a_{23} \\ a_{31} & a_{32} & a_{33} \end{pmatrix} . \tag{1}
$$

**Определение 1.** Минором элемента  $a_{ij}$  называется определитель, обозначаемый и получаемый из А путём вычёркивания строки номер *i* и столбца номер *j*.

Примеры:

a)  $M_{21} = \begin{vmatrix} a_{12} & a_{13} \\ a_{32} & a_{33} \end{vmatrix}$ ,

так как для получения  $M_{21}$  надо в (1) вычеркнуть вторую строку и первый столбец.

6)  $M_{22} = \begin{vmatrix} a_{11} & a_{13} \\ a_{31} & a_{33} \end{vmatrix}$ .

**Определение 2.** Алгебраическим дополнением элемента  $a_{ij}$  называется число, обозначаемое  $A_{ij}$  и равное

$$
A_{ij} = (-1)^{i+j} M_{ij}.
$$

Примеры:

a) 
$$
M_{21} = (-1)^{2+1} M_{21} = -\begin{vmatrix} a_{12} & a_{13} \\ a_{32} & a_{33} \end{vmatrix}
$$
, 6)  $M_{22} = (-1)^{2+2} M_{22} = \begin{vmatrix} a_{11} & a_{13} \\ a_{31} & a_{33} \end{vmatrix}$ .

**Теорема.** Определитель третьего порядка равен сумме парных произведений элементов какой-либо строки или столбца на их алгебраические дополнения.

Эта теорема обычно называется теоремой о разложении определителя по элементам строки (или столбца).

Согласно этой теореме, определитель может быть вычислен, например, по такой формуле:

$$
\Delta = a_{11}A_{11} + a_{12}A_{12} + a_{13}A_{13}, \tag{1}
$$

что соответствует разложению по элементам первой строки или по такой формуле:

$$
\Delta = a_{12}A_{12} + a_{22}A_{22} + a_{32}A_{32}, \tag{2}
$$

что соответствует разложению по элементам второго столбца и т. д.

#### Доказательство

Ограничимся проверкой справедливости формулы (1). По определению определителя третьего порядка,

 $\Delta = a_{11}a_{22}a_{33} + a_{21}a_{32}a_{13} + a_{31}a_{12}a_{23} - a_{31}a_{22}a_{13} - a_{21}a_{12}a_{33}$  $a_{11}a_{32}a_{23}.$  (3)

По формуле (1):

$$
\Delta = a_{11}(-1)^{1+1}M_{11} + a_{12}(-1)^{1+2}M_{12} + a_{13}(-1)^{1+3}M_{13} = a_{11}\begin{vmatrix} a_{22} & a_{23} \\ a_{32} & a_{33} \end{vmatrix} - a_{12}\begin{vmatrix} a_{21} & a_{23} \\ a_{31} & a_{33} \end{vmatrix} + a_{13}\begin{vmatrix} a_{21} & a_{22} \\ a_{31} & a_{32} \end{vmatrix} = a_{11}(a_{22}a_{33} - a_{32}a_{23}) - a_{12}(a_{21}a_{33} - a_{31}a_{23}) + a_{13}(a_{21}a_{32} - a_{31}a_{22}).
$$
\n(4)

Сравнивая (3) и (4), убеждаемся в справедливости (1).

Залание:

- $1_{\cdot}$ Сформулируйте определение минора, алгебраического дополнения.
- $2^{1}$ Сформулируйте теорему о разложении.
- $3.$ Вычислите определитель

 $\begin{bmatrix} 1 & 6 & -3 \end{bmatrix}$ 

- $\begin{bmatrix} 1 & 0 & 0 \\ 0 & 2 & 0 \\ 3 & 0 & -1 \end{bmatrix}$
- 

а) разложив по элементам третьего столбца;

б) разложив по элементам второй строки.

Ответ: 16.

#### § 2.5. Метод вычисления определителя третьего порядка

Теорема о разложении из § 1.4 и теорема о свойствах определителей третьего порядка из § 1.3 позволяют упростить вычисление определителей. Суть метода состоит в следующем. Если бы определитель имел строку (или столбец), содержащую, например, два нулевых элемента, то при разложении по элементам этой строки (или столбца) мы вместо трёх слагаемых получали бы один. Т. е. фактически вместо определителя третьего порядка вычисляли бы определитель второго. Но не всегда определитель содержит нули. Поэтому на основании четвёртого свойства определитель предварительно полвергается преобразованию с целью получения строки (или столбца), содержащей два нуля.

Рассмотрим применение метода на примерах.

1. Вычислить определитель

$$
\Delta = \begin{vmatrix} 1 & 2 & 3 \\ -3 & 1 & 2 \\ 2 & 3 & -1 \end{vmatrix}.
$$

Этот определитель нулей не содержит. Попробуем их получить. Для этого, например, к каждому элементу второго столбца прибавим соответствующий элемент первого, умноженный на минус два, или, другими словами, от второго столбца отнимем первый, умноженный на два.

Получим

$$
\begin{vmatrix} 1 & 2-1 \cdot 2 & 3 \\ -3 & 1-(-3) \cdot 2 & 2 \\ 2 & 3-2 \cdot 2 & -1 \end{vmatrix} \text{ with } \begin{vmatrix} 1 & 0 & 3 \\ -3 & 7 & 2 \\ 2 & -1 & -1 \end{vmatrix}.
$$

От третьего столбца отнимем первый, умноженный на три. Получим

$$
\begin{array}{cccc|c}\n1 & 0 & 3-1\cdot 3 & 1 & 0 & 0 \\
-3 & 7 & 2-(-3)\cdot 3 & 1 & -3 & 7 & 11 \\
2 & -1 & -1-2\cdot 3 & 2 & -1 & -7\n\end{array}
$$

Разложим полученный определитель по элементам первой строки (см. формулу (1) из § 1.3):

$$
\Delta = 1 \cdot (-1)^{1+1} \begin{vmatrix} 7 & 11 \\ -1 & -7 \end{vmatrix} + 0 \cdot (-1)^{1+2} \begin{vmatrix} -3 & 11 \\ 2 & -7 \end{vmatrix} + 0 \cdot (-1)^{1+3} \begin{vmatrix} -3 & 7 \\ 2 & -1 \end{vmatrix} =
$$
  
=  $\begin{vmatrix} 7 & 11 \\ -1 & -7 \end{vmatrix} = -49 + 11 = -38.$ 

Замечание. В дальнейшем при решении примеров мы будем под нижней строкой определителя сокращённо описывать предполагаемые действия или их обоснование.

Вычислить определитель 2.  $\begin{vmatrix} 3 & -1 & 2 \\ 1 & 3 & -2 \end{vmatrix}$ .  $\mathcal{L}$ 

Решение. На основании свойства 3 можно вынести общий множитель из третьего столбца и третьей строки

$$
\begin{vmatrix} 3 & -1 & 2 \ 1 & 3 & -2 \ 3 & 6 & 6 \ \end{vmatrix} = 2 \begin{vmatrix} 3 & -1 & 1 \ 1 & 3 & -1 \ 3 & 6 & 3 \end{vmatrix} =
$$

по свойству 3

$$
= 2 \cdot 3 \begin{vmatrix} 3 & -1 & 1 \\ 1 & 3 & -1 \\ 1 & 2 & 1 \end{vmatrix} = 6 \begin{vmatrix} 4 & 2 & 0 \\ 1 & 3 & -1 \\ 1 & 2 & 1 \end{vmatrix} =
$$

1 строка + 2 строка, 3 строка + 2 строка

$$
= 6 \begin{vmatrix} 4 & 2 & 0 \\ 1 & 3 & -1 \\ 2 & 5 & 0 \end{vmatrix} =
$$

разложим по элементам третьего столбца (см. § 1.4)

$$
= 6{a_{13}A_{13} + a_{23}A_{23} + a_{33}A_{33}} = 6 \cdot (-1) \cdot (-1)^{2+3} \begin{vmatrix} 4 & 2 \\ 2 & 5 \end{vmatrix} = 6 \begin{vmatrix} 4 & 2 \\ 2 & 5 \end{vmatrix} =
$$

$$
= 12 \begin{vmatrix} 2 & 1 \\ 2 & 5 \end{vmatrix} = 24 \begin{vmatrix} 2 & 1 \\ 2 & 5 \end{vmatrix} = 24 \begin{vmatrix} 1 & 1 \\ 1 & 5 \end{vmatrix} = 24(5-1) = 24 \cdot 4 = 96
$$

по свойству 3.

Залание:

1. Вычислить определитель из первого примера, получив нули во втором столбие.

2. Вычислить определитель из второго примера, получив нули в третьей строке.

#### § 2.6. Определение определителя *n*-го порядка

Рассмотрим квадратную матрицу А *п*-го порядка

$$
\Delta = \begin{pmatrix} a_{11} & a_{12} & \dots & a_{1n} \\ a_{21} & a_{22} & \dots & a_{2n} \\ \dots & \dots & \dots & \dots \\ a_{n1} & a_{n2} & \dots & a_{nn} \end{pmatrix}
$$

Определение 1. Минором элемента  $a_{ij}$  называется определитель матрицы, получаемой из А путём вычёркивания строки *і* и столбца *ј*; обозначается  $M_{ij}$ .

Определение 2. Алгебраическим дополнением элемента  $a_{ij}$  называется число, обозначаемое  $A_{ij}$  и равное:  $A_{ij} = (-1)^{i+j} M_{ij}$ 

Определение 3. Определителем квадратной матрицы А *n*-го порядка называется число, обозначаемое detA,  $\Delta$  или с помощью квадратной таблицы чисел вида

 $\Delta = \begin{bmatrix} a_{11} & a_{12} & \dots & a_{1n} \\ a_{21} & a_{22} & \dots & a_{2n} \\ \dots & \dots & \dots & \dots \\ \dots & \dots & \dots & \dots \end{bmatrix},$ 

и вычисляемое с помощью разложения по элементам первой строки:

 $\Delta = a_{11}A_{11} + a_{12}A_{12} + \ldots + a_{1n}A_{1n}.$ 

Согласно этому определению, определитель четвёртого порядка определяется через определитель третьего порядка; определитель пятого порядка определяется через определитель четвёртого порядка и т. д. Такой способ построения определения называется индуктивным.

Теорема 1 (без доказательства). Определитель *п*-го порядка равен сумме парных произведений элементов какой-либо строки или столбца на их алгебраические дополнения.

Согласно этой теореме, определитель не зависит от выбора строки (или столбца), по элементам которой (которого) производится разложение. Например, он может быть вычислен с помощью разложения по элементам второй строки:

 $\Delta = a_{21}A_{21} + a_{22}A_{22} + \ldots + a_{2n}A_{2n}$ 

Теорема 2 (без доказательства). Для определения *п*-го порядка справедливы свойства 1 - 4 определителей второго и третьего порядков.

Определение и теорема 2 дают способ вычисления определителей любого порядка.

Пример. Вычислить определитель 4-го порядка

$$
\Delta = \begin{vmatrix} 1 & 2 & 0 & 0 \\ 2 & 4 & 1 & 2 \\ 3 & 5 & -1 & 0 \\ -1 & -3 & 0 & 1 \end{vmatrix} = \begin{vmatrix} 1 & 0 & 0 & 0 \\ 2 & 0 & 1 & 2 \\ 3 & -1 & -1 & 0 \\ -1 & -1 & 0 & 1 \end{vmatrix} =
$$

2 столбец – 1 столбец 2 разложим по элементам первой строки

$$
= a_{11}A_{11} + a_{12}A_{12} + a_{13} \cdot A_{13} + a_{14}A_{14} = 1 \cdot (-1)^{1+1} \begin{vmatrix} 0 & 1 & 2 \\ -1 & -1 & 0 \\ -1 & 0 & 1 \end{vmatrix} =
$$

 $0 + +0 + 0 - (-1) \cdot (-1) \cdot 2 - 0 - (-1) \cdot 1 \cdot 1 = -1$ 

по правилу треугольников.

Залание:

1. Сформулируйте определение определителя *n*-го порядка.

2. Сформулируйте свойство 3 и запишите его аналитически для случая, когда общий множитель есть в *п*-ой строке.

3. Вычислите определитель, данный выше, сведя рассуждения к разложению по элементам четвёртого столбца.

#### § 2.7. Системы n линейных уравнений с n неизвестными

Рассмотрим систему *п* линейных уравнений с *п* неизвестными:

 $a_{11}x_1 + a_{12}x_2 + \ldots + a_{1n}x_n = b_1$  $\begin{cases} a_{11}x_1 + a_{12}x_2 + \ldots + a_{1n}x_n = b_2, \\ a_{21}x_1 + a_{22}x_2 + \ldots + a_{2n}x_n = b_n \\ a_{n1}x_1 + a_{n2}x_2 + \ldots + a_{nn}x_n = b_n \end{cases}$ Обозначим

 $\Delta = \begin{vmatrix} a_{11} & a_{12} & \dots & a_{1n} \\ a_{21} & a_{22} & \dots & a_{2n} \\ \dots & \dots & \dots & \dots \\ a_{n1} & a_{n2} & a_{n3} \end{vmatrix}$ 

 $\Delta_k$ (1  $\leq$   $k \leq n$ ) – определитель, получаемый из  $\Delta$  путём замены столбца номер к столбцом свободных членов.

Например,

 $\Delta_2 = \begin{bmatrix} a_{11} & b_1 & \dots & a_{1n} \\ a_{21} & a_{21} & \dots & a_{2n} \\ \dots & \dots & \dots & \dots \\ a_{n1} & b_{n2} & a_{n3} \end{bmatrix}.$ 

**Теорема Крамера.** Если главный определитель системы  $\Delta$  не равен нулю, то система имеет единственное решение, задаваемое формулами

$$
x_1 = \frac{\Delta_1}{\Delta}, x_2 = \frac{\Delta_2}{\Delta}, \dots, x_n = \frac{\Delta_n}{\Delta}.
$$

Если  $\Delta=0$ , но хотя бы один из определителей  $\Delta_1, \Delta_2, ..., \Delta_n$  не равен нулю, то система несовместна.

(Напомним, что решением системы называется набор чисел  $x_1, x_2, ..., x_n$ удовлетворяющий системе).

Пример. Решить систему  $\big\{$  $x + y - z = 1$  $2x + y = 3$  $x - 2z = -1$ 

Найдём главный определитель:

$$
\Delta = \begin{vmatrix} 1 & 1 & -1 \\ 2 & 1 & 0 \\ 1 & 0 & -2 \end{vmatrix} = \begin{vmatrix} 1 & 1 & 1 \\ 2 & 1 & 4 \\ 1 & 0 & 0 \end{vmatrix} =
$$

3 столбец + 1 столбец ·2 разложим по элементам 3 строки

$$
= 1 \cdot (-1)^{3+1} \begin{vmatrix} 1 & 1 \\ 1 & 4 \end{vmatrix} = 4 - 1 = 3.
$$

Найдём  $\Delta_1$ :

$$
\Delta_1 = \begin{vmatrix} 1 & 1 & -1 \\ 3 & 1 & 0 \\ -1 & 0 & -2 \end{vmatrix} = \begin{vmatrix} -2 & 1 & -1 \\ 0 & 1 & 0 \\ -1 & 0 & -2 \end{vmatrix} =
$$

1 столбец – 2 столбец ·3 разложим по элементам 2 строки

$$
= 1 \cdot (-1)^{2+2} \begin{vmatrix} -2 & -1 \\ -1 & -2 \end{vmatrix} = 3.
$$

Следовательно,

$$
x_1=\frac{3}{3}=1.
$$

Задание: Найти неизвестные  $x_2$  и  $x_3$ . Oтвет:  $x_2 = 1$ ,  $x_3 = 1$ .

#### ГЛАВА III. АНАЛИТИЧЕСКАЯ ГЕОМЕТРИЯ НА ПЛОСКОСТИ

#### § 3.1. Общие понятия

Аналитическую геометрию кратко можно охарактеризовать как раздел математики, в котором геометрические задачи решаются алгебраическими методами. Рассмотрим основные определения.

Координатной осью называется прямая, на которой заданы направления, начальная точка и единицы масштаба.

Говорят, что плоскости задана прямоугольная, или декартова, система координат, если на плоскости выбрана точка, называемая началом координат, через эту точку проведены две взаимно перпендикулярные оси с одинаковыми единицами масштаба. Одну ось располагают горизонтально, выбирая направления слева направо, и называют осью *абсиисс*. Вторую – вертикально, с положительным направлением снизу вверх, и называют осью ординат.

Пусть  $M$  – произвольная точка плоскости. Опустим из этой точки перпендикуляр на ось абсцисс и обозначим точку пересечения с осью через N. Абсциссой точки М называется величина (т. е. длина со знаком) отрезка О. Обозначим ее  $x_0$ . Опустим из М перпендикуляр на ось ординат и обозначим точку пересечения через L. Ординатой точки  $M$  называется величина отрезка OL. Обозначим ее  $y_0$ . Пару чисел  $x_0$ ,  $y_0$  называют координатами точки М и пишут М  $(x_0, y_0)$  (puc. 2).

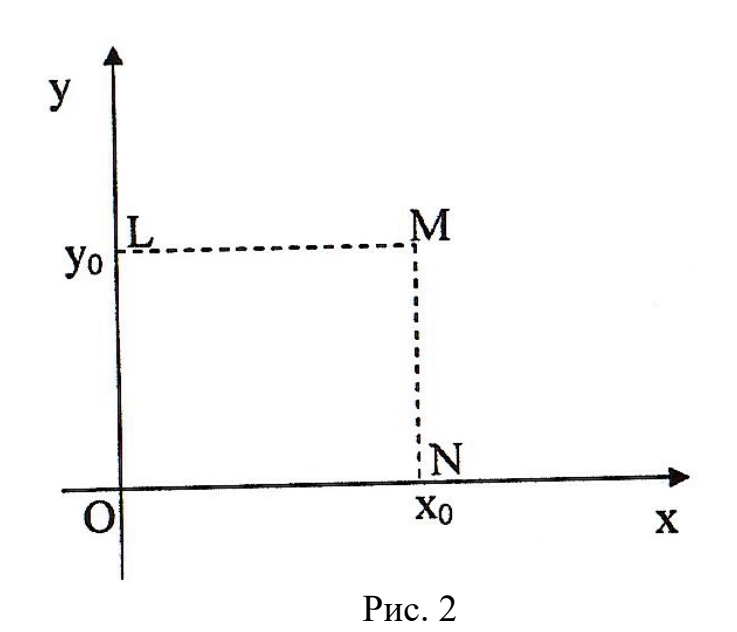

Итак, если есть точка, то по ней единственным образом могут быть найдены ее координаты. Легко видеть, что если даны координаты точки М, то по ним может быть единственным образом построена сама точка.

Примеры. На рисунке 3 изображены точки и ниже указаны их координаты. Проверьте.

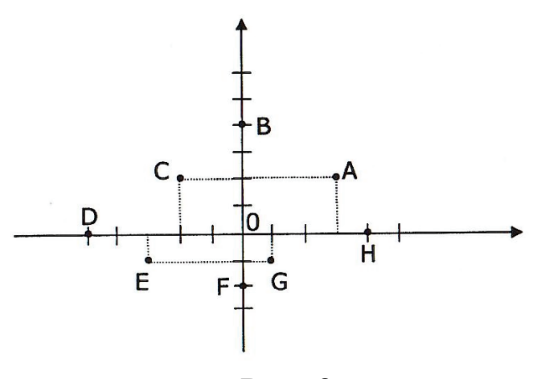

Рис. 3

 $A(3, 2), B(0, 4), C(-2, 2), D(-5, 0), E(-3, -1), F(0, -2), G(1, -1), H(4, 0).$ 

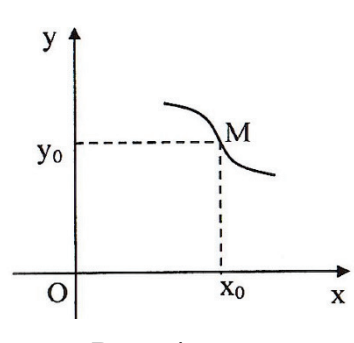

Итак. между точками плоскости  $\overline{M}$  $\overline{MX}$ координатами существует взаимно олнозначное соответствие.

Рассмотрим какое-нибудь уравнение  $f(x, y) = 0$  и какую-нибудь линию  $L$  на плоскости. Будем говорить, это уравнение является уравнением линии  $L$ , если координаты каждой точки  $M(x_0, y_0)$ , лежащей на этой линии, удовлетворяют уравнению и наоборот (рис 4).

точка принадлежит прямой тогда и только тогда, когда ее координаты удовлетворяют уравнению  $y - x = 0$ , т. е.  $v-x=0$  является уравнением биссектрисы ОМ (рис. 5).

линии и уравнения и вместо геометрических объектов

Можно, разумеется, рассматривать более сложные

Рис. 4

Пример. Рассмотрим уравнение  $y - x = 0$  и биссектрису угла между осями абсцисс и ординат ОМ. Ясно, что точка с координатами  $(x_0, y_0)$  принадлежит прямой ОМ тогда и только тогда, когда  $x_0 = y_0$ . Таким образом, получаем, что

изучать алгебраические соотношения.

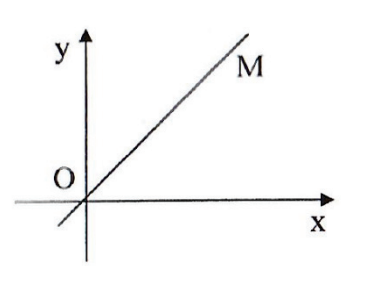

Рис. 5

Задание:

- 1. Что такое декартова система координат?
- 2. Могут ли две разные точки на плоскости иметь одни и те же координаты?
- 3. Что такое уравнение линии?
- 4. Принадлежит ли точка *М* (3, 2) прямой  $3x y = 3$ ?
- 5. Принадлежит ли точка  $M(4, -1)$  линии, задаваемой уравнением  $x^2 + y = 4$ ?

#### **§ 3.2. Простейшие задачи аналитической геометрии на плоскости**

Задача 1. Найти расстояние между двумя точками *М (х*1*, y*1*)* и *М (х*2*, y*2*).*

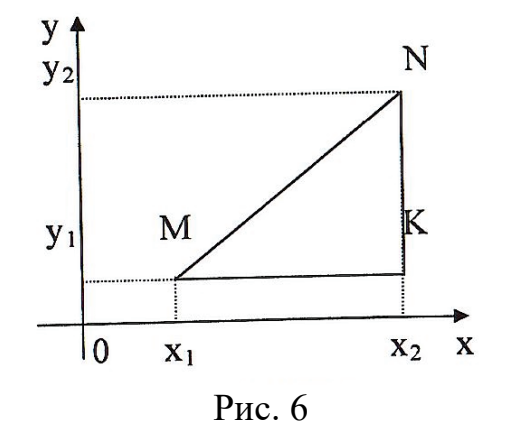

Решение. Из рисунка 6 видно, что отрезок *MN* является гипотенузой прямоугольного треугольника *MNK*, в котором, независимо от того, какие знаки имеют числа *х*1*, у*1*, х*2*, у*2*,* длина отрезка *MK* равна |*х*2 *– х*1|, а длина отрезка *NK* равна *| у*2 *– у*1|. Следовательно, по теореме Пифагора:

$$
MN = \sqrt{(x_2 - x_1)^2 + (y_2 - y_1)^2}.
$$

Примеры:

1. Найти расстояние между точками *М (*0, -1*)* и *N (-*3*,* 2*)*.

Решение.  $MN = \sqrt{[-3 - 0]^2 + [2 - (-1)]^2} = \sqrt{9 + 9} = \sqrt{18}.$ 2. Даны вершины треугольника *А* (-1, 1*), В (*2, 3*), С (*3, -1*).* Найти длины его сторон. Сделать чертеж (рис. 7).

Решение.

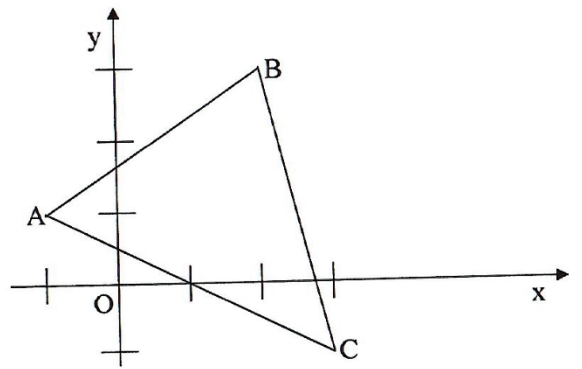

Рис. 7

$$
AB = \sqrt{[2 - (-1)]^2 + [3 - 1]^2} = \sqrt{9 + 4} = \sqrt{13}
$$
  
\n
$$
AC = \sqrt{[3 - (-1)]^2 + [(-1) - 1]^2} = \sqrt{16 + 4} = \sqrt{20}
$$
  
\n
$$
BC = \sqrt{[3 - 2]^2 + [(-1) - 3]^2} = \sqrt{1 + 16} = \sqrt{17}
$$

Задача 2. (Задача о делении отрезка в заданном отношении)

Найти координаты точки С, которая делит отрезок, соединяющий точки М  $(x_1, y_1)$  и  $N(x_2, y_2)$ , в известном отношении:

$$
\lambda = \frac{mc}{cN}, \lambda = 0.
$$

Решение.

Обозначим координаты искомой точки  $C(x_c, y_c)$  и рассмотрим рисунок 8.

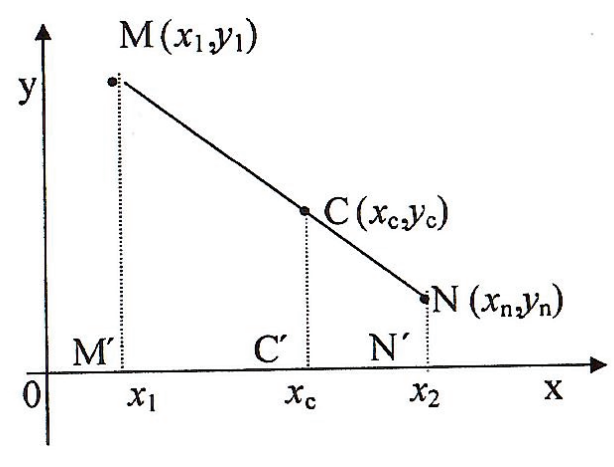

Рис. 8

По условию  $MC:CN = \lambda$ , где  $\lambda$  известное число. Так как  $\lambda > 0$ , то точка С лежит внутри отрезка MN. Обозначим проекции точек M, C, N через M', C', N' соответственно. Так как прямые *ММ'*, *CC'*, *NN'* параллельны, то  $\frac{MC}{CN} = \frac{M'C}{C'N}$ .

Подставляя в это соотношение данные из условия, получаем:

$$
\lambda = \frac{x_c - x_1}{x_2 - x_c}
$$

orкуда 
$$
\lambda = (x_2 - x_c) = x_c - x_1
$$
,  
\n $\lambda x_2 + x_1 = \lambda x_c + x_c$ ,  
\n $x_c(1 + \lambda) = x_1 + \lambda x_2$ ,  
\n $x_c = \frac{x_1 + \lambda x_2}{1 + \lambda}$ .

Аналогично устанавливается, что

$$
y_c = \frac{y_1 + \lambda y_2}{1 + \lambda}.
$$

Примеры:

1. Найти координаты середины отрезка, соединяющего точки  $M$  (-2, 1) и  $N(4, 3)$ .

Решение:

Сделаем для наглядности чертеж (рис. 9). Так как точка *С* является серединой отрезка *MN*, то

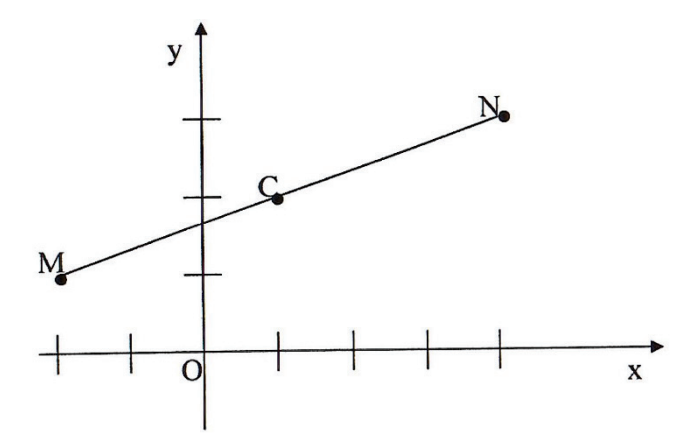

Рис. 9

$$
\lambda = \frac{MC}{CN} = 1, \text{or } xy = \frac{-2 + 1 \cdot 4}{1 + 1} = 1, y_c = \frac{1 + 1 \cdot 3}{1 + 1} = 2.
$$

2. Даны две точки *А* (-1, 0) и *В* (2, 3). Найти координаты точки *С* такой, что расстояние от *А* до *С* вдвое меньше, чем от *С* до *В* (рис. 10).

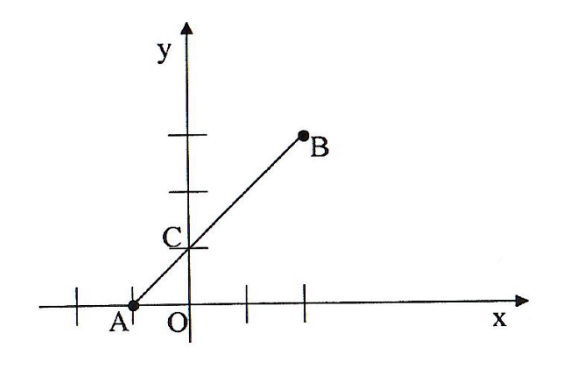

Рис. 10

Решение:

Точка *С* должна располагаться так, чтобы

$$
\frac{AC}{CD} = \frac{1}{2} MJM \frac{CB}{AC} = 2.
$$

Если мы будем считать первой точку А, то  $\lambda = \frac{1}{2}$  и, следовательно,

$$
x_c = \frac{-1 + \frac{1}{2} \cdot 2}{1 + \frac{1}{2}} = 0, \qquad y_c = \frac{0 + \frac{1}{2} \cdot 3}{1 + \frac{1}{2}} = 1.
$$

3. Даны три вершины треугольника  $A(-1, 1), B(2, 3), C(3, -1)$ . Найти точку пересечения его медиан.

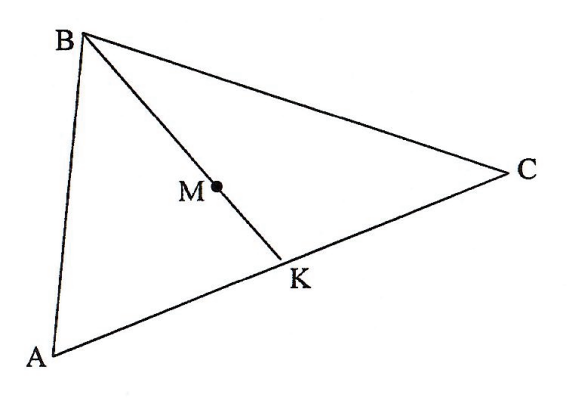

Решение.

Прежде всего отметим, что при решении залач аналитической  $\Pi$ <sup>O</sup> геометрии не обязательно строить по координатам **BCC** точки. Можно обойтись и схематичным рисунком (рис. 11). Этого достаточно, чтобы составить и реализовать план решения задачи. Известно, что медианы в точке пересечения делятся в отношении 2:1.

Рис. 11

Используя этот факт, можно предположить следующий план решения.

1. Найти точку  $K$  – середину АС.

2. На медиане ВК найдем точку М такую, что ВМ:МК = 2:1. Эта точка и будет искомой.

Итак, найдем  $K(x_{k}, y_{k})$ .

$$
x_K = \frac{-1+1\cdot 3}{1+1} = 1, \qquad y_K = \frac{1+1\cdot (-1)}{1+1} = 0.
$$

Теперь найдем  $M(x_{w}, y_{w})$ . Выберем в качестве первой точки точку В, тогда  $\lambda = 2$   $\mu$ :

$$
x_M = \frac{2 + 2 \cdot 1}{1 + 2} = \frac{4}{3}, \qquad y_M = \frac{3 + 2 \cdot 0}{1 + 2} = 1.
$$
  
OTBET: M  $\left(\frac{4}{3}, 1\right)$ .

Залание:

1. Напишите формулы расстояния между двумя точками и деления отрезка в заданном соотношении.

2. Выведите формулу для у.

3. Найдите координаты точки М из задачи 3, воспользовавшись другой медианой.

#### § 3.3. Уравнение прямой с угловым коэффициентом

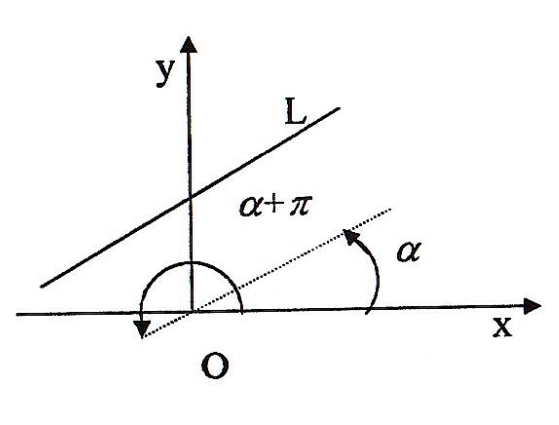

Рис. 12

Рассмотрим плоскость с выбранной на ней декартовой системой координат и проведем в ней какую-нибудь прямую  $L$ (рис. 12).

Определение 1. Угол. на который абсписс провернуть  $OCP$ нало относительно начала координат, чтобы параллельна прямой она стала  $L_{\rm{c}}$ называется углом наклона этой прямой и оси  $OX$ .

Этот угол считается положительным, если поворот осуществлялся против часовой стрелки, и отрицательным, если по часовой. Если  $\alpha$  – угол наклона, то  $\alpha + \pi n$  также будет углом наклона. Угловой коэффициент прямой называется тангенсом угла наклона и обозначается k,  $k = t g \alpha$ . Так как tg  $\alpha = t g (\alpha + \pi n)$ , то угловой коэффициент не зависит от выбора угла наклона. Если прямая вертикальна, то  $\alpha = \frac{\pi}{2}$ и, следовательно, *k* не существует.

Пример.

Если прямая L является биссектрисой первого координатного угла (рис. 13), то ее угол наклона равен

$$
\frac{\pi}{4}, \text{или} - \frac{3}{4}\pi, \text{или } \frac{\pi}{4} + \pi n
$$

в общем случае, в угловой коэффициент равен  $k = 1$ .

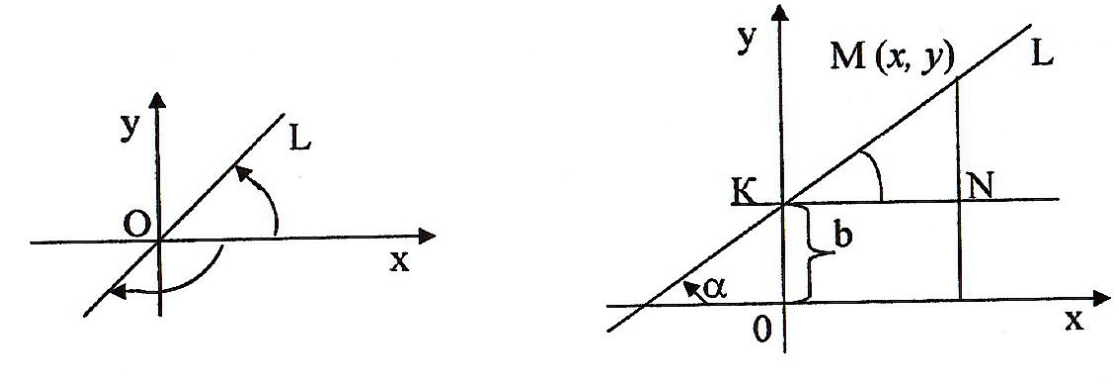

Рис. 13

Рис. 14

Составим уравнение прямой. Рассмотрим чертеж (рис. 14). Обозначим через  $b$  величину (т. е. число со знаком) отрезка, отсекаемого прямой  $L$  на оси ОҮ. Проведем через  $K$  – точку пересечения прямой  $L$  и оси ОҮ прямую, параллельную ОХ. Выберем на L произвольную точку M с координатами  $(x, y)$ . Опустим из точки  $M$  перпендикуляр на ось  $OX$  и обозначим через  $N$  точку его пересечения с горизонтальной прямой. В треугольнике  $KMN KN = x$ ,  $MN = y - b$ ,

 $\angle MNK = \angle \alpha$ , a Tak kak tg  $\alpha = tg \angle MNK = \frac{MN}{KN}$ , To  $k = \frac{y-b}{r}$ , откуда  $y = kx + b$ . Если же точка М (х, у) не лежит на прямой, то  $\angle MNK \neq \angle \alpha$  и, следовательно,  $y \neq kx + b$ . Таким образом, уравнение  $y = kx + b$ является уравнением прямой линии  $L$  и называется уравнением прямой с угловым коэффициентом.

Залание:

Что такое угол наклона и угловой коэффициент?  $\mathbf{1}$ .

Найти угловой коэффициент и величину отрезка, отсекаемую на оси  $\overline{2}$ . ОУ у следующих прямых:

 $x + y = 0$ ; a)

 $2x + 3y = 5$ ;  $b)$ 

$$
c) \qquad y = 3
$$

OTRET:

a) 
$$
k = -1, b = 0;
$$

- b)  $k = -\frac{2}{3}, b = \frac{5}{3}.$
- c)  $k = 0, b = 3$ .

Написать уравнение биссектрисы координатного угла.  $3.$ OTBeT:  $y = -x$ .

## § 3.4. Общее уравнение прямой

Уравнение вида

$$
Ax + By + C = 0,\tag{1}
$$

где А и В одновременно не равны нулю, называется общим уравнением прямой на плоскости.

Теорема. Каждому уравнению вида (1) на плоскости соответствует единственная прямая, и наоборот, каждой прямой соответствует единственное с точностью до постоянного множителя уравнение вида (1).

Пояснение. Теорема утверждает, что если некоторой прямой соответствуют два уравнения:

 $A_1x + B_1y + C_1 = 0$ ,

 $A_2 x + B_2 y + C_2 = 0$ ,

то их коэффициенты различаются лишь множителем, то есть:

 $A_1 = \lambda A_2, B_1 = \lambda B_2, C_1 = \lambda C_2.$ 

Покажем, что уравнению вида (1) на плоскости соответствует единственная прямая.

Действительно, если в (1)  $b \neq 0$ , то

$$
y = -\frac{a}{b}x - \frac{a}{c}.
$$
 (2)

Уравнение (2) является уравнением прямой с угловым коэффициентом и ему на плоскости соответствует прямая.

Если  $b = 0$ , то

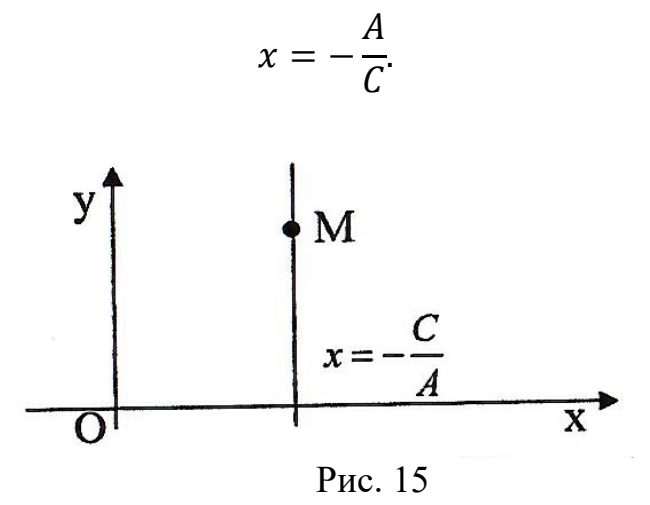

Этому уравнению на плоскости соответствует вертикальная прямая, проходящая через точку с абсциссой  $x = -\frac{A}{C}$ , поскольку каждая точка *М* этой прямой имеет координаты ( $-\frac{A}{C}$ ,  $y_0$ ) (рис. 15) и, следовательно, удовлетворяет уравнению (1) при  $B = 0$ :

$$
A \cdot \left(-\frac{A}{C}\right) + 0 \cdot y_0 + C = 0.
$$

Кроме того, никакая другая точка вне прямой (т.е. имеющая другую абсциссу) удовлетворять уравнению (3) не может.

Теперь проверим, что каждой прямой на плоскости соответствует единственное с точностью до постоянного множителя уравнение вида (1).

Действительно, если прямая не вертикальна, то она имеет уравнение вида  $v = kx + b$ , если же прямая вертикальная, то ей соответствует уравнение вида  $x = a$ .

Таким образом, каждой прямой на плоскости соответствует уравнение вида (1). Утверждение о том, что любое другое уравнение, соответствующее данной прямой, имеет вид  $\lambda Ax + \lambda By + \lambda C = 0$ , примем без доказательства.

Доказанная теорема позволяет теперь вместо прямых рассматривать их уравнения и на основании анализа уравнений делать выводы о прямых. Следует отметить, что для ряда типовых задач (или для некоторых классов задач) использование уравнения прямой в виде (1) неудобно. С этой целью рассматривают различные виды общего уравнения прямой. Знакомству с ним и посвящен следующий параграф.

Примеры:

Найти точку пересечения с осями и построить по ним прямые:

 $2x + 3y - 6 = 0$ 1.

2.  $v = -1$ .

Решение:

Найдем координаты точки  $A$  – пресечения прямой  $2x + 3y - 6 = 0$  $\overline{3}$ .

с осью  $OX$ .

Если точка  $A(x_0, y_0)$  лежит на оси  $OX$ , то ордината  $y_0$  этой точки равна  $\mathbf{1}$ нулю, т.е.  $A = A(x_0, 0)$ . Так как точка A лежит на прямой:  $2x_0 + 3 \cdot 0 = 6$ , откуда  $x_0 = 3$ .

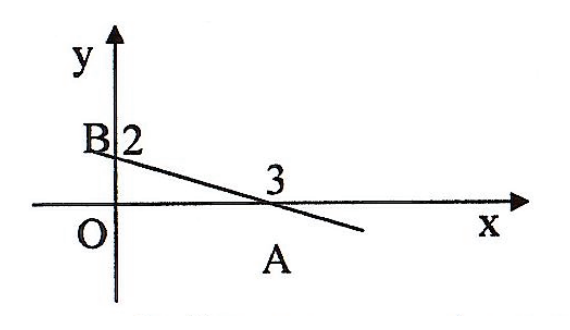

Рис. 16

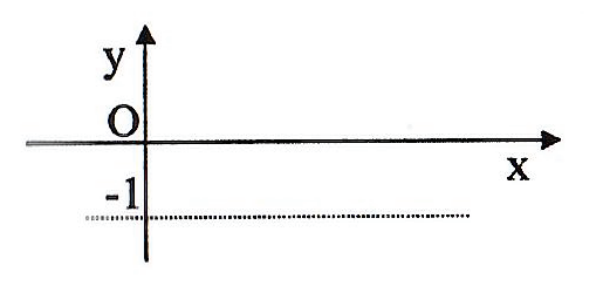

Аналогично можно установить, что координаты точки  $B$  пресечения прямой с осью *ОY* имеет вид  $(0, y_0)$  (рис. 16). Подставляя в уравнение, получаем:

 $2 \cdot 0 + 3y_0 = 6.$ 

Таким образом, прямая проходит через точки  $A(3, 0)$  и  $B(0, 2)$ . По этим точкам можно построить прямую.

 $2.$ Прямая  $y = -1$  не пересекает ось ОХ, поскольку координаты никакой точки  $A$  $(x_0, 0)$  не удовлетворяют уравнению  $y = -1$ . Ось  $OV$  – прямая пересекает в точке  $(0, v_0)$  = (0, - 1). Следовательно, прямая проходит через точку  $(0, -1)$  и параллельна оси ОХ (рис. 17).

 $P$ ис 17

Задание:

Найти точки пересечения с осями и построить прямые:

1.  $2y - x + 4 = 0$ . Other: A (4, 0), B (0, -2).

2.  $x = -1$ . Ответ: A  $(-1, 0)$ , ось ординат не пересекает.

3.  $y = 0$ . Ответ: прямая совпадает с осью абсцисс.

4. Найти точку *M* пересечения двух прямых:  $2x - 3y = -1$ ,  $3x + y = 4$ . OTBeT:  $M(1, 1)$ .

Указание:

Так как *М* принадлежит каждой из прямых, то ее координаты  $(x_0, y_0)$ удовлетворяют обоим уравнениям одновременно. Следовательно, надо решить систему уравнений.

## $\S$  3.5. Уравнение прямой, проходящей через данную точку  $M(x_0, y_0)$ и имеющей данный угловой коэффициент к

Задача 1. Написать уравнение прямой, проходящей через точку  $M(x_0, y_0)$  и имеющей данный угловой коэффициент k.

Решение:

Запишем уравнение данной прямой в виде

$$
y = kx + b. \tag{1}
$$

Так как точка  $M(x_0, y_0)$  лежит на прямой, то ее координаты удовлетворяют уравнению (1):

$$
y_0 = kx_0 + b. \tag{2}
$$

Вычитая (2) из (1), получим уравнение

$$
y - y_0 = k(x - x_0),
$$
 (3)

которое и называется уравнением прямой, проходящей через данную точку с данным угловым коэффициентом.

Задача 2. Написать уравнение прямой, проходящей через две данные точки  $M_1(x_1, y_1)$  u  $M_2(x_2, y_2)$ .

Решение:

Предположим сначала, что прямая не вертикальна и не горизонтальна, тогда по формуле (3) ее уравнение имеет вид

$$
y - y_1 = k(x - x_1). \tag{4}
$$

Так как эта прямая вдобавок проходит через  $M_2$  (x<sub>2</sub>, y<sub>2</sub>), то верно равенство

$$
y_2 - y_1 = k(x_2 - x_1), \tag{5}
$$

где  $k \neq 0$ , поскольку прямая не горизонтальна. Разделив (4) и (5), получаем уравнение

$$
\frac{y - y_1}{y_2 - y_1} = \frac{x - x_1}{x_2 - x_1}
$$
\n(6)

Если прямая вертикальна, то точка  $M_1$  и  $M_2$  имеют одинаковую абсциссу, т. е. х<sub>2</sub> = х<sub>1</sub>. Уравнение такой прямой, как мы видели в предыдущем параграфе, таково:

 $x - x_1 = 0.$ 

Это уравнение может быть формально получено из

$$
\frac{y - y_1}{y_2 - y_1} = \frac{x - x_1}{0}
$$
\n(7)

путем приведения к общему знаменателю.

Аналогично, если прямая горизонтальна, то точки  $M_1$  и  $M_2$  имеют одинаковую ординату, т. е.  $y_2 = y_1$ . Уравнение такой прямой:

$$
y - y_1 = 0
$$

Это равенство формально может быть получено из

$$
\frac{y - y_1}{0} = \frac{x - x_1}{x_2 - x_1}
$$
\n(8)

путем приведения к общему знаменателю. Уравнение (6) называется уравнением прямой, проходящей через две точки. В (6) полагается, что допустимо формальное приведение к общему знаменателю, если один из знаменателей равен нулю.

Примеры:

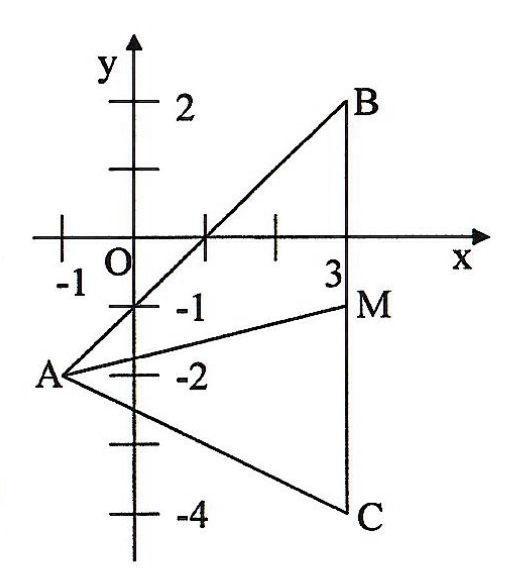

Даны 1. три вершины треугольника  $A$  (-1, -2),  $B$  (3, 2),  $C$  (3, -4).

Написать уравнение сторон АВ, ВС и медианы АМ, проведенной из вершины  $A$  на сторону ВС.

Рассмотрим схематический чертеж (рис. 18), на котором для наглядности рекомендуем указать известные координаты точек.

Найдем уравнение стороны АВ: при использовании формулы (6) безразлично, считать имеющей какую ТОЧКУ координаты  $(x_1, y_1)$ , *а какую* –  $(x_2, y_2)$ . Итак,

$$
\frac{y - (-2)}{2 - (-2)} = \frac{x - (-1)}{3 - (-1)}
$$

Рис. 18

или

$$
\frac{y+2}{4} = \frac{x+1}{4}, \qquad y+2 = x+1, y = x-1
$$

Уравнение АС:

$$
\frac{y - (-2)}{-4 - (-2)} = \frac{x - (-1)}{3 - (-1)},
$$
  

$$
\frac{y + 2}{-2} = \frac{x + 1}{4}, -2(y + 2) = x + 1,
$$
  

$$
-2y - 4 = x + 1, x + 2y + 5 = 0.
$$

Уравнение ВС:

$$
\frac{y-2}{-4-2} = \frac{x-3}{3-3}
$$

или

$$
\frac{y-2}{-6} = \frac{x-3}{0}, x-3 = 0.
$$

Чтобы найти уравнение АМ, найдем сначала координаты точки М:

$$
x_M = \frac{3+1\cdot 3}{1+1} = 3
$$
,  $y_M = \frac{2+1\cdot (-4)}{1+1} = -1$ ,

затем напишем уравнение АМ:

$$
\frac{y - (-2)}{-1 - (-2)} = \frac{x - (-1)}{3 - (-1)}, \frac{y + 2}{1} = \frac{x + 1}{4}, 4y + 8 = x + 1, 4y - x + 7 = 0.
$$

Задание:

Для треугольника из приведенного выше примера напишите:

уравнение стороны АС. a)

OTBeT:  $2y + x + 5 = 0$ .

 $b)$ уравнение медианы BN, проведенной из вершины B на строну AC. OTBeT:  $2y - 5x + 11 = 0$ .

#### § 3.6. Угол между двумя прямыми. Условия параллельности и перпендикулярности

Задача. Даны две прямые, не параллельные оси ординат: L<sub>1</sub> и L<sub>2</sub>, задаваемые уравнения  $y = k_1x + b_1$  и  $y = k_2x + b_2$  соответственно (рис. 19).

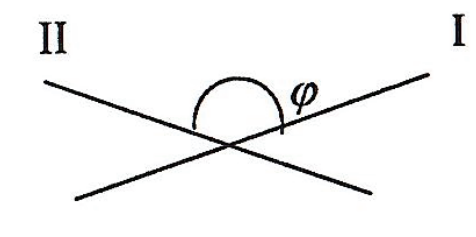

Рис. 19

Требуется найти угол между ними, т. е. тот наименьший угол, на который надо повернуть против часовой стрелки первую прямую, чтобы она была параллельна второй.

Замечание. При таком определении угла  $\varphi$  между прямыми получается, что  $0 \leq \varphi \leq \pi$ .

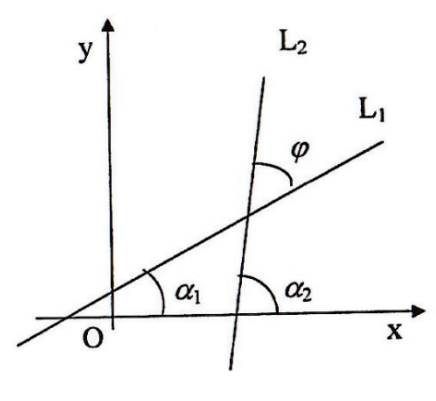

Решение:

Рассмотрим чертеж (рис. 20). Обозначим через  $\alpha_1$  угол наклона первой прямой и через  $\alpha_2$  – второй, когда  $k_1 = tg \alpha_1$ ,  $k_2 = tg \alpha_2$ . Из школьного курса геометрии известно:  $\varphi = \alpha_2 - \alpha_1$ , откуда при

$$
\varphi \neq \frac{\pi}{2} \,tg\varphi = tg(\alpha_2 - \alpha_1) = \frac{tg\alpha_2 - tg\alpha_1}{1 + tg\alpha_2 \cdot tg\alpha_1}
$$

подставляем вместо tg  $\alpha_1$  и tg  $\alpha_2$  числа  $k_1$   $k_2$ соответственно, получаем:

$$
tg\alpha = \frac{k_2 - k_1}{1 + k_2 \cdot k_1}.\tag{1}
$$

Рис. 20
Если прямые параллельны, то  $\alpha_2 = \alpha_1$ , следовательно,  $k_1 = k_2$ . Условие  $k_1 = k_2$  называется условием параллельности двух прямых.

Если 
$$
\varphi = \frac{\pi}{2}
$$
, то  $\alpha_2 = \alpha_1 + \frac{\pi}{2}$ , откуда  $tg\alpha_2 = tg\left(\alpha_1 + \frac{\pi}{2}\right)$ .  
Из курса тригонометрии известно, что  
 $tg\left(\alpha_1 + \frac{\pi}{2}\right) = -ctg\alpha_1, ctg\alpha_1 = \frac{1}{tg\alpha_2}$ ,

 $\frac{6(1-2)}{2}$ 

$$
tg\alpha_2=-\frac{1}{tg\alpha_1}
$$

ИЛИ

$$
k_2 = -\frac{1}{k_1}
$$

Это условие называется условием перпендикулярности двух прямых. Примеры:

Найти угол между двумя прямыми: 1.

a) 
$$
\begin{cases} y = 2x + 1, \\ y = -3x; \\ (2x + 3y - 6 = 0, \\ x + 2y - 1 = 0; \end{cases}
$$

- c)  $\begin{cases} y = x + 2, \\ y = x; \\ y = 1, \\ x 2y = 3. \end{cases}$ 
	-

Решение

Обозначим  $k_1$  – угловой коэффициент прямой  $y = 2x + 1$  и  $k_2$  –  $\mathbf{a}$ . угловой коэффициент прямой  $y = -3x$ , тогда  $k_1 = 2$ ,  $k_2 = -3$  и  $tg\varphi_1 \frac{-3-2}{1+3\cdot 2} = 1$ , следовательно  $\varphi_1 = \frac{\pi}{4}$ .

Если первой считать прямую  $y = -3x$ , а второй  $y = 2x + 1$ , то  $k_1 = -3$ ,  $k_2 = 2$ ,

$$
tg\varphi_2 = \frac{2 - (-3)}{1 + 2 \cdot 3} = -1,
$$

откуда  $\varphi_2 = \frac{3}{4}\pi$ , или  $\varphi_2 = -\frac{\pi}{4}$ .

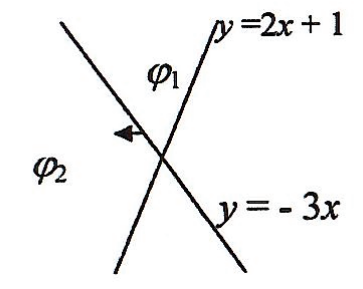

 $\varphi_1$  Эта разница в ответах видна из рисунка 21.<br>В качестве ответа можно указать любой из углов. Например,  $\varphi_1 = \frac{\pi}{4}$ .

Рис. 21

Обозначим  $k_1$  – угловой коэффициент прямой  $2x + 3y - 6 = 0$  и  $k_2$  –  $\mathbf b$ . угловой коэффициент прямой  $x + 2y - 1 = 0$ , тогда:

$$
k_1 = -\frac{2}{3}, k_2 = -\frac{1}{2},
$$
  

$$
tg\varphi = \frac{-\frac{1}{2} - \left(-\frac{2}{3}\right)}{1 - \frac{1}{2} \cdot \frac{2}{3}} = \frac{-\frac{1}{2} + \frac{2}{3}}{1 - \frac{1}{3}} = \frac{\frac{1}{6}}{\frac{2}{3}} = \frac{1}{4}
$$

 $\mathbf{c}$ . Угловые коэффициенты обеих Прямых равны:  $k_1=k_2=1$ . Следовательно, прямые параллельны.

Пусть  $k_1$  – угловой коэффициент прямой  $2x + y = 1$  и  $k_2$  – угловой  $\rm d$ . коэффициент прямой  $x - 2y = 3$ , тогда  $k_1 = -2$ ,  $k_2 = \frac{1}{2}$ . Так как  $k_1 = -\frac{1}{k_2}$ , то прямые перпендикулярны.

2. Написать уравнение перпендикуляра L, опущенного из точки A (2;-1) на прямую  $L_1$ : 4 $x - 3y = 1$  (рис. 22).

Решение:

# $\overline{x}$

Так как прямая L проходит через точку  $A(2,-1)$ , то, воспользовавшись формулой  $y - y_0 = k(x-x_0)$ , ее уравнение можно записать в виде  $y + 1 = k(x - 2)$ , где  $k$  – неизвестный үгловой коэффициент. Этот **VГЛОВОЙ** коэффициент можно найти И3 условия перпендикулярности прямых  $L_1$  и  $L$ . Так как  $k_1$ - угловой коэффициент прямой  $L_1$  равен  $\frac{3}{4}$ , то

$$
k = -\frac{1}{k_1} = -\frac{3}{4}
$$

Рис. 22

Следовательно, уравнение искомой прямой имеет вид

$$
y + 1 = -\frac{3}{4}(x - 2)
$$

ИЛИ

 $4y + 4 = -3x - 6$ .

OTBeT:  $4v + 3x - 2 = 0$ .

 $2^{1}$ Написать уравнение прямой L, проходящей через точку A (3; 8) и параллельной прямой  $L_1$ :  $x - y = 3$ .

Решение:

Уравнение искомой прямой L имеет вид  $v - 8 = k(x - 3)$ , где неизвестный угловой коэффициент  $k$  определяется из угловой параллельности  $L$  и  $L_1$ . Так как коэффициент  $k_1$  прямой  $L_1$  равен 1, то  $k = k_1 = 1$ . Следовательно, уравнение L:

 $v-8=x-3$ OTBeT:  $v - x - 5 = 0$ . Залание:

1. Что такое угол между двумя прямыми?

 $\overline{2}$ . Как записываются условия параллельности и перпендикулярности прямых?

 $\overline{3}$ . Вычислите угол между прямыми:

 $y = 3x + 1,$  $a)$ 

$$
(y = 3x - 2);
$$
  
b) 
$$
\begin{cases} y = \sqrt{3}x - 1 \\ y = -\sqrt{3}x + 2 \end{cases}
$$

- 
- $\begin{cases} (y = -\sqrt{3}x + 2; \\ (x + 2y + 5 = 0 \\ (x 3y + 6 = 0. \end{cases}$  $\mathbf{c})$

Ответ: а) прямые параллельны; b)  $\frac{\pi}{3}$ ; c.  $\frac{\pi}{4}$ .

 $\overline{4}$ . Дан треугольник A (-1; -1), B (2, 3), C (0, 4). Написать уравнение высоты  $AH$ , опущенной из вершины  $A$  на сторону  $BC$ .

OTBeT:  $y - 2x - 1 = 0$ .

Точки  $A$  (-1; -1),  $B$  (2, 3),  $C$  (0, 4) являются вершинами  $5<sup>1</sup>$ параллелограмма ABCD. Написать уравнение AD.

OTBeT:  $2y + x + 3 = 0$ .

Указание. Написать уравнение ВС и воспользоваться тем, что прямые AD и ВС параллельны.

# § 3.7. Нормальное уравнение прямой. Расстояние от точки до прямой

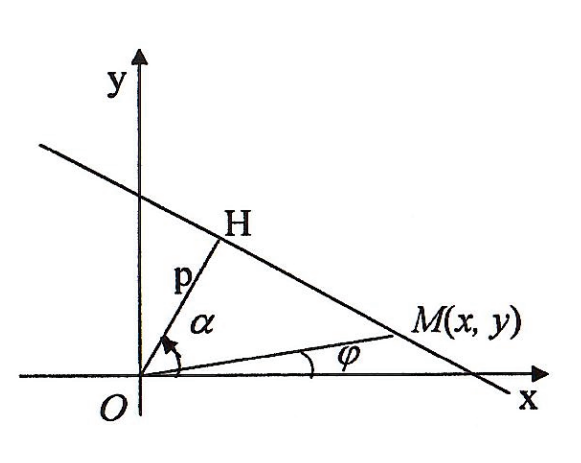

Рассмотрим еще один вид уравнения прямой. Пусть *I* - произвольная прямая. Обозначим через р длину перпендикуляра ОН, опущенного из начала координат на I, обозначим через  $\alpha$ угол между положительным направлением оси  $OX$  и отрезком  $OH$  (рис. 23).

Произвольная точка плоскости  $M(x, y)$ лежит на прямой I тогда и только тогда, когда треугольник ОНМ прямоугольный, а для этого необходимо и достаточно, чтобы

Рис. 23

 $OM \cdot cos \angle MOH = OH$ или  $OM \cdot cos(\alpha - \varphi) = p$ .

По формуле косинус разности двух углов:  $OM \cdot \cos\alpha \cdot \cos\varphi + OM \cdot \sin\alpha$ .  $sin\varphi = p$ 

Так как *ОМ ·*  $cos\varphi = x$ *, ОМ ·*  $sin\varphi = y$ , то получаем что точка *M*  $(x, y)$ принадлежит I тогда и только тогда, когда ее координаты удовлетворяют соотношению:

$$
y \cdot \cos\alpha + x \cdot \sin\alpha - p = 0. \tag{1}
$$

Это уравнение называется нормальным уравнением прямой. Термин «нормальный» произведен от слова нормаль, т. е. перпендикуляр.

Установим, как общее уравнение прямой можно преобразовать к виду (1). Согласно теореме из § 2.4. прямой I соответствует единственное с точностью до постоянного множителя уравнение  $Ax + Bx + C = 0$ , следовательно, существует такое число  $\lambda$ , что  $\lambda A = \cos \alpha$ ,  $\lambda B = \sin \alpha$ ,  $\lambda C = -p$ .

Можно показать, что

$$
\lambda = \pm \frac{1}{\sqrt{A^2 + B^2}},
$$

где знак выбирается противоположно знаку числа С.

Пример:

Привести к нормальному виду уравнения:

 $4x+3y-5=0$ . a)

 $-4x+3y+5=0.$ b)

Решение:

a) 
$$
\lambda = \pm \frac{1}{\sqrt{3^2 + 4^2}} = \pm \frac{1}{5}
$$

Так как  $C = -5 < 0$ , то знак у числа  $\lambda$  выбирается положительным, т. е.  $\lambda = 1/5$ . Умножив данное уравнение на 1/5, получим нормальное уравнение прямой:

$$
\frac{4}{5}x + \frac{3}{5}y - 1 = 0.
$$

Здесь  $C > 0$ , следовательно,  $\lambda = -1/5$ . Умножив данное уравнение на  $b)$  $-1/5$ , получим

$$
\frac{4}{5}x - \frac{3}{5}y - 1 = 0.
$$

Используя нормальное уравнение данной прямой, можно установить формулу для вычисления расстояния от данной точки до данной прямой.

Задача

Пусть дана точка  $M(x_0, y_0)$  и прямая I, заданная своим уравнением  $\boldsymbol{X}$ .

$$
cos\alpha + y \cdot sin\alpha - p = 0. \tag{2}
$$

 $\sim$ 

Требуется найти расстояние от М до I.

Решение:

Рассмотрим чертеж (рис. 24). Проведем через точку  $M$  прямую  $L$ , параллельную прямой *I*. Обозначим длину перпендикуляра ОО через  $p^*$ . Тогда нормальное уравнение прямой  $L$  будет иметь вид

$$
x \cdot \cos\alpha + y \cdot \sin\alpha - p^* = 0. \tag{3}
$$

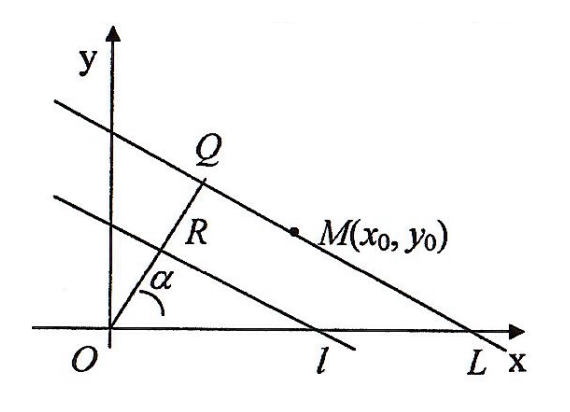

Заметим, что  $(2)$  и  $(3)$  угол  $\alpha$  – один и тот же. Так как точка *М* принадлежит прямой *L*, то  $x_0 \cdot \cos\alpha + y_0 \cdot \sin\alpha - p^* = 0$ , где p\* = OR ± RQ = p ± d и d *–*

расстояние между прямыми, являющиеся искомым расстоянием от точки до прямой.

Знак «плюс» соответствует случаю, когда *О* и *М* по разные стороны от *I*; знак Рис. 24 «минус» соответствует случаю, когда *О* и

*М* по одну сторону от прямой *I*.

Следовательно,  $\pm d = x_0 \cdot \cos \alpha + y_0 \cdot \sin \alpha - p$  или  $d = |x_0 \cdot \cos \alpha + y_0 \cdot \sin \alpha|$  $-p^*$ .

Если уравнение дано в общем виде, то

$$
d = \left| \frac{Ax_0 + By_0 + C}{\sqrt{A^2 + B^2}} \right|.
$$

Пример:

Найти расстояние от точки *М* (4, -2) до прямой  $12x - 5y + 7 = 0$ 

Решение:

$$
d = \left| \frac{12 \cdot 4 - 5 \cdot (-2) + 7}{\sqrt{12^2 + 5^2}} \right| = \frac{|48 + 10 + 7|}{13} = 5.
$$

Ответ:  $d = 5$ .

Задание:

1. Каков геометрический смысл параметров *α* и *p* в нормальном уравнении прямой?

2. Как определяется знак множителя при переходе от общего уравнения к нормальному?

3. Как определяется расстояние от точки до прямой?

4. Даны три вершины треугольника  $A(0, 0)$ ,  $B(12, 5)$ ,  $C(0, 4)$ . Найти длину высоты СН, опущенную из вершины *С* на сторону АВ.

Oтвет:  $d = \frac{48}{13}$ . Указание. Написать уравнение АВ.

### § 3.8. Кривые второго порядка

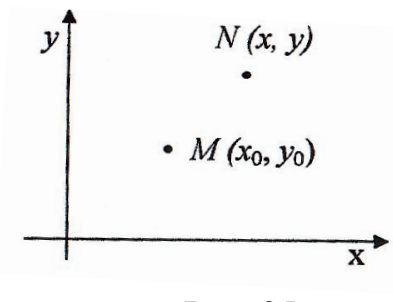

Рис. 25

В 8 2.4 мы установили, что алгебраическое уравнение первой степени является уравнением прямой на плоскости. Здесь мы рассмотрим, какие линии могут определяться полным уравнением второй степени:

$$
Ax^2 + Bx + Cxy + Dx^2 + Ey + F = 0.
$$

Окружность. Напишем уравнение окружности с центром в точке  $a_{\cdot}$  $M(x_0, y_0)$  и радиусом R.

Произвольная точка  $N(x, y)$  на плоскости тогда и только тогда принадлежит нашей окружности, когда расстояние MN равно R (рис. 25). По формуле расстояние между двумя точками получается

$$
\sqrt{(x-x_0)^2 + (y-y_0)^2} = R,\tag{1}
$$

или, возведя обе части равенства в квадрат:

$$
(x - x_0)^2 + (y - y_0)^2 = R^2.
$$
 (2)

Однако говорить о том, что (2) является уравнением окружности пока преждевременно, поскольку при возведении в квадрат обеих частей равенства (1) могли появиться дополнительные корни.

Предположим, что числа  $x_1$  и  $y_1$  удовлетворяет уравнению (2), но не принадлежат окружности. Тогда расстояние от точки  $M(a, b)$  до точки  $K(x, y)$ не равно R и, следовательно, для чисел  $x_0$ ,  $y_0$  выражение  $\sqrt{(x-a)^2 + (y-b)^2}$ либо больше, либо меньше, чем R. Следовательно, каждая точка окружности удовлетворяет уравнению (2) и каждое решение уравнения (2) определяет точку окружности. Таким образом, уравнение (2) является уравнением окружности.

Ь. Эллипс. Эллипсом называется геометрическое место точек плоскости, сумма расстояний от каждой из которых до двух фиксированных точек, называемых фокусами, есть величина постоянная, равная  $2a$ .

Обозначим через  $F_1$  и  $F_2$  фокусы эллипса и выберем систему координат так, чтобы начало координат находилось в середине отрезка  $F_1F_2$ , лежащего на оси абециее (рис. 26).

Пусть в этой системе координат точка  $F_1$  имеет координаты (-c, 0),  $F_2$  координаты (с, 0). По определению произвольная точка плоскости М  $(x, y)$ принадлежит эллипсу в том и только в том случае, когда  $F_1M + F_2M = 2a$ .

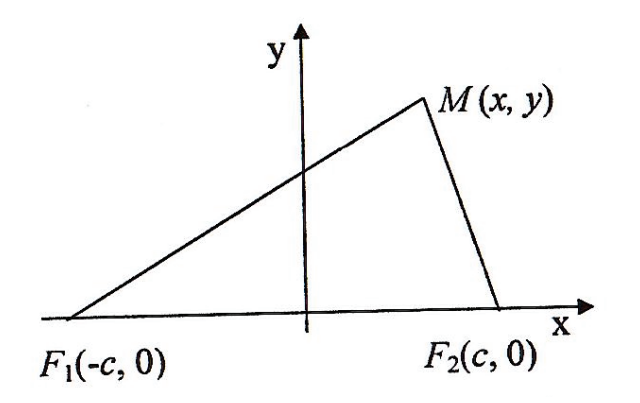

Рис. 26

Можно показать, что уравнение

$$
\frac{x^2}{a^2} + \frac{y^2}{b^2} = 1,
$$

где  $b^2 = a^2 - c^2$ , является уравнением эллипса. Это уравнение называется *каноническим уравнением эллипса*. На рис. 27 дано изображение эллипса.

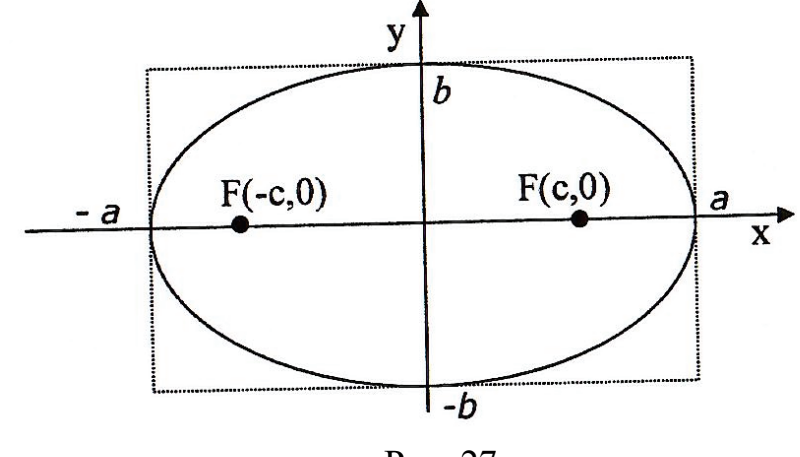

Рис. 27

c. *Гипербола*. Гиперболой называется геометрическое место точек плоскости, разность расстояний от каждой из которых до двух фиксированных точек, называемых фокусами, есть величина постоянная, равная 2*а*.

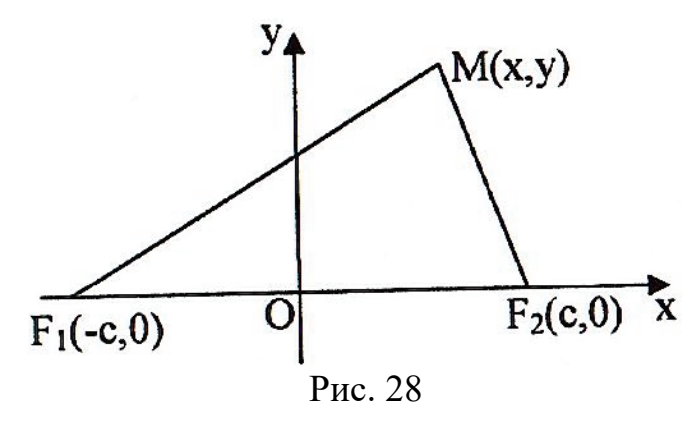

Расположим фокусы гиперболы, как и в предыдущем случае. По определению, произвольная точка плоскости М (*x*, *y*) принадлежит гиперболе в том и только том случае, когда  $|F_1M + F_2M| = 2a$  (рис. 28).

Можно показать, что уравнение

$$
\frac{x^2}{a^2} + \frac{y^2}{b^2} = 1,
$$

где  $c^2 - a^2 = b^2$ , является уравнением гиперболы. Оно называется каноническим уравнением гиперболы, а изображение гиперболы дано на рисунке 29.

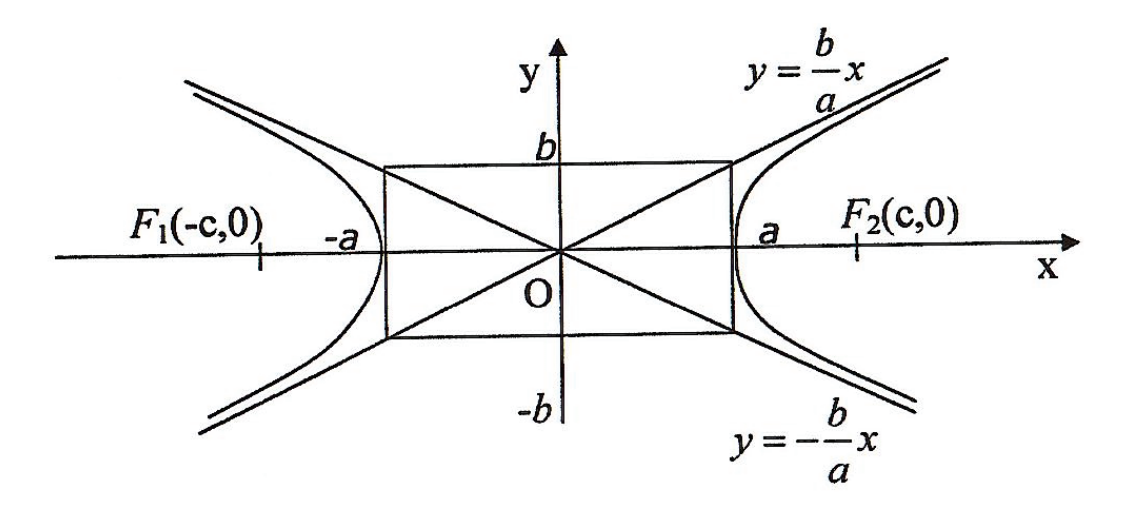

Рис. 29

Прямые  $y = \pm \frac{b}{a}x$  называется асимптотами гиперболы. По мере удаления от начала координат гипербола неограниченно приближается к асимптотам, но никогда их не пересекает (рис. 29).

d. *Парабола*. Параболой называется геометрическое место точек плоскости, одинаково удаленных от данной точки, называемой фокусом, и от данной прямой, называемой директрисой.

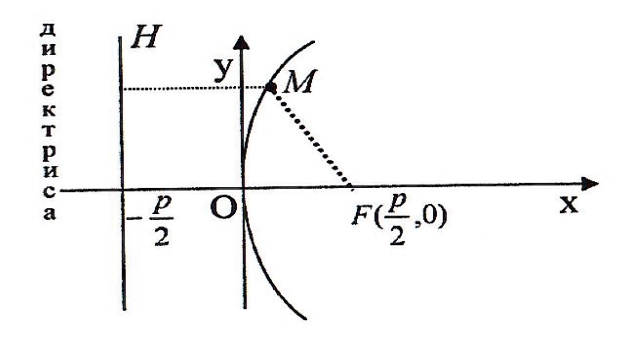

Рис. 30

Обозначив через  $p(p>0)$  расстояние от фокуса до директрисы, расположим систему координат так, как показано на рисунке 30. Тогда фокус будет иметь координаты:

$$
F\left(\frac{p}{2};0\right),
$$

а директриса – уравнение  $x = -\frac{p}{3}$ .

По определению, произвольная точка плоскости М  $(x, y)$  будет принадлежать параболе в том и только том случае, когда *FM* = MH. Можно показать, что уравнение  $v^2 = 2px$  является уравнением параболы. Оно называется каноническим уравнением параболы, график которой изображен на рис. 30.

Задание:

- 1. Повторить определение кривых.
- 2. Повторить канонические уравнения этих кривых.

## § 3.9. О линиях, определяемых уравнением второй степени

Как мы уже знаем, линейное уравнение  $Ax + By + C = 0$  определяет на плоскости прямую. Выясним, какие линии могут определяться уравнением второй степени

$$
Ax^2 + Bxy + Cy^2 + Dx + Ey + F = 0.
$$
 (1)

Оказывается, что возможны лишь следующие случаи:

Уравнение не определяет ни одной точки на плоскости. Например:  $\mathbf{1}$ .

$$
x^2 + y^2 + 1 = 0.
$$
 (2)

Действительно, нет ни одной пары чисел  $(x, y)$ , удовлетворяющих уравнению (2).

Уравнение (1) может определять одну точку на плоскости. 2. Например, уравнение  $(x - 1)^2 + (y - 2)^2 = 0$  определяет единственную точку  $(1, 2)$ .

Уравнение (1) может определять две прямые. Например, управление 3.  $(y - 2x + 1) (y - 2x + 2) = 0$  определяет две параллельные прямые:  $y - 2x + 1 = 0$ ,  $y - 2x + 2 = 0$ .

Уравнение (1) может определять окружность  $(x - 1)^2 + (y - 2)^2 = 5^2$ .  $\overline{4}$ .

Уравнение (1) может определить одну из кривых: эллипс, гиперболу 5. или параболу, смещенную относительно начала координат и повернутую на некоторый угол (рис. 30).

# ГЛАВА IV. ВЕКТОРНАЯ АЛГЕБРА

### § 4.1. Основные определения

Среди величин, встречающихся в механике, физике и других науках, есть величины, характеризующиеся одним числом. Например, масса, температура и т. д. Такие величины называются скалярными. Есть величины, которые характеризуются не только числовым значением, но и направлением. Например, сила, скорость. Такие величины называются векторными. Для их наглядного изображения и изучения используются направленные отрезки. Вектором называется направленный отрезок, т. е. такой отрезок, у которого различаются начало и конец, изображаемый в виде острия стрелки.

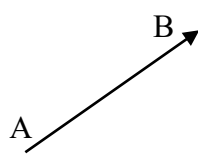

Вектор с началом в точке А и концом в точке В обозначают АВ или АВ. Иногда вектор обозначается буквой жирного шрифта (а, А) или буквой с чертой или стрелкой  $(\overline{a},\overline{a})$ .

Рис. 31

Длиной вектора или  $e_{\Gamma}$ модулем называется длина отрезка, изображающего этот вектор. Обозначается модуль вектора так:  $|\overline{a}|, |\overline{AB}|$ . Вектор, имеющий нулевую длину, называется нуль-вектором и обозначается  $\overline{0}$ . По определению он изображается точкой и не имеет определенного направления.

Два вектора называются равными, если они параллельны, направлены в одну сторону и равны по модулю.

Существует два определения суммы двух векторов.

Согласно первому определению, суммой двух векторов является вектор  $\overline{c}$ , который строится следующим образом.

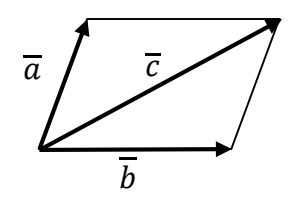

Оба вектора  $\overline{a}$  и  $b$  приводятся к одному началу, т. е. выбирается какая-нибудь точка, называемая началом, и в ней располагаются начала обоих векторов. Затем на них строится параллелограмм, и суммой называется вектордиагональ, выходящий (рис. 32) из выбранного общего начала.

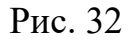

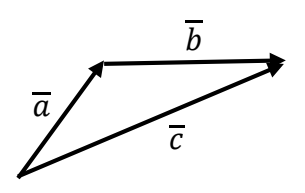

Согласно другому определению, вектор  $\overline{c}$  строится так. От произвольной точки откладывается вектор  $\overline{a}$ , от его конца откладывается вектор  $\overline{b}$ . Вектор  $\overline{c}$ , идущий от начала вектора  $\overline{a}$  к концу вектора  $\overline{b}$ , называется суммой векторов  $\overline{a}$  и  $\overline{b}$  и обозначается  $\overline{a} + \overline{b}$ .

Рис. 33

Очевидно, что первое и второе определения дают один и тот же вектор, т.е. определения равносильны.

Сумма и векторов

определяется следующим образом. Из произвольной

точки строится вектор  $\overline{a}_1$ , из его конца строится вектор

 $\overline{a}_2$  и т. д. Получается ломаная, построенная, из направленных отрезков. Суммой этих векторов называется такой вектор  $\overline{c}$ , начало которого совпадает с началом первого вектора, а конец - с концом

 $\overline{a}_1, \overline{a}_2, \ldots, \overline{a}_n$ 

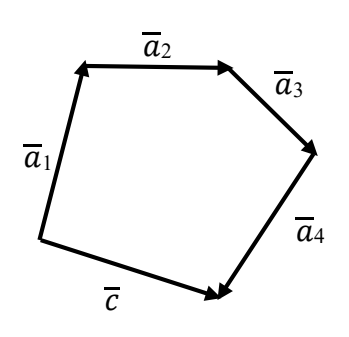

Рис. 34

Обозначается сумма следующим образом  $\overline{a}_1 + \overline{a}_2 + \dots + \overline{a}_n$ .

Можно доказать, что введенная таким образом операция сложения подчиняется таким же законам, что и сложение чисел.

1. Закон переместительности:  $\overline{a} + \overline{b} = \overline{b} + \overline{a}$ .

2. Закон сочетательности:  $(\overline{a} + \overline{b}) + \overline{c} = \overline{a} + (\overline{b} + \overline{c}),$ 

последнего.

где запись  $(\overline{a} + \overline{b}) + \overline{c}$  означает, что сначала строится вектор  $\overline{a} + \overline{b}$  и затем к нему прибавляется вектор  $\overline{c}$ , а запись  $\overline{a} + (\overline{b} + \overline{c})$  означает, что к вектору  $\overline{a}$  прибавляется сумма векторов  $\overline{b}$  и  $\overline{c}$ .

Разностью векторов  $\overline{a}$  и  $\overline{b}$  называется такой вектор  $\overline{c}$ , который надо прибавить к вектору  $\overline{b}$ , чтобы получить вектор  $\overline{a}$ .

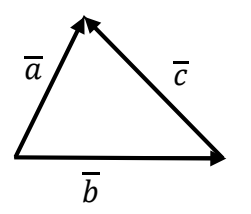

определения Из ЭТОГО легко получается  $\boldsymbol{\mathrm{M}}$ геометрическое построение разности. Векторы  $\overline{a}$  и b приводятся к одному началу, и разностью является начало которого совпадает вектор,  $\mathbf{c}$ концом вычитаемого, а конец - с концом уменьшаемого. Обозначается разность векторов  $\overline{a}$  и  $\overline{b}$  так:  $\overline{a} - \overline{b}$ .

Рис. 35

Умножение вектора  $\overline{a}$  на число  $\lambda$  определяется следующим образом. По определению  $\lambda \overline{a}$  – это вектор, длина которого равна  $|\lambda||a|$ , а направление совпадает с направлением вектора  $\overline{a}$ , если  $\lambda > 0$ , противоположно направлению  $\overline{a}$  при  $\lambda$  < 0 и  $\lambda \overline{a}$  = 0, если  $\lambda$  = 0.

Легко проверить, что умножение вектора на скаляр подчиняется законам умножения чисел.

- 1. Закон переместительности:  $\lambda \overline{a} = \overline{a}\lambda$ .
- 2. Закон сочетательности:  $\lambda(\mu \overline{a}) = (\lambda \mu) \overline{a}$ .
- 3. Закон распределительности:  $\lambda(\overline{a} + \overline{b}) = \lambda \overline{a} + \lambda \overline{b}$ .

Примеры:

1. В параллелограмме ABCD обозначены:  $\overline{AB} = \overline{a}$  и  $\overline{AD} = \overline{b}$ .

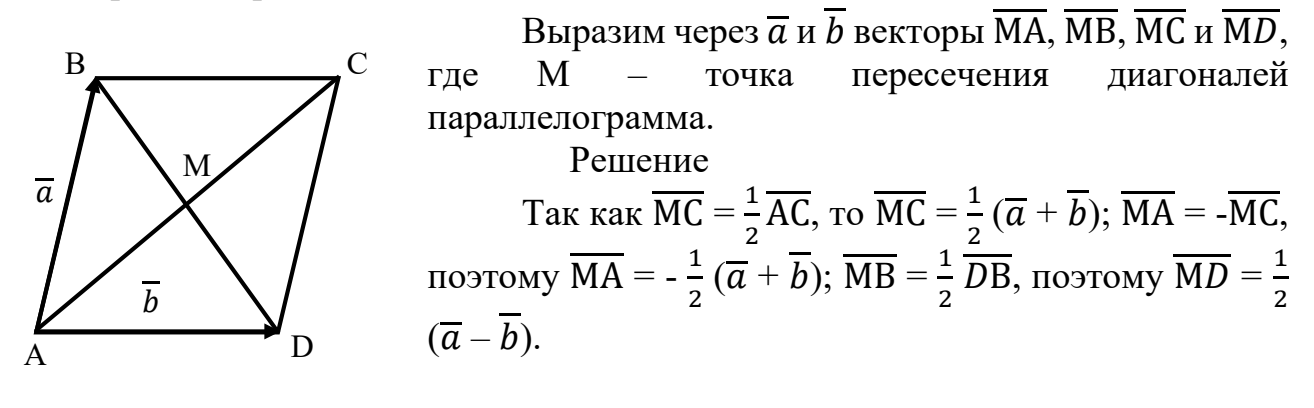

Рис. 36

2. В треугольнике ABC обозначены:  $\overline{AB} = \overline{a}$  и  $\overline{AC} = \overline{b}$ . Выразить через  $\overline{a}$  и  $\overline{b}$  медиану АМ.

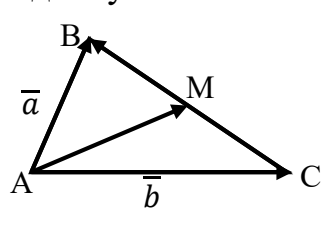

$$
\frac{\text{Peunenue.}}{\text{AM}} = \frac{1}{2} (\overline{\text{AB}} + \overline{\text{AC}}) = \frac{1}{2} (\overline{a} + \overline{b})
$$

Рис. 37

Задание:

1. Повторить основные определения.

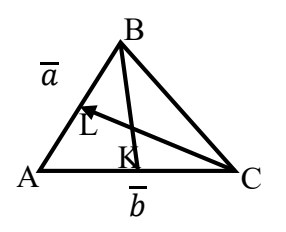

2. В условиях примера 2 найти медианы ВК и СL. OTBeT:  $\overline{BK} = \frac{1}{2}\overline{b} - \overline{a}$ ,  $\overline{CL} = \frac{1}{2}\overline{a} - \overline{b}$ 

Рис. 38

# § 4.2. Координаты вектора на плоскости

Пусть  $\overline{a}$  – произвольный вектор плоскости XOV. Приведем  $\overline{a}$  к началу О и обозначим: М – конец вектора  $\overline{a}$ , N – проекцию точки М на ось абсцисс, K – проекцию точки М на ось ординат,  $(x_0, y_0)$  – координаты точки М.

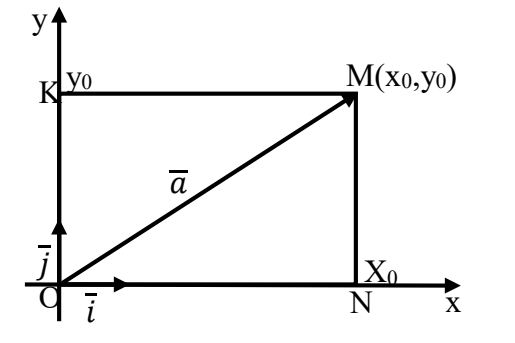

Обозначим через  $\overline{i}$  вектор, имеющий длину направление, единичную  $\boldsymbol{\mathrm{M}}$ совпадающее с направлением оси ОХ,  $\overline{i}$  – единичный вектор, совпадающий по направлению с ОУ.

Рис. 39

В прямоугольнике OKMN отрезок ОМ является диагональю и, следовательно, по определению суммы векторов  $\overline{OM} = \overline{OK} + \overline{ON}$ , где  $\overline{ON} = x_0\overline{i}$ ,  $\overline{OK} = y_0 \overline{j}$ . Таким образом,

$$
\overline{\mathbf{a}} = \mathbf{x}_0 \overline{\mathbf{i}} + \mathbf{y}_0 \overline{\mathbf{j}},\tag{1}
$$

числа  $x_0$ ,  $y_0$  называются координатами вектора  $\overline{a}$  и вместо (1) также используется обозначение

 $\overline{a} = (x_0, y_0).$ 

Легко увидеть, что по теореме Пифагора

$$
|\overline{a}| = \sqrt{x_0^2 + y_0^2}.
$$

Рассмотрим, как производятся действия над векторами в координатной форме.

1. Умножение вектора на число. Пусть  $\lambda$  – вещественное число и

$$
\overline{a}=a_{x}\overline{i}+a_{y}\overline{j},
$$

тогда на основании третьего закона умножения скаляра на вектор получаем:

 $\lambda \overline{a} = \lambda (a_{x} \overline{i} + a_{y} \overline{j}) = \lambda a_{x} \overline{i} + \lambda a_{y} \overline{j}$ ,

или

 $\lambda \overline{a} = (\lambda a_x, \lambda a_y),$ 

т. е. при умножении вектора на число каждая координата вектора умножается на это число.

2. Сложение векторов. Пусть

 $\overline{a} = a_{x}\overline{i} + a_{y}\overline{j}$ ,  $\overline{b} = b_{x}\overline{i} + b_{y}\overline{j}$ ,

тогда на основании законов сложения можно доказать, что

$$
\overline{a} + \overline{b} = (a_x + b_x)\overline{i} + (a_v + b_v)\overline{j}
$$

ИЛИ

 $\overline{a} + \overline{b} = (a_x + b_x, a_y + b_y)$ ,

т. е. сложение также происходит покоординатно. Найдём длину и координаты вектора, заданного своим началом – точкой  $M_1(x_1, y_1)$  и концом – точкой  $M_2$  $(x_2, y_2)$ . С этой целью рассмотрим вспомогательные векторы  $\overline{OM}_1$  и  $\overline{OM}_2$ .

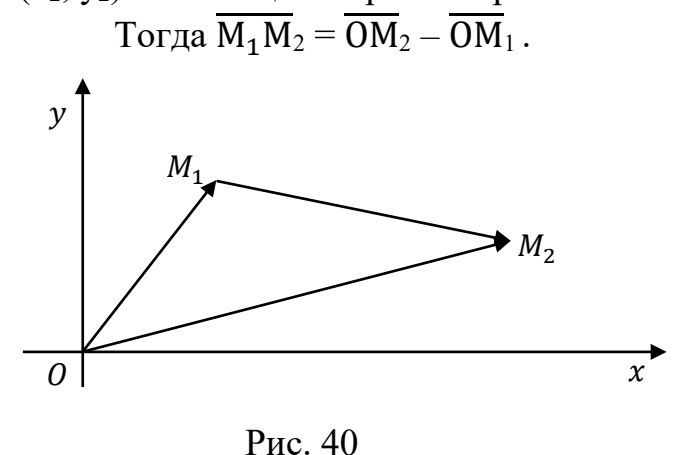

$$
\frac{\text{Take}}{\text{OM}_2} = x_2 \overline{i} + y_2 \overline{j} \text{ H}
$$
  
\n
$$
\frac{\text{OM}_1}{\text{OM}_1} = x_1 \overline{i} + y_1 \overline{j}, \text{ to}
$$
  
\n
$$
\frac{\text{M}_1 \text{M}_2}{\text{M}_1 \text{M}_2} = (x_2 - x_1) \overline{i} + (y_2 - y_1) \overline{j}
$$
 (2)  
\n
$$
\text{H, chegовательно,}
$$

$$
\left|\overline{M_1M_2}\right| = \sqrt{(x_2 - x_1)^2 + (y_2 - y_1)^2} \ . \tag{3}
$$

Формула (3) может также рассматриваться и как выражение расстояния между двумя точками.

Пример:

Найти координаты и длину вектора  $\overline{AB}$  с началом в точке A (-1, 1) и концом в точке В  $(2, 3)$ .

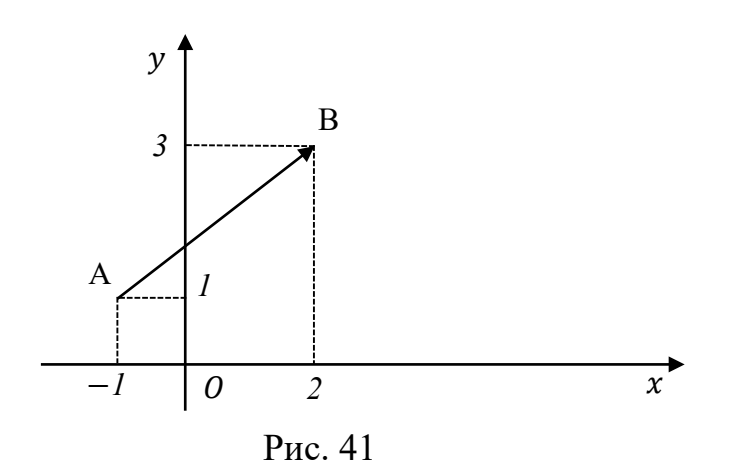

Решение. По формуле  $(2)$ :  $\overline{a} = (2 - (-1))\overline{i} + (3 - 1)\overline{j} = 3\overline{i} - 2\overline{j}$ . To формуле (3):<br> $|\overline{a}| = \sqrt{3^2 + 2^2} = \sqrt{13}$ . OTBeT:  $\overline{a} = \{3, 2\}, |\overline{a}| = \sqrt{13}$ .

Задание:

- 1. Повторить основные определения.
- 2. Даны три вершины параллелограмма А (2, 4), В (3, 5), D (6, 1). Найти координаты вершины С.

Указание. Найти вектор  $\overline{AC}$ , а затем прибавить его к вектору  $\overline{OA}$ . Ответ: С (7, 2).

# **§ 4.3. Прямоугольная система координат в пространстве и координаты вектора**

Говорят, что в пространстве задана прямоугольная, или декартова система координат, если выбрана точка, называемая началом координат, через которую проведены три взаимно перпендикулярные оси с одинаковыми единицами масштаба. Эти оси называются: ось абсцисс, ось ординат и ось аппликат.

Взаимное расположение трех перпендикулярных осей выбирается так, чтобы поворот на 90° , совмещающий ось ОХ с осью ОУ, казался происходящим против часовой стрелки для наблюдателя, смотрящего с положительной части оси ОZ.

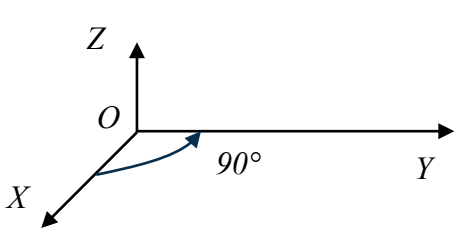

правой. Здесь и в дальнейшем мы будем пользоваться только правой системой координат.

Такая система называется

Рис. 42

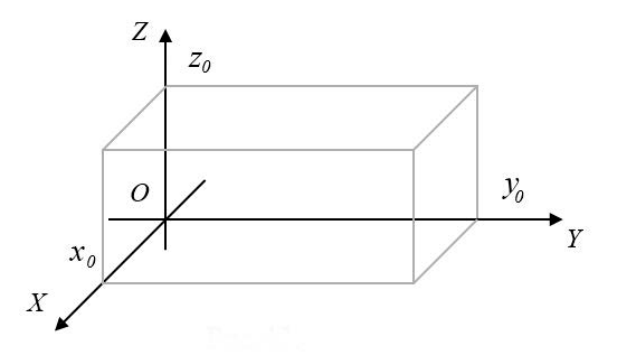

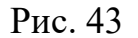

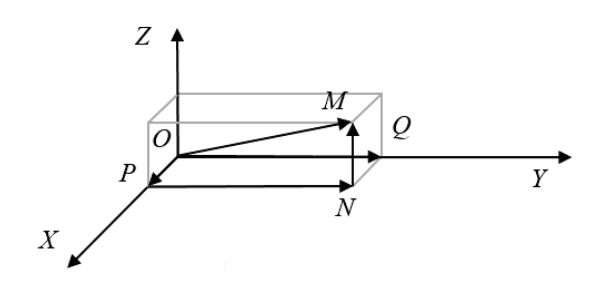

Рис. 44

Плоскости ХОУ, УОZ, ZОХ называются координатными плоскостями. Положение любой точки пространства однозначно определяется тремя числами, называемыми координатами точки М. Эти числа определяются следующим образом.

Через точку М проводятся три перпендикулярные плоскости (см. рис.), параллельные координатным плоскостям. Величины отрезков х<sub>0</sub>,  $y_0$ , z0, отсекаемых этими плоскостями на координатных осях, и называются координатами точки М.

Пусть  $\overline{a}$  – произвольный вектор. Приведем  $\overline{a}$  к началу O, обозначим M конец вектора  $\overline{a}$  и через М проведем, как и выше, плоскости, параллельные координатным плоскостям.

Пусть  $P$  – точка пересечения плоскости с осью ОХ,  $Q$  – с осью ОУ,  $R$  – с осью OZ, N – проекция точки М на плоскость ХОУ.

Тогла  $\overline{OM} = \overline{OP} + \overline{PN} + \overline{NM}$ 

По построению, отрезок РN равен и параллелен ОQ, NМ – отрезку ОR.

Следовательно,  $\overline{PN} = \overline{OQ}$  и  $\overline{NM} = \overline{OR}$ .

Обозначим через  $\overline{k}$  – единичный вектор, совпадающий по направлению с осью ОZ. Если обозначить координаты точки М через  $(x_0, y_0, z_0)$ , то  $\overline{OP} = x_0\overline{i}$ ,  $\overline{OQ} = y_0 \overline{i}$ ,  $\overline{OR} = z_0 \overline{k}$ , откуда  $\overline{a} = x_0 \overline{i} + y_0 \overline{j} + z_0 \overline{k}$ .

Числа  $x_0$ ,  $y_0$ ,  $z_0$  называются координатами вектора  $\overline{a}$  вместо (1) также используется обозначается

 $\overline{a}$  = (x<sub>0</sub>, y<sub>0</sub>, z<sub>0</sub>).

Можно доказать, что:

- 1)  $\overline{a} = b$ , тогда и только тогда, когда  $a_x = b_x$ ,  $a_y = b_y$ ,  $a_z = b_z$ ;
- 2) если  $\lambda$  вещественное число и  $\overline{a} = a_x \overline{i} + a_y \overline{j} + a_z \overline{k}$ , to  $\lambda \overline{a} = \lambda a_x \overline{i} + \lambda a_y \overline{j} + \lambda a_z \overline{k}$

или

$$
\lambda \overline{a} = (\lambda a_x, \lambda a_y, \lambda a_z);
$$
  
\n3) 
$$
\text{ecim } \overline{a} = a_x \overline{i} + a_y \overline{j} + a_z \overline{k}, \overline{b} = b_x \overline{i} + b_y \overline{j} + b_z \overline{k}, \text{etc}
$$
  
\n
$$
\overline{a} + \overline{b} = (a_x + b_x) \overline{i} + (a_y + b_y) \overline{j} + (a_z + b_z) \overline{k}
$$

ИЛИ

 $\overline{a} + \overline{b} = (a_x + b_x, a_y + b_y, a_z + b_z).$ 

Так как отрезок ОМ является диагональю параллепипеда, то по теореме Пифагора ОМ<sup>2</sup> = ON<sup>2</sup> + NM<sup>2</sup>, где ON<sup>2</sup> = OP<sup>2</sup> + PN<sup>2</sup>, NM = OR, PN = OO. Следовательно,  $OM^2 = OP^2 + OR^2 + OQ^2$ , откуда

 $|\overline{a}| = \sqrt{x_0^2 + y_0^2 + z_0^2}$ .

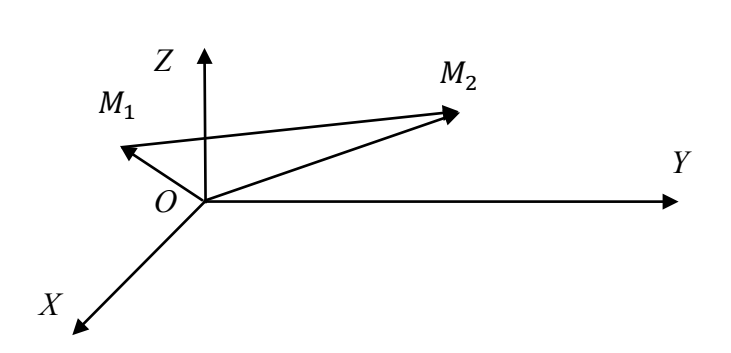

Рассмотрим, как можно найти координаты и длину вектора  $\overline{M_1M_2}$ , если известны его начало - М<sub>1</sub> (х<sub>1</sub>, у<sub>1</sub>, z<sub>1</sub>) и конец –  $M_2(x_2, y_2, z_2)$ .

Рассмотрим вспомогательные векторы ОМ<sub>1</sub> и ОМ<sub>2</sub>.

Рис. 45

 $\overline{OM}_1 = x_1\overline{i} + y_1\overline{j} + z_1\overline{k}$ ,  $\overline{OM}_2 = x_2\overline{i} + y_2\overline{j} + z_1\overline{k}$ . Так как  $\overline{M_1M_2} = \overline{OM}_2$ .  $\overline{OM}_1$ , то  $\overline{M_1M_2} = (x_2 - x_1)\overline{i} + (y_2 + y_1)\overline{j} + (z_2 + z_1)\overline{k}.$ откуда

$$
|\overline{M_1M_2}| = \sqrt{(x_2 - x_1)^2 + (y_2 - y_1)^2 + (z_2 - z_1)^2}.
$$
 (1)

Равенство (1) можно также рассматривать и как форму для вычисления расстояния между двумя точками  $M_1(x_1, y_1, z_1)$  и  $M_2(x_2, y_2, z_2)$ .

Задание:

1. Повторить основные определения.

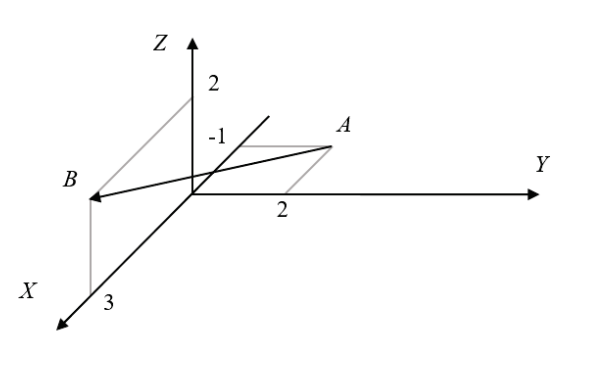

Рис. 46

2. Найти длину и координаты вектора  $AB$  $\sim$ начало которого находится в точке  $A(-1, 2, 0)$ , а конец в точке В (3, 0, 2). Нарисуйте схематично вектор AB.

Указание:

Смотри пример и § 3.2. OTBeT:  $\overline{AB}$  = (4, -2, 2),  $|\overline{AB}| = \sqrt{24}$ .

# § 4.4. Скалярное произведение двух векторов

Определение. Скалярным произведением двух векторов  $\overline{a}$  и  $\overline{b}$  называется число, равное произведению длин этих векторов на косинус угла между ними. Обозначается:  $\overline{a} \cdot \overline{b}$ ,  $\overline{ab}$  или  $(\overline{a}, \overline{b})$ .

Согласно определению:

$$
\overline{a} \cdot \overline{b} = |\overline{a}| \cdot |\overline{b}| \cos(\overline{a} \hat{b}) \tag{1}
$$

Рассмотрим свойства скалярного произведения.

1. Скалярное произведение подчиняется переместительному закону:

$$
\overline{a}\cdot\overline{b}=\overline{b}\cdot\overline{a}
$$

Справедливость этого утверждения легко вывести из равенства (1).

# 2. Скалярное произведение подчиняется сочетательному закону:  $\lambda \overline{a} \cdot \overline{b} = \lambda (\overline{a} \cdot \overline{b})$ , – что также видно из (1).

3. Скалярное произведение подчиняется распределительному закону, т. е. для любых трёх векторов  $\overline{a}$ ,  $\overline{b}$  и  $\overline{c}$   $\overline{a} \cdot (\overline{b} + \overline{c}) = \overline{a} \cdot \overline{b} + \overline{a} \cdot \overline{c}$ 

Длина вектора  $\overline{a}$  равна корню квадратному из скалярного квадрата:  $|\overline{a}| = \sqrt{\overline{a} \cdot \overline{a}}$ , или  $|\overline{a}| = \sqrt{(\overline{a})^2}$ . Действительно, по определению:  $\bar{a} \cdot \bar{a} = |\bar{a}| \cdot |\bar{a}| \cdot \cos 0^\circ = |\bar{a}|^2$ .

Найдём выражение скалярного произведения двух векторов  $\overline{a} = a_x \overline{\iota} + a_y \overline{\jmath} + a_z \overline{\kappa}$  и  $\overline{b} = b_x \overline{\iota} + b_y \overline{\jmath} + b_z \overline{\kappa}$  в координатной форме.

Для этого сначала найдём скалярные произведения единичных векторов. Результаты вычислений удобно свести в таблицу. Итак,

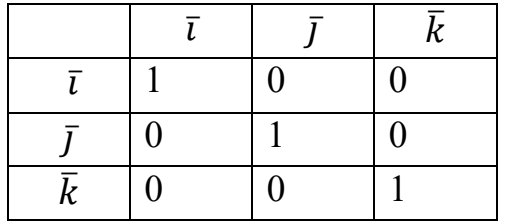

 $\overline{\iota} \cdot \overline{\iota} = |\overline{\iota}| \cdot |\overline{\iota}| \cdot \cos 0^\circ = 1$ ,  $\bar{\iota} \cdot \bar{\jmath} = |\bar{\iota}| \cdot |\bar{\jmath}| \cdot \cos \frac{\pi}{2}$  $\frac{\pi}{2} = 1 \cdot 1 \cdot 0 = 0$ ,  $\overline{\iota} \cdot \overline{\iota} = |\overline{\iota}| \cdot |\overline{\iota}| \cdot \cos 0^\circ = 1$ ,

Остальные значения получаются аналогично.

Таким образом, на основании свойства 3 скалярного произведения и свойства 1 получаем:

$$
\bar{a} \cdot \bar{b} = (a_x \bar{\iota} + a_y \bar{\jmath} + a_z \bar{k}) \cdot (b_x \bar{\iota} + b_y \bar{\jmath} + b_z \bar{k}) =
$$
\n
$$
(a_x \bar{\iota} + a_y \bar{\jmath} + a_z \bar{k}) \cdot b_x \bar{\iota} + (a_x \bar{\iota} + a_y \bar{\jmath} + a_z \bar{k}) \cdot b_y \bar{\jmath} + \cdots = a_x \bar{\iota} \cdot b_x \bar{\iota} + a_y \bar{\jmath} \cdot b_x \bar{\iota} + a_z \bar{k} \cdot b_x \bar{\iota} + \cdots =
$$
\n
$$
= a_x \cdot b_x + a_y \cdot b_y + a_z \cdot b_z
$$

Меняя местами сомножители, получаем окончательную формулу:

 $\bar{a} \cdot \bar{b} = a_x b_x + a_y b_y + a_z b_z$  (2)

На основании свойства 4 и формулы (2) можно преобразовать выражение для длины вектора:

 $|\overline{a}| = \sqrt{a_x^2 + a_y^2 + a_z^2}.$ 

Примеры:

1. Даны два вектора:  $\bar{a} = \bar{i} - \bar{j} + 2\bar{k}$ ,  $\bar{b} = 2\bar{i} + \bar{j} - 3\bar{k}$ .

Найти: длины этих векторов, их скалярное произведение и косинус угла между ними.

Решение:  $|\overline{a}| = \sqrt{1^2 + 1^2 + 4} = \sqrt{6}$ ,  $|\overline{b}| = \sqrt{4 + 1 + 9} = \sqrt{14}$ ,  $\overline{a} \cdot \overline{b} = 1 \cdot 2 + (-1) \cdot 1 + 2 \cdot (-3) = 2 - 1 - 6 = 5$ ; из формулы (1) получаем:

 $\cos(\bar{a}, \bar{b}) = \frac{\bar{a} \cdot \bar{b}}{|\bar{a}| \cdot |\bar{b}|} = \frac{-5}{\sqrt{6} \cdot \sqrt{14}} = \frac{-5}{2\sqrt{21}}.$ Oтвет:  $|\overline{a}| = \sqrt{6}$ ,  $|\overline{b}| = \sqrt{14}$ ,  $\overline{a} \cdot \overline{b} = 5$ ,  $\cos(\overline{a}, \overline{b}) = \frac{-5}{2\sqrt{21}}$ .

2. Даны два вектора:  $\bar{a} = \alpha \bar{i} + \bar{j} - 2\bar{k}$ ,  $\bar{b} = 3\bar{i} - \bar{j} + \bar{k}$ , где  $\alpha$  – некоторое вещественное число. Найти значение параметра  $\alpha$ , при котором векторы  $\bar{a}$  и  $\bar{b}$ перпендикулярны.

Решение:

Векторы  $\bar{a}$  и  $\bar{b}$  перпендикулярны тогда и только тогда, когда  $\cos(\bar{a}, \bar{b}) = 0$ . Так как  $|\bar{a}|, |\bar{b}| \neq 0$ , то это возможно лишь в том случае, когда  $\bar{a} \cdot \bar{b} = 0$ .

Итак:

 $0 = \bar{a} \cdot \bar{b} = \alpha \cdot 3 + 1 \cdot (-1) + (-2) \cdot 1 = 3\alpha - 1 - 2 = 3\alpha - 3$ , откуда  $\alpha = 1$ . OTRET:  $\alpha = 1$ .

Задание:

Что такое скалярное произведение? 1.

Перечислите свойства скалярного произведения.  $2.$ 

 $\overline{3}$ . Напишите выражение для скалярного произведения в координатной форме.

Даны два вектора:  $\bar{a} = \bar{i} - 2\bar{j}$ ,  $\bar{b} = 2\bar{i} + 3\bar{j} - 3\bar{k}$ . Найти косинус 4. угла между этими векторами.

OTBeT:  $\cos(\bar{a}, \bar{b}) = \frac{4}{\sqrt{5}\cdot\sqrt{22}}$ .

# § 4.5. Векторное произведение

Определение 1. Два вектора называются коллинеарными, если они параллельны, и неколлинеарными в противном случае.

Определение 2. Векторным произведением двух неколлинеарных векторов  $\overline{a}$  и  $\overline{b}$  называется вектор  $\overline{c}$ , удовлетворяющий трём условиям:

1)  $|\overline{c}| = |\overline{a}| \cdot |\overline{b}| \sin(\overline{a} \hat{b});$ 

2) вектор  $\overline{c}$  перпендикулярен плоскости, в которой расположены векторы  $\overline{a}$   $\overline{b}$  :

3) направление вектора  $\bar{c}$  выбрано так, что наблюдатель, глядя с конца вектора  $\bar{c}$  на плоскость, в которой расположены векторы  $\bar{a}$  и  $\bar{b}$ , видит кратчайший поворот от первого сомножителя ко второму против часовой стрелки.

Если же векторы  $\bar{a}$  и  $\bar{b}$  коллинеарны, то их векторным произведением называется нулевой вектор.

Векторное произведение вектора  $\bar{a}$  на вектор  $\bar{b}$  обозначается так:

 $\overline{a} \times \overline{b}$  или  $\overline{a}, \overline{b}$ 

Следующий рисунок иллюстрирует выбор направления вектора  $\bar{c}$ :

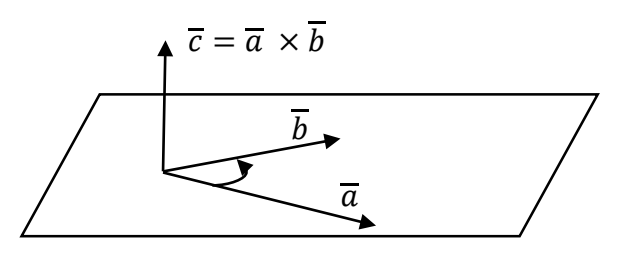

Рис. 47

С геометрической точки зрения модуль векторного произведения численно равен площади параллелограмма, построенного  $\bar{a}$  и  $\bar{b}$ . на векторах Лействительно.

S - площадь параллелограмма, изображённого на рисунке, равна:

 $S = |\bar{a}| \cdot h = |\bar{a}| \cdot |\bar{b}| \sin \alpha.$ 

Отметим некоторые свойства векторного произведения.

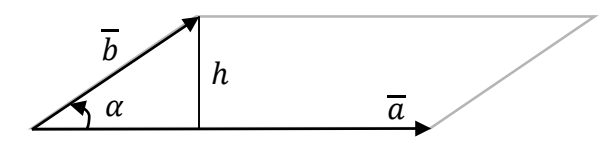

Рис. 48

1. Для любых двух неколлинеарных векторов  $\bar{a}$  и  $\bar{b}$ :

 $\overline{a} \times \overline{b} = -\overline{b} \times \overline{a}$ 

Действительно,  $|\overline{a} \times \overline{b}| = |\overline{b} \times \overline{a}|$ , но направления у них противоположны, что следует из правила выбора направления вектора  $\bar{c}$ .

Таким образом, векторное произведение двух неколлинеарных векторов не подчиняется переместительному закону.

2. Для любых двух векторов  $\bar{a}$ ,  $\bar{b}$  и скаляра  $\lambda$ :

 $(\lambda \overline{a}) \times \overline{b} = \lambda |\overline{a} \times \overline{b}|.$ 

3. Для любых трёх векторов  $\bar{a}$ ,  $\bar{b}$  и  $\bar{c}$ :

 $\overline{a} \times (\overline{b} + \overline{c}) = \overline{a} \times \overline{b} + \overline{a} \times \overline{c}.$ 

Найдём выражение векторного произведения единичных векторов  $\bar{\iota}, \bar{\jmath}, \bar{k}$ . Сначала рассмотрим  $\overline{\iota} \times \overline{\iota}$ ,  $\overline{\iota} \times \overline{\iota}$ ,  $\overline{k} \times \overline{k}$ . Из определения 2 следует, что они равны нулю, как векторные произведения коллинеарных векторов.

Найдём  $\bar{\iota} \times \bar{\iota}$ . Обозначим  $\bar{c} = \bar{\iota} \times \bar{\iota}$ , тогда по определению:

$$
|\overline{c}| = |\overline{\iota}| \cdot |\overline{\jmath}| \sin \frac{\pi}{2} = 1 \cdot 1 \cdot 1 = 1.
$$

Вектор  $\bar{c}$  перпендикулярен векторам  $\bar{i}$  и  $\bar{j}$ , следовательно, **OH** перпендикулярен плоскости *XOY*. Но тогда он параллелен оси *OZ*.

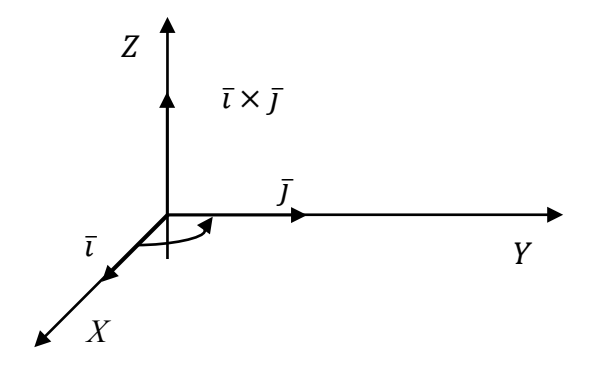

Наблюдатель, находящийся на оси ОZ, может (рис. 49) видеть кратчайший поворот от первого сомножителя по второму, осуществляющийся против часовой стрелки, только находясь на положительной (верхней) полуоси.

Рис. 49

Итак,  $\overline{c}$  – это единичный вектор оси OZ, по направлению совпадающий с положительным направлением оси. Следовательно, это вектор  $\bar{k}$ , т. е.  $\bar{\iota} \times \bar{\iota} = \bar{k}$ .

В общем случае можно доказать, что для векторов  $\bar{a} = a_x \bar{\iota} + a_y \bar{\jmath} + a_z \bar{k}$  и  $\overline{b} = b_x \overline{\iota} + b_y \overline{\jmath} + b_z \overline{\kappa}$ :

$$
\bar{a} \times \bar{b} = \begin{vmatrix} \bar{\iota} & \bar{\jmath} & \bar{k} \\ a_x & a_y & a_z \\ b_x & b_y & b_z \end{vmatrix}.
$$

Примеры:

1. Найти векторное произведение векторов  $\overline{a} = \overline{\iota} + 2\overline{k}$ ,  $\overline{b} = \overline{\iota} - 3\overline{\iota} + \overline{k}$ .

Решение:

$$
\bar{a} \times \bar{b} = \begin{vmatrix} \bar{\iota} & \bar{\jmath} & \bar{k} \\ 1 & 0 & 2 \\ 1 & -3 & 1 \end{vmatrix} = \bar{\iota} \begin{vmatrix} 0 & 2 \\ -3 & 1 \end{vmatrix} - \bar{\jmath} \begin{vmatrix} 1 & 2 \\ 1 & 1 \end{vmatrix} + \bar{k} \begin{vmatrix} 1 & 0 \\ 1 & -3 \end{vmatrix} = 6\bar{\iota} + \bar{\jmath} - 3\bar{k}.
$$

OTBeT:  $6\overline{i} + \overline{j} - 3\overline{k}$ .

2. Найти площадь треугольника, построенного на векторах  $\overline{a} = 2\overline{\iota} - \overline{k}$ ,  $\overline{b} = \overline{\iota} + \overline{k}$ .

Решение:

Площадь треугольника S равна половине площади параллелограмма, которая численно равна модулю векторного произведения. Следовательно,

$$
S=\frac{1}{2}\left|\bar{a}\times\bar{b}\right|,
$$

$$
\bar{a} \times \bar{b} = \begin{vmatrix} \bar{\imath} & \bar{\jmath} & k \\ 2 & 0 & -1 \\ 0 & 1 & 1 \end{vmatrix} = \bar{\imath} \begin{vmatrix} 0 & -1 \\ 1 & 1 \end{vmatrix} - \bar{\jmath} \begin{vmatrix} 2 & -1 \\ 0 & 1 \end{vmatrix} + \bar{k} \begin{vmatrix} 2 & 0 \\ 0 & 1 \end{vmatrix} = \bar{\imath} - 2\bar{\jmath} + 2\bar{k},
$$
  

$$
|\bar{a} \times \bar{b}| = |\bar{\imath} - 2\bar{\jmath} + 2\bar{k}| = \sqrt{1 + 4 + 4} = \sqrt{9} = 3.
$$
  
Orbert:  $S = \frac{3}{2}$ .

# § 4.6. Смешанное произведение векторов

Определение. Смешанным произведением трёх векторов  $\bar{a}$ ,  $\bar{b}$ ,  $\bar{c}$ называется число  $(\bar{a} \times \bar{b}) \cdot \bar{c}$ .

Таким образом, при вычислении смешанного произведения сначала два вектора перемножаются векторно, а затем полученный вектор умножается скалярно на третий вектор.

Найдём выражение смешанного произведения в координатной форме.

**Теорема 1.** Пусть  $\bar{a} = a_x \bar{\imath} + a_y \bar{\jmath} + a_z \bar{k}$ ,  $\bar{b} = b_x \bar{\imath} + b_y \bar{\jmath} + b_z \bar{k}$ ,  $\bar{c} = c_x \bar{\imath} + c_z \bar{k}$  $c_{\nu} \bar{J} + c_{z} \bar{k}$ , тогда

$$
(\overline{a} \times \overline{b}) \cdot \overline{c} = \begin{vmatrix} a_x & a_y & a_z \\ b_x & b_y & b_z \\ c_x & c_y & c_z \end{vmatrix} . \tag{1}
$$

Доказательство:

Записав векторное произведение в координатной форме, получим:

$$
(\bar{a} \times \bar{b}) \cdot \bar{c} = \begin{vmatrix} \bar{\iota} & \bar{\jmath} & \bar{k} \\ a_x & a_y & a_z \\ b_x & b_y & b_z \end{vmatrix} \cdot (c_x \bar{\iota} + c_y \bar{\jmath} + c_z \bar{k}) =
$$
  

$$
= \left\{ \bar{\iota} \begin{vmatrix} a_y & a_z \\ b_y & b_z \end{vmatrix} - \bar{\jmath} \begin{vmatrix} a_x & a_z \\ b_x & b_z \end{vmatrix} + \bar{k} \begin{vmatrix} a_x & a_y \\ b_x & b_y \end{vmatrix} \right\} \cdot (c_x \bar{\iota} + c_y \bar{\jmath} + c_z \bar{k}) =
$$
  

$$
= c_x \begin{vmatrix} a_y & a_z \\ b_y & b_z \end{vmatrix} - c_y \begin{vmatrix} a_x & a_z \\ b_x & b_z \end{vmatrix} + c_z \begin{vmatrix} a_x & a_y \\ b_x & b_y \end{vmatrix}.
$$

Первая часть полученного равенства представляет собой разложение определителя из (1) по элементам третьей строки, откуда и следует утверждение теоремы.

Следствие. Модуль смешанного произведения не зависит от порядка сомножителей:

$$
|(\bar{a} \times \bar{b}) \cdot \bar{c}| = |(\bar{a} \times \bar{c}) \cdot \bar{b}| = |(\bar{b} \times \bar{c}) \cdot \bar{a}| = \dots
$$

Доказательство:

Согласно формуле (1), изменению порядка сомножителей соответствует перемена мест строк в определителе. Какой бы мы ни взяли порядок сомножителей в смешанном произведении, от полученного определителя можно путём конечного числа перемен местами строк вернуться к определителю (1). В силу свойства 2 определителей определитель меняет знак при перестановке строк, откуда и следует справедливость утверждения следствия.

Без доказательства примем следующие утверждения.

**Теорема 2.** Смешанное произведение трёх векторов  $\bar{a}$ ,  $b$ ,  $\bar{c}$  по модулю численно равно объёму параллепипеда, построенного на этих векторах.

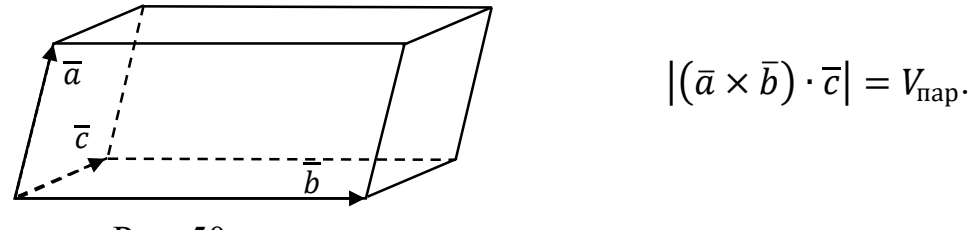

Рис. 50

Три вектора называются компланарными, если они лежат в одной плоскости или параллельны некоторой плоскости.

**Теорема 3.** Векторы  $\bar{a}$ ,  $\bar{b}$ ,  $\bar{c}$  компланарны тогда и только тогда, когда  $(\bar{a} \times \bar{b}) \cdot \bar{c} = 0.$ 

Примеры:

1. Найти объём параллелепипеда, построенного на векторах:  $\label{eq:2.1} \overline{a}=\overline{\iota}+2\overline{\jmath}\;,\, \overline{b}=\,\overline{\jmath}-\overline{k}\;,\, \overline{c}=\,\overline{\iota}+\overline{k}\;.$ 

Решение:

По правилу треугольников:

$$
(\bar{a} \times \bar{b}) \cdot \bar{c} = \begin{vmatrix} 1 & 2 & 0 \\ 0 & 1 & -1 \\ 1 & 0 & 1 \end{vmatrix} = 1 \cdot 1 \cdot 1 + 1 \cdot 2 \cdot (-1) + 0 - 0 - 0 - 0 = 1 - 0
$$
  
= -1.

 $\overline{2}$ 

 $V_{\text{map}} = |(\bar{a} \times \bar{b}) \cdot \bar{c}| = 1.$ 

2. Найти высоту параллелепипеда из предыдущей задачи, опущенную на грань, которая образована векторами  $\bar{b}$  и  $\bar{c}$ .

Решение:

Площадь грани численно равна площади параллелограмма, построенного на векторах  $\overline{b}$  и  $\overline{c}$ :

$$
S = |\overline{a} \times \overline{b}|, \ \overline{a} \times \overline{b} = \begin{vmatrix} \overline{a} & \overline{b} & \overline{b} \\ 0 & 1 & -1 \\ 1 & 0 & 1 \end{vmatrix} = \overline{a} - \overline{b} \cdot (-1) + \overline{b} \cdot (-1) = \overline{a} + \overline{b} + \overline{b},
$$

$$
|\overline{a} \times \overline{b}| = \sqrt{1 + 1 + 1} = \sqrt{3}.
$$

Высота *h* определяется по формуле:

$$
h=\frac{v}{s}=\frac{1}{\sqrt{3}}.
$$

$$
ext{Order: } h = \frac{1}{\sqrt{3}}.
$$

Задание:

1. Что такое смешанное произведение?

2. Докажите теорему 1.

3. Проведите подробное доказательство следствия для случая:  $|(\bar{a} \times \bar{b}) \cdot \bar{c}| = |(\bar{a} \times \bar{c}) \cdot \bar{b}|.$ 

# ГЛАВА V. АНАЛИТИЧЕСКАЯ ГЕОМЕТРИЯ В ПРОСТРАНСТВЕ

### § 5.1. Общее уравнение плоскости

Теорема. Каждой плоскости соответствует единственное с точностью до постоянного множителя уравнение вида:

$$
Ax + By + Cz + D = 0 \tag{1}
$$

Каждому уравнению вида (1) в пространстве соответствует единственная плоскость.

Доказательство:

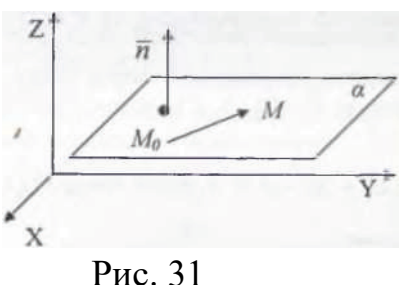

B пространстве **OXYZ** рассмотрим произвольную плоскость α и напишем ее уравнение. С этой целью выберем какой-нибудь вектор  $\overline{n}$ , перпендикулярный плоскости  $\alpha$ , и обозначим его координаты  $\overline{n} = \{A, B, C\}$  (рис. 31).

В дальнейшем вектор, перпендикулярный плоскости, мы будем называть нормальным к этой плоскости.

Зафиксируем какую-нибудь точку М<sub>0</sub> (х<sub>0</sub>, у<sub>0</sub>, z<sub>0</sub>) плоскости. Тогда любая точка М (х, у, z) пространства принадлежит плоскости а в том и только в том случае, когда векторы  $\overline{n}$  и  $\overline{M_0 M}$  перпендикулярны, а для этого необходимо и достаточно, чтобы

$$
\overline{n} \cdot \overline{M_0 M} = 0. \tag{2}
$$

Перепишем равенство (2) в координатной форме:

$$
(\overline{Ai} + \overline{B} \overline{j} - \overline{C} \overline{k}) \cdot \{ (x - x_0)\overline{i} + (y - y_0)\overline{j} + (z - z_0)\overline{k} \} = 0
$$

ИЛИ

$$
A(x-x0) + B(y-y0) + C(z-z0) = 0, \text{ or } x \text{ y}
$$
  

$$
Ax + By + Cz + D = 0,
$$

 $\Gamma$ IIe  $D = -Ax_0 - Bv_0 - Cz_0$ 

Можно доказать (мы этого делать не будем), что если уравнение

 $A_1x + B_1y + C_1z + D_1 = 0$ 

также является уравнением плоскости α, то

 $A = A_1\lambda$ ,  $B = B_1\lambda$ ,  $C = C_1\lambda$ ,

где  $\lambda$  – некоторое число. Таким образом, уравнение вида (1) единственно в том смысле, что любое другое отличается от него постоянным множителем.

Теперь докажем второе утверждение теоремы. Выберем произвольное уравнение вида (1) и покажем, что в пространстве ему соответствует единственная плоскость.

Выберем произвольную тройку чисел  $(x_0, y_0, z_0)$ , удовлетворяющую (1):

$$
Ax_0 + By_0 + Cz_0 + D = 0.
$$
 (3)

Вычитая из (1) равенство (3), получим  $A(x-x_0) + B(y-y_0) + C(z-z_0) = 0$ 

или

$$
\overline{n} \quad \bullet \overline{M_0 M} = 0,\tag{4}
$$

т.е. вектор  $\overline{M_0 M}$  перпендикулярен вектору  $\overline{n}$ . Следовательно, если координаты точки M (x, y, z) удовлетворяют уравнению (1), то она принадлежит плоскости. проходящей через точку  $M_0$  и перпендикулярной вектору  $\overline{n}$ , поскольку множество перпендикуляров к вектору  $\overline{n}$  в точке  $M_0$  образуют плоскость.

Следствие

Уравнение плоскости, проходящей через точку  $M_0$  ( $x_0$ ,  $y_0$ ,  $z_0$ ) и перпендикулярной вектору  $\overline{n} = \{A, B, C\}$ , можно записать в виде

 $A(x-x_0) + B(y-y_0) + C(z-z_0) = 0.$ 

Примеры:

Проходит ли плоскость  $2x + 3y - z = 3$  через точку  $M_0$   $(1, -1, 2)$ ?  $1_{\cdot}$ Решение:

Точка  $M_0$  принадлежит плоскости тогда и только тогда, когда ее координаты удовлетворяют уравнению этой плоскости. При подстановке получаем:

$$
2 \cdot 1 + 3 \cdot (-1) - 2 \neq 0
$$
.

Ответ: не проходит.

Найти вектор, нормальный к плоскости  $x + 2y = 1$ . 2.

Решение:

Перепишем данное уравнение в виде  $x + 2y + 0 \cdot z - 1 = 0$ , тогда  $\overline{n} = \{1, 2, 0\}.$ 

OTBeT:  $\overline{n} = \{1, 2, 0\}.$ 

Написать уравнение плоскости ZOY. 3.

Решение:

Плоскость ZOY проходит через начало координат О (0, 0, 0) и перпендикулярна вектору  $\overline{i}$ , поэтому  $\overline{n} = \{1, 0, 0\}$  и, следовательно, ее уравнение имеет вид

 $1(x-0) + 0 \cdot (y-0) + 0 \cdot (z-0) = 0$  или  $x = 0$ .

OTRET:  $x = 0$ .

Задание:

1. Каков геометрический смысл коэффициентов А, В и С в уравнении плоскости  $Ax + By + Cz + D = O$ ?

2. Написать уравнение плоскости, проходящей через точку  $M_0$  (3, 0, -2) и перпендикулярной вектору  $\overline{n} = \{1, -1, 3\}.$ 

OTBeT:  $x-y+3z + 3 = 0$ .

### § 5.2. Исследование общего уравнения плоскости

Рассмотрим различные случаи расположения плоскости  $Ax + By + Cz + D = 0$  по отношению к осям координат.

1. Пусть *A, B, C, D*  $\neq$  *0*. В этом случае плоскость пересекает оси координат (рис. 32). Покажем это на примере. Рассмотрим плоскость

 $2x - y + 3z - 6 = 0$ .

Найдем точку М пересечения плоскости с осью ОХ. Так как М принадлежит оси абсцисс, то ее ордината и аппликата равны нулю:  $M = M(x_0, 0, 0)$ . Подставим координаты точки М в уравнение

$$
2x_0 - \theta + 3 \cdot \theta - 6 = \theta,
$$

откуда  $x_0 = 3$ .

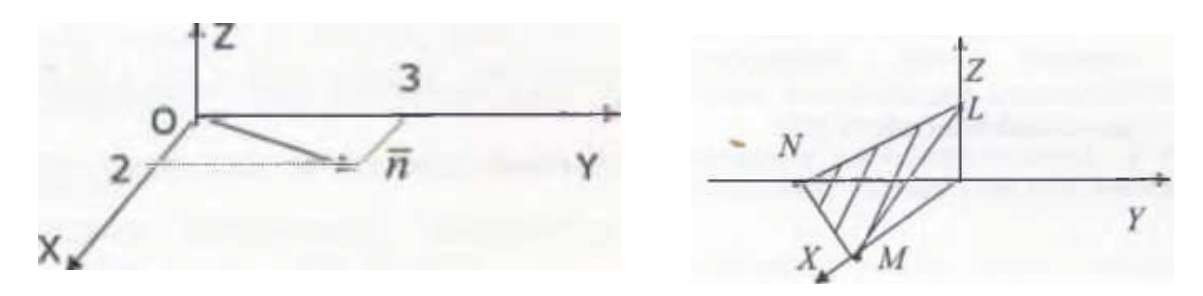

Рис. 32

Рис. 33

Аналогично находим координату точки  $N = N(0, y_0, 0)$  пересечения плоскости с осью ординат:  $-y_0 - 6 = 0$ , т. е.  $y_0 = -6$ .

И, наконец, координаты точки L пересечения с осью аппликат  $L = L(0, 0, 2).$ 

На основании произведенного исследования строим элемент плоскости  $(pnc. 33)$ .

2.  $D \neq 0$ , но равно нулю одно из чисел *A*, *B*, *C*.

Рассмотрим пример:

$$
2x + 3y - 6 = 0.
$$

Здесь  $A = 2$ ,  $B = 3$ ,  $C = 0$ ,  $D = 6$ . Как и в предыдущем случае, нетрудно найти точку *M* пересечения плоскости с осью ОХ:  $M = M(3, 0, 0)$ . Точка N пересечения с осью ОҮ имеет координаты  $N(0, 2, 0)$ .

Таким образом, плоскость проходит через отрезок МN, перпендикулярно вектору  $\overline{n} = \{2, 3, 0\}$ . Построим этот вектор.

Вектор  $\overline{n}$  лежит в плоскости XOY, поэтому всякая перпендикулярная ему плоскость (и наша тоже) параллельна оси ОZ.

Следовательно, искомая плоскость проходит параллельно оси ОZ через отрезок МЛ. Изобразим элемент плоскости.

Нетрудно убедиться, что при В=0 плоскость параллельна оси ОҮ, при  $A = \theta$  ocu OX.

3.  $D\neq 0$ , но среди чисел A, B, C два равны нулю. Например, A, C = 0, B  $\neq 0$ ,  $2y = 4$ .

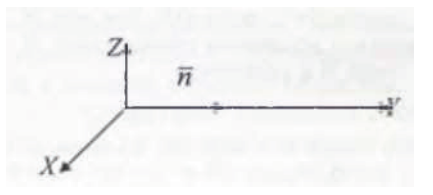

Эта плоскость пересекает ось ОY в точке <sup>N</sup> (0, 2, 0) и имеет нормальный вектор  $\overline{n} = \{0, 2, 0\}$  (рис. 34).

Поэтому наша плоскость перпендикулярна оси ОҮ и проходит через точку  $N(0, 2, 0)$ .

Рис. 34

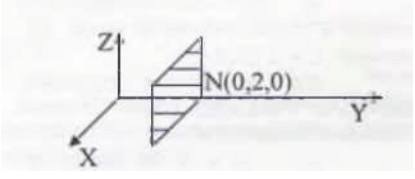

Изобразим на чертеже элемент этой плоскости. Плоскость параллельна координатной плоскости XOZ (рис. 35). 4. Если *D=0*, то плоскость проходит через

начало координат (рис. 36), поскольку координаты

точки *О* (0, 0, 0) удовлетворяют уравнению:

Рис. 35

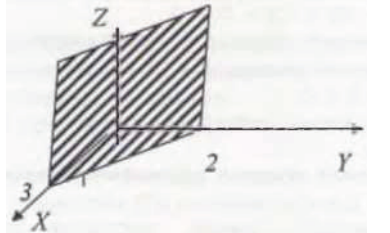

 $Ax + By + Cz = 0$ и для построения такой плоскости надо изобразить плоский элемент, перпендикулярный вектору  $\overline{n} = \{A, B, C\}.$ 

Рис. 36

Задание:

Построить плоскости:

a)  $x - 3y + z + 3 = 0$ .

Ответ: проходит через точки *М* (- 3,0,0), *N* (0,1,0), *L* (0,0,-3).

b)  $y + z = 1$ 

Ответ: плоскость параллельна оси ОХ и проходит через точку *N*(0,1,0), *L*(0,0,1). c)  $x = 1$ .

Ответ: проходит через точку М(1,0,0) и параллельна плоскости ZOY.

# **§ 5.3. Уравнение плоскости, проходящей через три данные точки**

**Теорема.** Уравнение плоскости, проходящей через три точки  $M_1(x_1, y_1, z_1)$ ,  $M_2(x_2, y_2, z_2)$  и  $M_3(x_3, y_3, z_3)$ , не лежащие на одной прямой, имеет вид:

$$
\begin{vmatrix} x - x_1 y - y_1 z - z_1 \ x_2 - x_1 y_2 - y_1 z_2 - z_1 \ x_3 - x_1 y_3 - y_1 z_3 - z_1 \end{vmatrix} = 0
$$
 (1)

Доказательство:

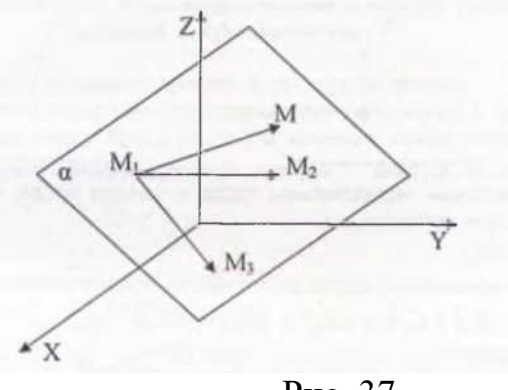

Рис. 37

Пусть α – плоскость, проходящая через точки *M1, М2* и *М3*, не лежащие на одной прямой, а *М* (х, у, z) – произвольная точка пространства (рис. 37). Рассмотрим три вектора:

 $\overline{M_1M} = (x - x_1)\overline{i} + (y - y_1)\overline{j} + (z - z_1)\overline{k},$  $\overline{M_1M_2} = (x_2 - x_1)\overline{i} + (y_2 - y_1)\overline{j} + (z_2 - z_1)\overline{k},$  $\overline{M_1M_3} = (x_3 - x_1)\overline{i} + (y_3 - y_1)\overline{j} + (z_3 - z_1)\overline{k}.$ 

Точка *M* принадлежит плоскости α тогда и только тогда, когда эти векторы компланарны. По теореме 3 из § 3.4 для компланарности векторов  $\overline{M_1M}$ ,  $\overline{M_1M_2}$  и  $\overline{M_1M_3}$  необходимо и достаточно, чтобы:

 $\overline{M_1 M} \cdot \overline{M_1 M_2} \cdot \overline{M_1 M_3} = 0,$ 

откуда по теореме 1 из § 3.4 получаем уравнение (1).

Задание:

Написать уравнение плоскости, проходящей через точки  $M$  (-3, 0, 0),  $N(0, 1, 0)$ ,  $L(0, 0, -3)$ . Ответ:  $x-3y+z+3=0$ .

## § 5.4. Условие параллельности двух плоскостей

Рассмотрим две плоскости:  $A_1x + B_1y + C_1z + D_1 = 0$  и  $A_2x + B_2y + C_2z + D_1$  $D_2 = 0$  и найдем условие, при котором они будут параллельны.

Так как векторы  $\overline{n_1} = \{A_1, B_1, C_1\}$  и  $\overline{n_2} = \{A_2, B_2, C_2\}$  перпендикулярны соответствующим плоскостям, то для параллельности плоскостей необходимо и достаточно, чтобы векторы  $\overline{n_1}$  и  $\overline{n_2}$  были параллельны (рис. 38).

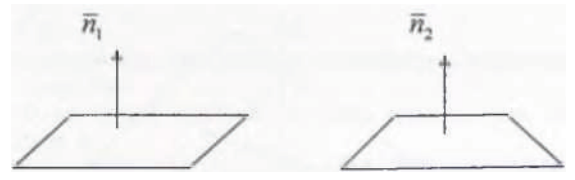

Рис. 38

Но векторы параллельны тогда и только тогда, когда существует число  $\lambda$ , при котором

 $\overline{n_1} = \lambda \overline{n_2}$ .

Поскольку умножение векторов на число покоординатное, то

 $A_1\overline{i} + B_1\overline{j} + C_1\overline{k} = \lambda A_2\overline{i} + \lambda B_2\overline{j} + \lambda C_2\overline{k}$ ,

откуда следует:

 $A_1 = \lambda A_2$ ,  $B_1 = \lambda B_2$ ,  $C_i = \lambda C_2$ .

Пример:

Написать уравнение плоскости, проходящей через точку

 $M(1, -2, 3)$ , параллельно плоскости  $2x - y + z = 3$ .

Решение:

Уравнение плоскости, проходящей через данную точку, имеет вид:  $A_1(x-x_0) + B_1(y-y_0) + C_1(z-z_0) = 0$ или, в нашем случае:  $A_1(x-1) + B_1(y+2) + C_1(z-3) = 0.$ Условие параллельности дает:  $2 = \lambda A_1$ ,  $-1 = \lambda B_1$ ,  $1 = \lambda C_1$ ,

причем параллельность будет при любом значении  $\lambda$ . Выберем для простоты  $\lambda = 1$ , тогда искомым уравнением будет:

 $2(x-1)-(y+2)+(z-3)=0$ 

 $U \Pi U$  $2x-y+z-7=0$ OTBeT:  $2x-y + z- 7 = 0$ .

Задание:.

 $1.$ Сформулируйте условие параллельности двух плоскостей.

2. Параллельны ли плоскости:

a)  $x - y + 5z = 3$ ,  $2x - 2y + 10z = -6$ .

Ответ: да.

 $x + y = z - 6$ ,  $x + y + z = -6$ .  $b)$ 

Ответ: нет.

 $\mathcal{E}$ . Написать уравнение плоскости, проходящей через начало координат и параллельной плоскости  $x + 2y + z = 10$ .

OTBeT:  $x + 2y + z = 0$ .

# § 5.5. Канонические параметрические и общие уравнения прямой в пространстве

Найдем вид уравнения прямой в векторной форме.

Рассмотрим в пространстве произвольную прямую *l*, выберем на ней какую-нибудь точку  $M_0$  ( $x_0$ ,  $y_0$ ,  $z_0$ ) и возьмем какой-нибудь вектор  $\overline{s}=(m, n, p)$ параллельный данной прямой  $l$  (рис. 39). Вектор  $\overline{s}$  называется направляющим.

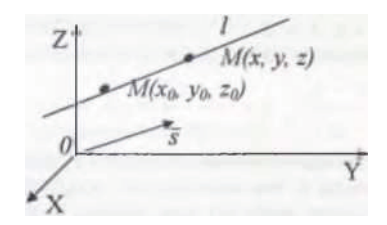

Рис. 39

Произвольная точка пространства  $M(x, y, z)$  принадлежит  $l$  тогда и только тогда, когда векторы  $\overline{M_0M}$  и  $\overline{s}$  коллинеарны, т. е. когда

$$
\overline{M_0 M} = \overline{s} t \tag{1}
$$

где  $t$  – какое-либо число, зависящее от Ми называемое параметром. Обозначим  $\overline{r} = \overline{OM}$ ,  $\overline{r_0} = \overline{OM_0}$ , тогда  $\overline{M_0M} = \overline{r}$ -  $\overline{r_0}$  и тогда (1) можно переписать в виде:

$$
\overline{r} = \overline{r_0} + \overline{s}t \tag{2}
$$

Уравнение (2) является уравнением прямой  $l_{\parallel}$  $\overline{M}$ называется параметрическим уравнением прямой в пространстве в векторной форме.

Переходя к координатной форме записи, получим:  $x\overline{i} + y\overline{j} + x\overline{k} = x_0\overline{i} + y_0\overline{j} + z_0\overline{k} + (m\overline{i} + n\overline{j} + p\overline{k})t$ откуда,

 $\begin{cases}\nx = x_0 + mt \\
y = y_0 + nt \\
z = z_0 + pt\n\end{cases}$  $(3)$ 

Равенства (3) называются параметрическими уравнениями прямой в пространстве в координатной форме.

Пример 1.

Написать параметрические уравнения прямой *l*, проходящей через точку  $M_0(1, 0, 1)$ , параллельной оси ОҮ. Сделать чертеж.

# Решение:

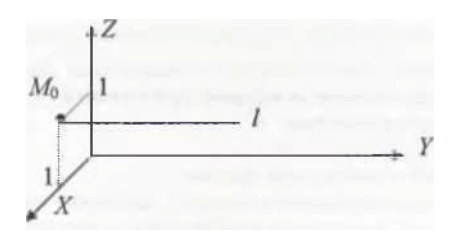

Сделаем чертеж (рис. 40). Координаты точки  $M_0$  нам известны, но не дан направляющий вектор. В качестве вектора  $\overline{s}$  возьмем вектор  $\overline{i}$ , параллельный оси ОҮ. Так как вектор  $\overline{i}$  имеет координаты  $\overline{j} = \{0, 1, 0\}$ , то

 $P_{\text{HC}}$  40

$$
\begin{cases}\nx = 1 + 0 \cdot t, \ x = 1 \\
y = 0 + 1 \cdot t, \ y = t \\
z = 1 + 0 \cdot t, \ z = 1\n\end{cases}
$$

Orbert: 
$$
x = 1
$$
,  $y = t$ ,  $z = 1$ .

\nMcklioyaa is paberer (3) napaner p t, nonyuae.

\n $t = \frac{x - x_0}{m}$ ,  $t = \frac{y - y_0}{n}$ ,  $t = \frac{z - z_0}{p}$ 

\n $\frac{x - x_0}{m} = \frac{y - y_0}{n} = \frac{z - z_0}{p}$ 

\n(4)

Равенства (4) называют каноническими уравнениями прямой.

Исключая параметр t, мы предполагали, что т, п, р не равны нулю. Если какие-либо из них равны нулю, то равенства (4) по определению рассматриваются как формальные соотношения, эквивалентные системе равенств (3).

Пример:

Записать канонические уравнения прямой из предыдущего примера.

### Решение:

Воспользовавшись (4), получаем:

 $\frac{x-1}{0} = \frac{y}{1} = \frac{z-1}{0}.$ OTBeT:  $\frac{x-1}{0} = \frac{y}{1} = \frac{z-1}{0}$ . Пример: Найти точку пересечения прямой  $\frac{x-2}{3} = \frac{y-1}{0} = \frac{z+1}{2}$ и плоскости  $2x - y + z = 10$ .

Решение:

Перейдем от канонических уравнений к параметрическим:

$$
\begin{cases}\nx = 2 + 3 \cdot t, \\
y = 1 + 0 \cdot t, \\
z = -1 + 2 \cdot t\n\end{cases}
$$

и найдем значение параметра t, при котором точка  $M(x, y, z)$ , движущаяся по прямой в зависимости от изменения t, попадет на плоскость. Другими словами, найдем значение t, при котором координаты точки  $M$  будут удовлетворять уравнению плоскости:

 $2(2+3t) - 1 + (-1 + 2t) = 10$  $4+6t-2+2t=10$ ,  $8t=8$ ,  $t=1$ .

откуда

$$
\begin{cases} x = 2 + 3, \\ y = 1 \\ z = -1 + 2 \end{cases}
$$

Ответ: (5, 1, 1).

Из курса геометрии средней школы известно, что прямую можно задать как пересечение двух плоскостей. Аналогично можно поступить и в аналитической геометрии.

Совокупность уравнений двух пересекающихся плоскостей

 $\begin{cases}\nA_1x + B_1y + C_1z + D_1 = 0, \\
A_2x + B_2y + C_2z + D_2 = 0\n\end{cases}$ 

называется общими уравнениями прямой.

Можно показать, что общие уравнения прямой приводятся к каноническим и наоборот.

Задание:

1. Написать параметрические уравнения прямой, проходящей через точку  $M_0(-1, 6, -5)$  и параллельной вектору  $\overline{s}$  (3, -1, 0).

OTBeT:  $x = -1 + 3t$ ,  $y = 6 - t$ ,  $z = -5$ .

2. Записать канонические уравнения прямой из задания (2).

OTBeT:  $\frac{x+1}{3} = \frac{y-6}{-1} = \frac{z+5}{0}$ .

3. Найти точку пересечения уравнения прямой

$$
\frac{x-1}{0} = \frac{y}{-3} = \frac{z+6}{2}
$$

и плоскости  $x + y = 1$ . OTBeT:  $(1, 0, -6)$ .

### § 5.6. Поверхности второго порядка

алгебраическими Рассмотрим некоторые поверхности, задаваемые уравнениями второй степени.

1. Сфера. Сферой называется множество точек пространства, каждая из которых отстоит от фиксированной точки, называемой центром, на расстоянии R.

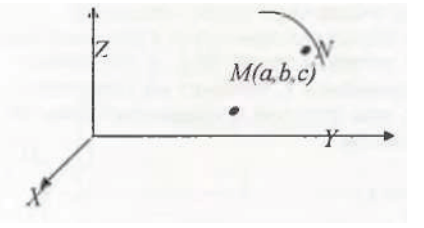

Выведем уравнение сферы. Рассмотрим систему координат в пространстве и предположим, что центр сферы - точка  $M$  - имеет координаты  $(a, b, c)$  (рис. 41). Тогда произвольная  $(x, y, z)$ принадлежит сфере в том и только в том случае, когда MN=R, т. е.

Рис. 41

$$
\sqrt{(x-x_0)^2 + (y-y_0)^2 + (z-z_0)^2} = R
$$

Возведя обе части равенства в квадрат, получим:

$$
(x - x0)2 + (y - y0)2 + (z - z0)2 = R2
$$
 (1)

Покажем, что (1) является уравнением сферы, т. е. что каждое решение  $(x_1, y_1, z_1)$  уравнения (1) определяет точку на сфере. Действительно, пусть точка  $K(x_l, y_l, z_l)$  сфере не принадлежит, но ее координаты удовлетворяют уравнению (1). В этом случае  $MK \neq R$  и, следовательно,  $MK^2 \neq R^2$ . Таким образом, равенство

$$
(x_1 - x_0)^2 + (y_1 - y_0)^2 + (z_1 - z_0)^2 = R^2
$$

выполняться не может. Полученное противоречие и доказывает, что уравнение (1) является уравнением сферы.

Из вида уравнения (1) получаем, что сфера является поверхностью, задаваемой алгебраическим уравнением второй степени.

2. Цилиндрические поверхности. Рассмотрим пространстве  $\, {\bf B}$ произвольную плоскость и кривую у на ней. Эту кривую будем называть направляющей.

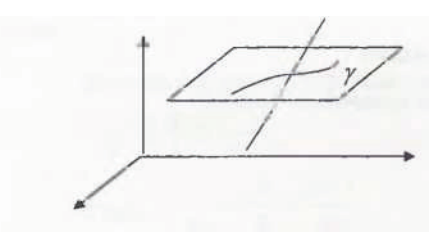

Выберем на этой кривой у произвольную точку и проведем через нее прямую *l*, называемую

образующей (рис. 42). Будем перемещать эту прямую вдоль кривой у так, чтобы она оставалась все время параллельна

Рис. 42

своему исходному положению. В процессе перемещения прямая *l* зачертит в пространстве поверхность, называемую цилиндрической. Отметим, что кривая у может быть и незамкнутой. Примером цилиндрической поверхности может служить:

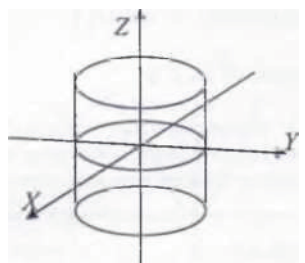

а. Прямой круговой цилиндр - поверхность, у которой  $v$  - это окружность в плоскости XOY, а  $l$  - прямая, параллельная оси ОZ (рис. 43).

Если центр окружности лежит в начале координат, то уравнение такого цилиндра имеет вид:

 $x^2 + y^2 = R^2$ , где  $R$ – радиус окружности.

Рис. 43

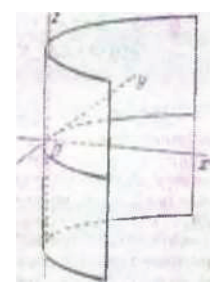

Рис. 44

$$
y^2=x.
$$

b. Параболический цилиндр – поверхность, у которой  $y$ это парабола в плоскости XOY, а  $l$  – прямая, перпендикулярная плоскости ХОҮ (рис. 44). Например:  $y^2 = x$ .

3. *Эллипсоид*. Форма этой поверхности изображена на чертеже (рис. 45), а каноническое уравнение имеет вид:

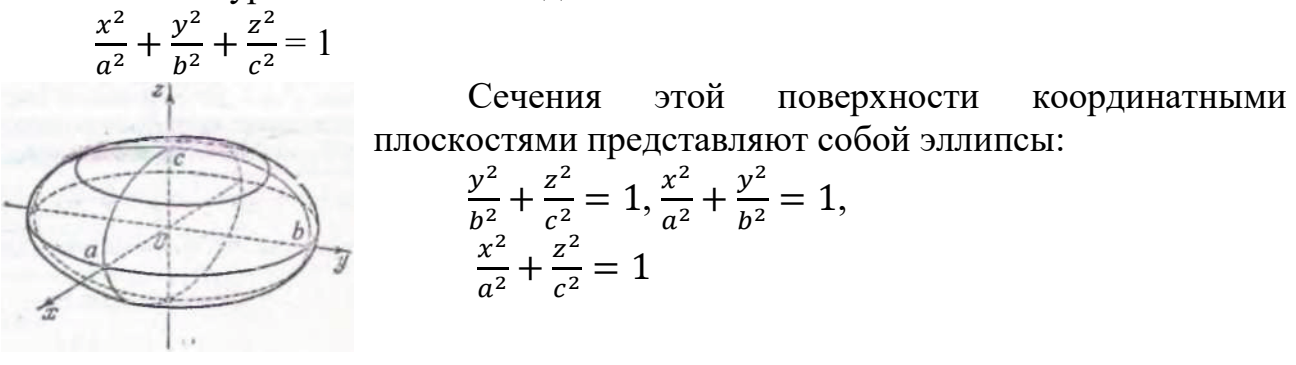

Рис. 45

4. *Параболоид вращения* – поверхность, образованная вращением параболы вокруг оси OZ. Его каноническое уравнение  $x^2 + y^2 = 2pz$ , если вращалась парабола  $y^2 = 2pz$  (рис. 46).

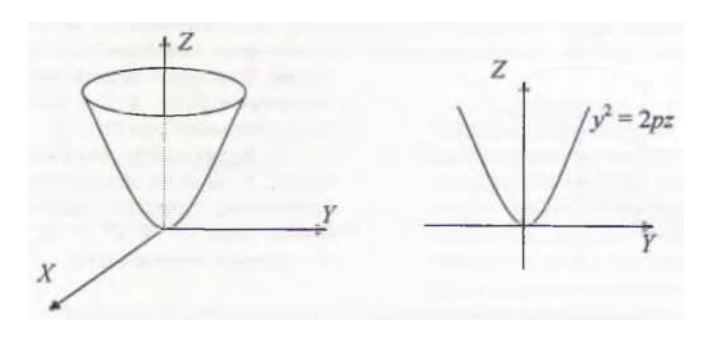

Рис. 46

5. Гиперболический параболоид. Его уравнение имеет вид:

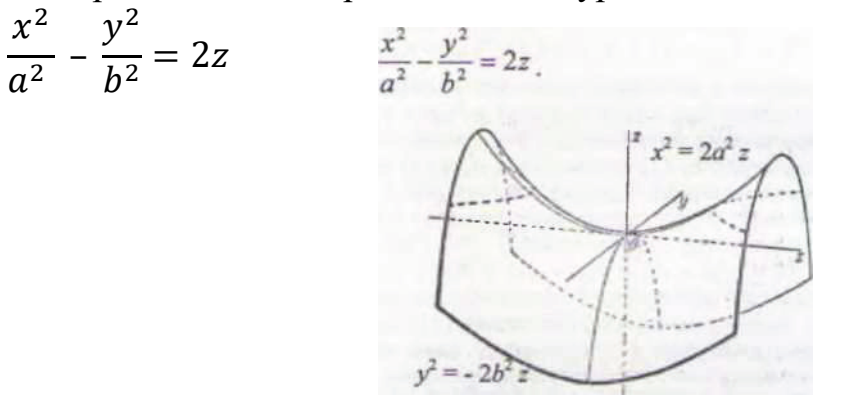

Рис. 47

Плоскость XOZ пересекает эту поверхность по параболе  $x^2 = 2a^2z$ , плоскость YOZ – по параболе  $y^2 = -2b^2z$ . Внешний вид этой поверхности в окрестности начала координат напоминает седло (рис. 47).

# ГЛАВА VI. ЕВКЛИДОВО ПРОСТРАНСТВО R<sup>N</sup>

### § 6.1. Основные определения

Выберем произвольное  $n>1$  и рассмотрим множество всевозможных упорядоченных наборов из чисел, которые мы будем называть n-мерными векторами и обозначать:

 $\overline{\alpha} = (\alpha_1, \alpha_2, ..., \alpha_n).$ 

Числа  $a_1$ ,  $a_2...a_n$  называются координатами вектора  $\overline{\alpha}$ .

Два вектора  $\overline{\alpha} = (\alpha_1, \alpha_2, ..., \alpha_n)$  и  $\overline{b} = (b_1, b_2, ..., b_n)$ будем называть равными, если их соответствующие координаты равны:

 $a_1=b_1$ ,  $a_2=b_2,..., a_n=b_n$ .

Произведением числа  $\lambda$  на вектор:  $\overline{\alpha} = (\alpha_1, \alpha_2, ..., \alpha_n)$ будем называть вектор  $\lambda \overline{\alpha} = (\lambda a_1, \lambda a_2, ..., \lambda a_n)$ .

Суммой векторов  $\overline{\alpha} = (\alpha_1, \alpha_2, ..., \alpha_n)$  и  $\overline{b} = (b_1, b_2, ..., b_n)$  будем называть вектор  $\overline{\alpha} + \overline{b} = (a_1 + b_1, a_2 + b_2, ..., a_n + b_n).$ 

Скалярным произведением двух векторов

 $\overline{\alpha} = (\alpha_1, \alpha_2, ..., \alpha_n), \overline{b} = (b_1, b_2, ..., b_n)$  называется число, обозначаемое

 $\overline{\alpha} \cdot \overline{b} = \alpha_1 b_1 + \alpha_2 b_2 + \cdots + \alpha_n b_n$ .

Множество всевозможных n-мерных векторов, в котором сложение, умножение на число, и скалярное произведение определено так, как указано выше, называется n-мерным евклидовым пространством.

Примеры:

Множество векторов на плоскости является двумерным евклидовым a. пространством.

Множество векторов в пространстве является трехмерным  $\mathbf{b}$ . евклидовым пространством.

Нормой (длиной, модулем) вектора  $\overline{\alpha} = (\alpha_1, \alpha_2, ..., \alpha_n)$ , называется число, обозначаемое  $\|\overline{\alpha}\|$  (или  $\|\overline{\alpha}\|$ ) и равное

$$
\|\overline{\alpha}\| = \sqrt{\overline{\alpha} \cdot \overline{\alpha}} = \sqrt{{\alpha_1}^2 + {\alpha_2}^2 + \dots + {\alpha_n}^2}.
$$

углом между векторами  $\overline{\alpha}$ , *b* называется угол  $\varphi$  ( $0 \le \varphi \le \pi$ ), определяемый равенством

$$
\cos \varphi = \frac{\overline{\alpha} \cdot \overline{b}}{\|\overline{\alpha}\| \cdot \|\overline{b}\|}
$$

Векторы  $\overline{\alpha}$ ,  $\overline{b}$  называются ортогональными, если

$$
\varphi = \frac{\pi}{2}
$$

Пример.

Найти два вектора  $\overline{\alpha} = (1, -2, 0, -1), \overline{b} = (2, 1, -1, 0)$ . Найти косинус угла между векторами  $2 \overline{\alpha} + \overline{b}$  и  $\overline{\alpha} - 2 \overline{b}$ .

Решение:

Найдем векторы 2  $\overline{\alpha}$ + $\overline{b}$  и  $\overline{\alpha}$ -2  $\overline{b}$ . По определению,
$$
2 \overline{\alpha} + \overline{b} = 2(1, -2, 0, -1) + (2, 1, -1, 0) = (2, -4, 0, -2) + (2, 1, -1, 0) = (4, -3, -1, -2),
$$
  
\n
$$
\overline{\alpha} - 2 \overline{b} = (1, -2, 0, -1) - 2(2, 1, -1, 0) = (1, -2, 0, -1) + (-4, -2, 2, 0) = (-3, -4, 2, -1).
$$
  
\nO603Haqum  $\alpha$  - yroJ Mexky Bekropam  $2 \overline{\alpha} + \overline{b}$   $u \overline{\alpha} - 2 \overline{b}$ , rorga  
\n
$$
\cos \alpha = \frac{(2 \overline{\alpha} + \overline{b}) \cdot (\overline{\alpha} - 2 \overline{b})}{\|2 \overline{\alpha} + \overline{b}\| \cdot \|\overline{\alpha} - 2 \overline{b}\|}
$$
  
\nTake  $\tan(2 \overline{\alpha} + \overline{b}) \cdot (\overline{\alpha} - 2 \overline{b}) = (4, -3, -1, -2) \cdot (-3, -4, 2, -1) =$   
\n $4 \cdot (-3) + (-3) \cdot (-4) + (-1) \cdot 2 + (-2) \cdot (-1) = -12 + 12 - 2 + 2 = 0, ||2 \overline{\alpha} + \overline{b}|| =$   
\n $\sqrt{4^2 + 3^2 + 1^2 + 2^2} = \sqrt{30}$   
\n $||\overline{\alpha} - 2 \overline{b}|| = \sqrt{3^2 + 4^2 + 2^2 + 1^2} = \sqrt{30}, \text{ to}$   
\n $\cos \alpha = \frac{0}{\sqrt{30 \cdot 30}} = 0$   
\nOrbert: 0.

Задание:

Можно ли складывать векторы  $\overline{\alpha} = (2, -1)$  и  $\overline{b} = (6, 1, 0)$ ? 1.

Ответ: нет, т. к. по определению складывать можно векторы только одинаковой размерности.

2. Даны два вектора  $\overline{\alpha} = (1, 0, 0, 0), \overline{b} = (0, 1, 0, 0)$ . Найти векторы:

 $3\overline{\alpha}$ ; a.  $\overline{\alpha}$  + $\overline{b}$ ;  $\mathbf{b}$ .  $4\overline{\alpha}-\overline{b}$ ;  $\mathbf{c}$ .  $\|\overline{\alpha}\|$ ,  $\|\overline{b}\|$ ;  $\mathbf{d}$ .  $\cos(\overline{\alpha},b)$ . e. Ответ: а. (3, 0, 0, 0); d.  $(1, 1, 0, 0)$ ; e.  $(4, -1, 0, 0);$ f.  $\|\overline{\alpha}\| = 1$ ,  $\|\overline{b}\| = 1$ ; g. 0.

3. Даны три вектора  $\overline{\alpha} = (2, -1, 0, -1), \overline{b} = (0, 1, -2, 1), \overline{c} = (5, 0, -1, 0)$ . Найти Bektop  $2\overline{\alpha} + \overline{b} - \overline{c}$ .

OTBeT:  $(-6, -1, -2, -1)$ .

Даны два вектора  $\overline{\alpha} = (1, -1, 2, 0), \overline{b} = (0, -1, 3, 1, 2)$ . Найдите  $\overline{\alpha} \cdot \overline{b}$ . 5. Ответ: 19.

## § 6.2. Базис

**Определение 1.** Система векторов  $\overline{\alpha_1}, \overline{\alpha_2}, \dots, \overline{\alpha_n}$ , принадлежащих пространству R<sup>n</sup>, называется линейно независимой, если из условия

 $\lambda_1 \overline{\alpha_1} + \lambda_2 \overline{\alpha_2} + \cdots + \lambda_n \overline{\alpha_n} = 0$ 

следует, что  $\lambda_1 = \lambda_2 = ... = \lambda_n = 0$ .

Определение 2. Система векторов принадлежащих  $\alpha_1, \alpha_2, \ldots, \alpha_n,$ пространству R<sup>n</sup>, называется линейно зависимой, если можно указать такие числа  $\lambda_1, \lambda_2, ..., \lambda_n$ , не все равные нулю, что

 $\lambda_1 \overline{\alpha_1} + \lambda_2 \overline{\alpha_2} + \cdots + \lambda_n \overline{\alpha_n} = 0$ .

Пример.

Векторы  $\vec{i}=(1,0), \vec{j}=(0,1),$  принадлежащие пространству  $R^2$ , линейно независимы, так как из условия  $\lambda_1 \overline{i} + \lambda_2 \overline{j} = 0$  следует, что  $\lambda_1 = \lambda_2 = \overline{0}$ , поскольку являются координатами нулевого вектора.

Пример.

Векторы  $\overline{\alpha_1} = \overline{i} + 2\overline{j} - \overline{k}, \overline{\alpha_2} = 3\overline{i} - \overline{j} + 2\overline{k}, \overline{\alpha_3} = 4\overline{i} + \overline{j} + \overline{k}$  линейно зависимы, так как  $\overline{\alpha_1} + \overline{\alpha_2} - \overline{\alpha_3} = 0$ , это легко проверяется.

 $\overline{\alpha_1}, \overline{\alpha_2}, \dots, \overline{\alpha_k}$ .пространства R<sup>n</sup> называется базисом, если эти векторы линейно независимы и для любого вектора  $\overline{b}$  из  $R^n$  можно указать такие числа  $\lambda_1, \lambda_2, \ldots, \lambda_k$ , что

 $\overline{b} = \lambda_1 \overline{\alpha_1} + \lambda_2 \overline{\alpha_2} + \cdots + \lambda_k \overline{\alpha_k}.$  $(1)$ 

Выражение (1) называется разложением вектора  $\overline{b}$  в базисе  $\alpha_1, \alpha_2, \ldots, \alpha_k$ (или разложением вектора  $\overline{b}$  по векторам базиса  $\alpha_1, \alpha_2, ..., \alpha_k$ ), при этом числа  $\lambda_1, \lambda_2, ..., \lambda_k$  называются координатами вектора  $\overline{b}$  в данном базисе.

**Определение 4.** Базис  $\overline{\alpha_1}, \overline{\alpha_2}, \dots, \overline{\alpha_k}$  пространства  $R^n$  называется ортонормированным, если векторы базиса имеют единичную длину и попарно перпендикулярны.

Пример:

Векторы  $\overline{i}, \overline{j}$  образуют ортонормированный базис пространства  $R^2$ . Действительно, векторы  $\overline{i}, \overline{j}$  линейно независимы и любой вектор  $\overline{b}$ , принадлежащий плоскости  $R^2$ , может быть представлен в виде

 $\overline{b} = \lambda_1 \overline{\alpha_1} + \lambda_2 \overline{\alpha_2}.$ 

Кроме того, векторы  $\overline{i}, \overline{j}$  имеют единичную длину и перпендикулярны. Пример:

Векторы  $\overline{i}$ ,  $\overline{j}$ ,  $\overline{k}$  образуют ортонормированный базис пространства  $R^3$ . Эти два примера допускают следующее обобщение:

## Теорема

Система из  $\overline{n}$  векторов  $\overline{e_1}$  = (1,0,0,...,0),  $\overline{e_2} = (0,1,0,..,0),$  $\overline{e_2} = (0.0.1,...,0).$ 

 $\overline{e_n}$  = (0,0,0,...,1)

является ортонормированным базисом пространства  $R<sup>n</sup>$ .

Доказательство:

Векторы  $\overline{e_1}$ ,  $\overline{e_2}$ ,...,  $\overline{e_n}$  имеют единичную длину:<br>  $||\overline{e_1}|| = \sqrt{1^2 + 0^2 + 0^2 + \dots + 0^2} = 1$ ,<br>  $||\overline{e_2}|| = \sqrt{0^2 + 1^2 + 0^2 + \dots + 0^2} = 1$ ИТ. Л.

Векторы  $\overline{e_1}, \overline{e_2}, ..., \overline{e_n}$  попарно перпендикулярны, т. к.  $\overline{e_i} \cdot \overline{e_j}$ , если  $\overline{i} \neq \overline{j}$ . Любой вектор  $\overline{b} = (b_1, b_2, ..., b_n)$  пространства  $R^n$  допускает разложение:  $\overline{b} = (b_1, b_2, ..., b_n) = \overline{b_1} (1, 0, ..., 0) + \overline{b_2} (0, 1, ..., 0) + ... + \overline{b_n} (0, 0, ..., 1) = b_1 \overline{e_1} +$  $b_2\overline{e_2}$  +... +  $b_n\overline{e_n}$ .

Покажем, что система векторов  $\overline{e_1}, \overline{e_2}, ..., \overline{e_n}$  линейно независима. Пусть, напротив, имеется набор чисел  $\lambda_1$ ,  $\lambda_2$ , ...,  $\lambda_n$ , среди которых не все равны нулю, ЧTO

 $\lambda_1 \overline{e_1} + \lambda_2 \overline{e_2} + \cdots + \lambda_n \overline{e_n} = \overline{0}$ 

 $\lambda_1 \overline{e_1} + \lambda_2 \overline{e_2} + \cdots + \lambda_n \overline{e_n} = \lambda_1 (1, 0, \ldots, 0) + \lambda_2 (0, 1, \ldots, 0) + \ldots + \lambda_n (0, 0, \ldots, 1) =$  $(\lambda_1, \lambda_2, ..., \lambda_n)$ = 0, откуда следует, что  $\lambda_1 = \lambda_2 = ... = \lambda_n = 0$ . Полученное противоречие доказывает последнее утверждение.

Итак, система  $\overline{e_1}, \overline{e_2}, \dots, \overline{e_n}$  является ортонормированным базисом пространства  $R^n$ .

Отметим, что ортонормированный базис может по структуре отличаться от предложенного в теореме.

Пример:

Векторы  $\overline{\alpha_1} = \overline{i} = (-1,0), \overline{\alpha_2} = \overline{j} = (0,1)$  образуют ортонормированный базис пространства  $R^2$ .

Пример:

Ортонормированные базисы пространства  $R^3$  образуют системы векторов:  $\overline{i}, \overline{j}, \overline{k}; -\overline{i}, \overline{j}, \overline{k}; \overline{i}, \overline{j}, -\overline{k}; \overline{n} \overline{n}$ .

Залание:

1. Какие векторы называются линейно независимыми?

- $2.$ Что такое базис?
- 3. Что такое ортонормированный базис?

Разложить вектор  $\overline{b} = (3,8,0,-1)$  по ортонормированному базису:  $\overline{4}$ .

 $\overline{e_1}$  = (1,0,0,0),

 $\overline{e_2} = (0,1,0,0),$  $\overline{e_3} = (0,0,1,0),$  $\overline{e_4}$  = (0,0,0,1). OTBeT:  $\overline{b} = 3\overline{e_1} + 8\overline{e_2} - \overline{e_4}$ .

# § 6.3. Разложение вектора по базису

```
Теорема. Система векторов
```
 $\overline{\alpha_1} = (\alpha_{11}, \alpha_{12}, \ldots, \alpha_{1n}),$  $\alpha_2 = (\alpha_{21}, \alpha_{22},...,\alpha_{2n}),$  $\overline{\alpha_m} = (\alpha_{m1}, \alpha_{m2}, \ldots, \alpha_{mn})$ 

образует базис пространства  $R^n$  тогда и только тогда, когда  $m=n$ .

Это утверждение мы примем без доказательства и отметим, что доказанная нами теорема из § 5.2 является частным случаем данной теоремы.

Пример:

Даны векторы  $\overline{e_1}$  = (0,1,2) и  $\overline{e_2}$  = (1,-1,0). Образуют ли векторы  $\overline{e_1}$  и  $\overline{e_2}$  базис пространства  $R^{3}$ ?

Решение.

Векторы  $\overline{e_1}$  и  $\overline{e_2}$  базиса образовывать не могут, т. к. базис пространства  $R^3$ должен содержать три вектора, а у нас только два.

Пример:

Образуют ли векторы  $\overline{\alpha_1} = (1,-1,2,0),$  $\frac{1}{\alpha_2} = (0,0,1,2),$  $\overline{\alpha_3}$  = (1,0,-1,0),  $\overline{\alpha_4} = (2,0,0,1)$ базис пространства  $R^4$ .

Решение:

Вычислим определитель

$$
\Delta = \begin{vmatrix}\n1 - 1 & 2 & 0 \\
0 & 0 & 1 & 2 \\
1 & 0 & -1 & 2 \\
2 & 0 & 0 & 1\n\end{vmatrix}
$$

Для этого разложим его по элементам второго столбца:

$$
\Delta = \alpha_{12}A_{12} + \alpha_{22}A_{22} + \alpha_{32}A_{32} + \alpha_{42}A_{42} = (-1)^{(-1)^{1+2^3}}M_{12} + 0 \cdot A_{22} + 0 \cdot A_{32} + 0
$$
  
 
$$
\cdot A_{42} = \begin{vmatrix} 0 & 1 & 2 \\ 1 & -1 & 0 \\ 2 & 0 & 1 \end{vmatrix} = 0 \cdot (-1) \cdot 1 + 1 \cdot 2 \cdot 0 + 2 \cdot 1 \cdot 0 - 2 \cdot (-1) \cdot 2 - 1 \cdot 1 \cdot 1 - 0 = 0
$$
  
 
$$
4 - 1 = 3 \neq 0,
$$

следовательно, система векторов  $\alpha_1, \alpha_2, \alpha_3, \alpha_4$  образует базис пространства  $R^4$ .

Пример:

Образуют ли векторы  $\overline{\alpha_1} = \overline{i} + 2\overline{j}$ ;  $\overline{\alpha_2} = \overline{i} - \overline{j}$  базис пространства  $R^{2}$ ? Если да, то найти разложение вектора

 $\overline{b}$  =4 $\overline{i}$  –  $\overline{j}$  по векторам этого базиса.

Решение:

По условию  $\overline{\alpha_1} = (1,2)$ ,  $\overline{\alpha_2} = (1,-1)$  тогда  $\Delta = \begin{vmatrix} 1 & 2 \\ 1 & -1 \end{vmatrix} = -3 \neq 0$ и, следовательно, векторы образуют базис. Обозначим  $\overline{b} = \lambda_1 \overline{a_1} + \lambda_2 \overline{a_2}$  и найдем числа  $\lambda_1$  и  $\lambda_2$ . По условию:  $\overline{b} = (4,-1) = \lambda_1 (1,2) + \lambda_2 (1,-1) = (\lambda_1, 2\lambda) + (\lambda_2, -\lambda_2) =$  $= (\lambda_1 + \lambda_2 2\lambda_1 - \lambda_2)$ Следовательно,

$$
\begin{cases}\n4 = \lambda_1 + \lambda_2, \\
-1 = 2\lambda_1 - \lambda_2\n\end{cases}
$$

откуда по теореме Крамера:

$$
\lambda_1 = \frac{\left|\frac{4}{-1}-1\right|}{\left|\frac{1}{2}-1\right|} = \frac{-4+1}{-1-2} = \frac{-3}{-3} = 1,
$$
  

$$
\lambda_2 = \frac{\left|\frac{1}{2}-1\right|}{\left|\frac{1}{2}-1\right|} = \frac{-1-8}{-1-2} = \frac{-9}{-3} = 3
$$

Ответ: векторы  $\overline{\alpha_1}$  и  $\overline{\alpha_2}$  образуют базис пространства  $R^2$  и  $\overline{b} = \overline{\alpha_1} + 3\overline{\alpha_2}.$ 

Пример:

Даны векторы:

$$
\overline{\alpha_1} = (-2,0,0,0), \n\overline{\alpha_2} = (0,0,3,0), \n\overline{\alpha_3} = (1,1,0,1), \n\overline{\alpha_4} = (0,1,2,3), \n\overline{b} = (-1,2,5,4).
$$

Показать, что векторы  $\overline{\alpha_1}, \overline{\alpha_2}, \overline{\alpha_3}, \overline{\alpha_4}$  образуют базис и найти разложение Bektopa  $\overline{b}$ .

Решение:

определитель, составленный Вычислим *H3* координат векторов  $\overline{\alpha_1}, \overline{\alpha_2}, \overline{\alpha_3}, \overline{\alpha_4}$ 

$$
\Delta = \begin{bmatrix} -2 & 0 & 0 & 0 \\ 0 & 0 & 3 & 0 \\ 1 & 1 & 0 & 1 \\ 0 & 1 & 2 & 3 \end{bmatrix} = (-2) \cdot (-1)^{1+1} \cdot M_{11} = -2 \begin{bmatrix} 0 & 3 & 0 \\ 1 & 0 & 1 \\ 1 & 2 & 3 \end{bmatrix} =
$$

разложим по элементам первой строки

 $= (-2) \cdot 3 \cdot (-1)^{-1+2} \cdot M_{12} = 6 \begin{vmatrix} 1 & 1 \\ 1 & 3 \end{vmatrix} = 6(3-1) = 12 \neq 0,$ следовательно, векторы  $\overline{\alpha_1}$ ,  $\overline{\alpha_2}$ ,  $\overline{\alpha_3}$ ,  $\overline{\alpha_4}$  образуют базис. Пусть  $\overline{b} = \lambda_1 \overline{\alpha_1} + \lambda_2 \overline{\alpha_2} + \lambda_3 \overline{\alpha_3} + \lambda_4 \overline{\alpha_4}$ , тогда

 $(-1,2,5,4) = \lambda_1$  (-2,0,0,0) +  $\lambda_2$  (0,0,3,0) +  $\lambda_3$  (1,1,0,1) +  $\lambda_4$  (0,1,2,3) = (-2 $\lambda_1$ )  $(0,0,0) + (0,0,3\lambda_2,0) + (\lambda_3, \lambda_3,0, \lambda_3) + (0, \lambda_4,2\lambda_4,3\lambda_4),$ 

откуда

$$
\begin{cases}\n-1 = -2 \lambda_1 + 0 + \lambda_3 + 0 \\
2 = 0 + 0 + \lambda_3 + \lambda_4 \\
5 = 0 + 3\lambda_2 + 0 + 2\lambda_4 \\
4 = 0 + 0 + \lambda_3 + 3\lambda_4\n\end{cases}
$$

Обозначим главный определитель системы

$$
D = \begin{bmatrix} -2 & 0 & 1 & 0 \\ 0 & 0 & 1 & 1 \\ 0 & 3 & 0 & 2 \\ 0 & 0 & 1 & 3 \end{bmatrix},
$$

Сравнивая, видим, что определитель Dполучается из  $\Delta$  путем замены строк на столбцы, следовательно,  $D = \Delta = 12$ .

По теореме Крамера:

 $\lambda_1 = \frac{D_1}{D}, \lambda_2 = \frac{D_2}{D}, \lambda_3 = \frac{D_3}{D}, \lambda_4 = \frac{D_4}{D},$ 

где  $D_i$  – определитель, получаемый из  $D$  путем замены столбца столбцом свободных членов.

Найдем  $D_1$ .

$$
D_{1} = \begin{bmatrix} -1 & 0 & 1 & 0 \\ 2 & 0 & 1 & 1 \\ 5 & 3 & 0 & 2 \\ 4 & 0 & 1 & 3 \end{bmatrix} = 3(-1)^{2+3} \cdot M_{32} = -3 \begin{bmatrix} -1 & 1 & 0 \\ 2 & 1 & 1 \\ 4 & 1 & 3 \end{bmatrix} =
$$

разложим по элементам второго столбца  $0.4.01$ 

$$
-3\begin{vmatrix} 0 & 1 & 0 \\ 3 & 1 & 1 \\ 5 & 1 & 3 \end{vmatrix} = (-3) \cdot 1 \cdot (-1)^{1+2} \begin{vmatrix} 3 & 1 \\ 5 & 3 \end{vmatrix} = 3 \cdot (9-5) = 12,
$$

разложим по элементам первой строки, следовательно,  $\lambda_1 = 1$ . Аналогично устанавливается, что  $\lambda_2 = \lambda_3 = \lambda_4 = 1$ .

OTBeT:  $\overline{b} = \overline{\alpha_1} + \overline{\alpha_2} + \overline{\alpha_3} + \overline{\alpha_4}.$ 

Задание:

Проверить, что векторы  $\overline{\alpha_1}, \overline{\alpha_2}, \overline{\alpha_3}$  образуют базис пространства  $R^3$ , и найти координаты вектора в этом базисе.

1. 
$$
\overline{\alpha_1} = (1,5,3), \overline{b} = (3,7,5),
$$
  
\n $\overline{\alpha_2} = (1,1,1),$   
\n $\overline{\alpha_3} = (-1,0,2),$   
\nOrener: (1,2,0).  
\n3.  $\overline{\alpha_1} = (3,-2,3), \overline{b} = (1,-3,2), \overline{\alpha_2} = (5,6,4), \overline{\alpha_3} = (2,1,1).$   
\nOrener: (1,0,-1)

## **РАЗДЕЛ II**

#### ГЛАВА І. ПРЕДЕЛЫ И НЕПРЕРЫВНОСТЬ

#### § 1.1. Предел числовой последовательности

Рассмотрим бесконечную последовательность чисел, задаваемых формулой

$$
a_n = \frac{n+1}{2n+1}
$$

где *п* последовательно принимает значения 1, 2, 3, ...

$$
a_1 = \frac{2}{3}, a_2 = \frac{3}{5}, a_3 = \frac{4}{7}, \cdots
$$

При неограниченном возрастании номера *п* числа  $a_n$  становятся сколь угодно близкими к числу  $\frac{1}{2}$ .

$$
a_{100} = \frac{101}{201}, a_{1000} = \frac{1001}{2001}, a_{10000} = \frac{10001}{20001}, \cdots
$$

Таким образом, о членах этой последовательности можно сказать, что они стремятся к числу  $\frac{1}{2}$ , или что число  $\frac{1}{2}$  является пределом такой последовательности, употребляя слово «предел» в общепринятом бытовом смысле.

Дадим математическое определение понятия предела. Рассмотрим бесконечную последовательность чисел  $a_1, a_2, a_3, ..., a_n, ...$ 

Определение. Число А называется пределом последовательности чисел  $a_1, a_2, a_3, \ldots, a_n, \ldots$  если для любого  $\varepsilon > 0$  можно указать такой номер N, что при всех  $n > N$  будет выполняться неравенство

$$
|a_n - A| < \varepsilon \tag{1}
$$

Тот факт, что число А является пределом последовательности чисел

 $a_1, a_2, a_3, \ldots, a_n, \ldots$  обозначается следующим образом:

$$
A=\lim_{n\to\infty}a_n.
$$

Рассмотрим геометрический смысл введенного определения (рис. 48). Для этого на числовую ось нанесем числа  $a_1, a_2, a_3, ..., a_n$ , и число  $A$ :

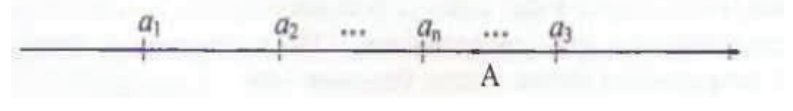

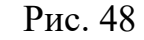

Неравенство (1) равносильно тому, что  $-\varepsilon < a_n - A < \varepsilon$  или  $A - \varepsilon < a_n < A + \varepsilon$ .

С геометрической точки зрения неравенства (2) означают, что  $a_n$  принадлежит интервалу  $(A - \varepsilon, A + \varepsilon)$ , называемому также  $\varepsilon$ -окрестностью точки  $A$  (рис. 49).

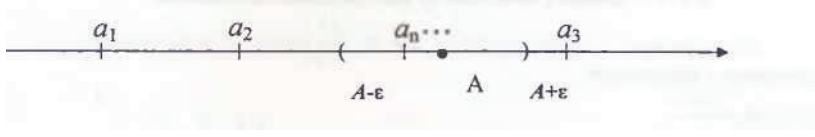

Рис. 49

Следовательно, определение предела можно истолковать следующим образом. Число Аявляется пределом последовательности чисел  $a_1, a_2, a_3, ..., a_n, ...$ если для любой  $\varepsilon$ -окрестности точки  $A$  можно указать такой номер  $N$ , что при  $n > N$  все точки  $a_n$  будут принадлежать этой  $\varepsilon$ -окрестности.

Рассмотренное выше определение предела позволяет уже не интуитивно, как это было в начале параграфа, а математически строго проверять, является ли данное число пределом последовательности или нет.

Пример 1.

Доказать, что  $\lim_{n \to \infty} \frac{n+1}{2n+1} = \frac{1}{2}$ . Доказательство:

Выберем произвольное  $\varepsilon > 0$  и по нему найдем такое N, что при  $n > N$ будет выполняться неравенство (1) для

$$
a_n = \frac{n+1}{2n+1}, \quad n \quad A = \frac{1}{2}.
$$
  
Подставляя  $a_n$  и  $A$  в (1), получим:  

$$
\left|\frac{n+1}{2n+1} - \frac{1}{2}\right| < \varepsilon
$$
 (3)  
Неравенство (3) равносильно тому, что

Нерав

 $\frac{1}{2(2n+1)} < \varepsilon$  или  $n > \frac{1}{2} (\frac{1}{2\varepsilon} - 1).$ 

Следовательно, для выполнения (3) в качестве числа  $N$ достаточно взять любое целое число, большее чем  $\frac{1}{2}(\frac{1}{2s}-1)$ . Например, при  $\varepsilon$ =0,03 можно взять  $N = 8$ .

Таким образом, мы указали способ, позволяющий по любому  $\varepsilon$ >0 находить номер N, обеспечивающий выполнение при  $n > N$  неравенства (3). Но тогда, в силу определения предела, получаем

$$
\lim_{n\to\infty}\frac{n+1}{2n+1}=\frac{1}{2} ,
$$

что и требовалось доказать.

Не каждая числовая последовательность имеет предел.

Пример 2. Если  $a_n = (-1)^n$ , то, изобразив члены последовательности на числовой оси, легко убедиться, что  $\lim_{n\to\infty}(-1)^n$  не существует, поскольку при возрастании *п* члены последовательности не стремятся ни к какому пределу, принимая попеременно значения то -1, то +1.

Пример 3. Также не имеют предела последовательности с общими членами:  $a_n = n^2$ ,  $a_n = -n^2$ ,  $a_n = (-1)^n n^2$ . В каждом из этих случаев  $|a_n|$  неограниченно возрастает, но, в отличие от примера 2, про такие последовательности говорят, что предел равен  $+\infty$ ,  $-\infty$  или  $\infty$ , соответственно и пишут:

$$
\lim_{n\to\infty} n^2 = +\infty \,, \quad \lim_{n\to\infty} (-n)^2 = -\infty \,, \quad \lim_{n\to\infty} (-1)^n n^2 = \infty.
$$

Залание:

- 1. Сформулируйте определение предела последовательности.
- 2. Дайте геометрическое истолкование предела последовательности.
- $\lim_{n\to\infty}\frac{n+2}{3n}=\frac{1}{3}.$ 3. Локажите, что

## § 1.2. Предел функции

Пусть  $|a| < +\infty$  и функция  $y = f(x)$  определена в некоторой окрестности точки а. При этом не требуется, чтобы она была определена в самой точке а. Например, функция

$$
y = \frac{\sin x}{x}
$$

определена в окрестности точки  $a=0$ , но не определена для  $a=0$ .

**Определение 1.** Число *А* называется пределом функции  $y=f(x)$  при *x*, стремящемся к *а*, если для любого  $\varepsilon$ >0 можно указать такое  $\delta$ >0, что для всех *х*, удовлетворяющих условию

$$
|x - a| < \delta,\tag{1}
$$

будет выполняться неравенство

$$
|f(x) - A| < \varepsilon. \tag{2}
$$

Тот факт, что число A является пределом функции  $y = f(x)$  при x, стремящемся к а, записывается следующим образом

> $\lim f(x) = A$ или  $f(x) \rightarrow A$ при  $x \rightarrow a$ .

Рассмотрим геометрический смысл определения предела функции. Неравенство (1) равносильно тому, что

 $a - \delta < x < a + \delta$ ,  $x \neq a$ .

в то время как неравенство (2) равносильно выполнению неравенства

$$
A - \varepsilon < f(x) < A + \varepsilon.
$$

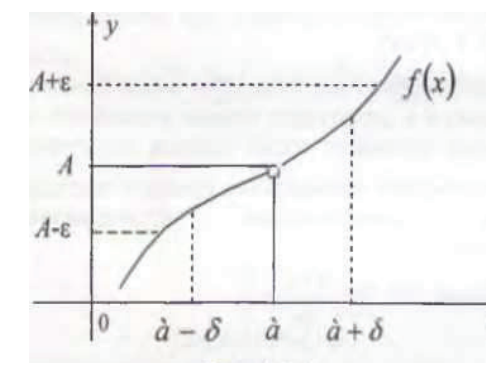

Таким образом, можно сказать, что число А является пределом функции  $y = f(x)$  при  $x$ , стремящемся к а, если для любой ε-окрестности (см. § 1.1) точки А можно указать такую δ-окрестность точки *a*, что для всех точек *x* из этой  $\delta$ -окрестности соответствующее значения  $\bullet$  функции лежат в  $\varepsilon$ -окрестности  $A$  (рис. 50).

Рис. 50

Заменим в определении предела функции условие (1), заданное на  $a \lt x \lt a + \delta$ , не требуя при этом, чтобы функция  $y = f(x)$  была определена при  $x < a$ . В этом случае будем называть число A пределом справа функции  $y = f(x)$ и обозначать этот предел так (рис. 50):

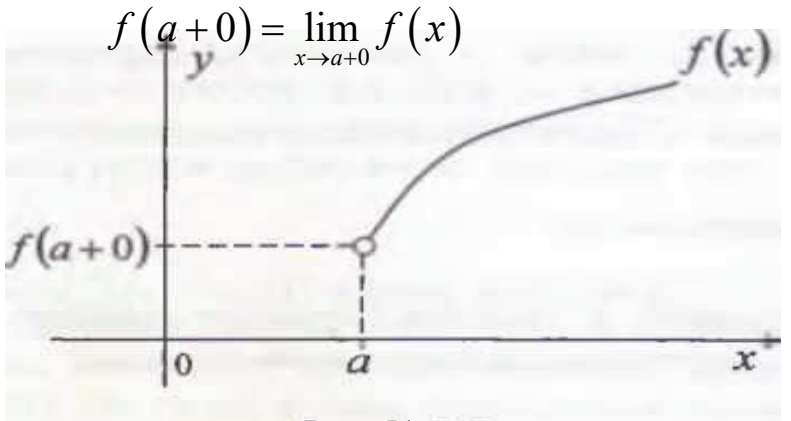

Рис. 51

Аналогично определяется и обозначается предел слева (рис. 51).

**Теорема 1.** Если функция  $y = f(x)$  определена в некоторой окрестности точки x = a, то  $\lim_{x \to a} f(x)$  существует тогда и только тогда, когда существуют и равны односторонние пределы.

простейшими (или основными) называть Будем элементарными x, sin x, cos x, tg x, ctg x, arcsin x, arccos x, arctg x, функциями функции:  $arcct g$  x,  $logax(a > l, a \ne 1)$ ,  $ax(a > 0, a \ne 1)$ .

**Теорема 2.** Если  $f(x)$  – простейшая элементарная функция и точка принадлежит ее области определения, то

$$
\lim_{x \to a} f(x) = f(a), \tag{3}
$$

причем, если точка  $a$  – граничная, то предел в (3) односторонний.

Локазательство:

Ограничимся рассмотрением частного случая и докажем, что

$$
\lim_{x\to 0}x^2=0
$$

Здесь  $A = 0$ ,  $a = 0$ .

Выберем произвольное  $\varepsilon > 0$  и найдем  $\delta > 0$ , при котором из условия  $|x-0| < \delta$  будет следовать, что  $|x^2-0| < \varepsilon$  – или, после упрощения записи, из  $|x| \leq \delta$  будет следовать  $|x^2| < \varepsilon$ . Легко заметить, что для этого достаточно выбрать  $0 < \delta < \sqrt{\varepsilon}$ . Таким образом, условие из определения предела полностью выполнено.

Теперь дадим определение предела в случае, когда аргумент х стремится к бесконечности.

**Определение 2.** Число A называется пределом функции  $y = f(x)$ *npu*  $x \rightarrow +\infty$  если для любого  $\varepsilon > 0$  можно указать такое число M > 0, что из условия  $x > M$  будет следовать, что  $|f(x) - A| < \varepsilon$ .

Для обозначения предела при стремлении аргумента к бесконечности используется обозначение:

$$
\lim_{x \to +\infty} f(x) = A.
$$

С геометрической точки зрения число А является пределом функции  $y = f(x)$ , если для любой  $\varepsilon$ -окрестности точки A можно указать такое число  $M>0$ , что для любого х из интервала  $(M; +\infty)$  соответствующее значение функции будет принадлежать этой ε-окрестности (рис. 52).

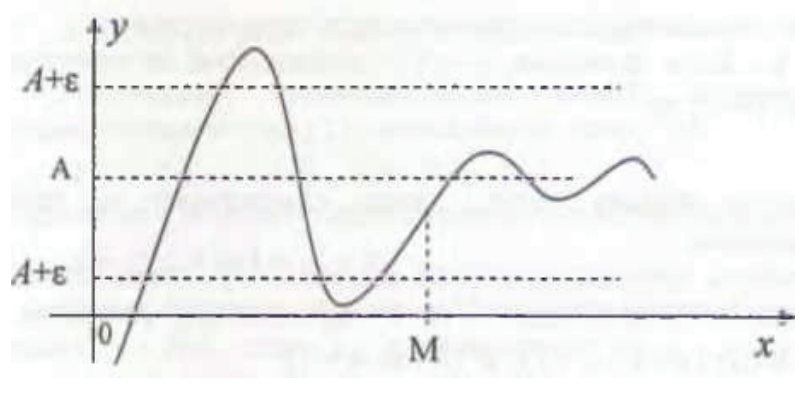

Puc. 52

Аналогично определяется  $\lim_{x\to -\infty} f(x)$ .

**Определение 3.** Число A называется пределом функции  $y = f(x)$ , при  $x \rightarrow \infty$  если

$$
\lim_{x \to +\infty} f(x) = \lim_{x \to -\infty} f(x) = A.
$$

Залание:

Выучите приведенные три определения. 1.

 $2.$ Лайте определение предела функции слева и сделайте к нему иллюстрацию.

Дайте определение предела функции при стремлении аргумента к -3. ∞ и сделайте к нему иллюстрацию.

Чему равен  $\lim_{x\to 1-0} \arcsin x$ ? Ответ:  $\frac{\pi}{2}$  $\overline{4}$ Чему равен  $\lim_{x\to 1+0} \arcsin x$ ? Ответ:  $-\frac{\pi}{2}$ . 5.

## § 1.3. Бесконечно малые и их свойства

**Определение 1.** Функция  $y = \alpha(x)$  называется *бесконечно малой* при  $x \to a$ ,  $(|a| \leq +\infty)$ , если  $\lim a(x) = 0$ .

Пример 1. Функция  $y = x^2$  является бесконечной при  $x \to 0$ , но не является бесконечно малой при  $x \rightarrow 1$ .

Пример 2. Функция  $y = \frac{1}{x}$  является бесконечно малой при  $x \to \infty$ . Рассмотрим некоторые свойства бесконечно малой.

**Теорема 1.** Число A является пределом функции  $y = f(x)$  при  $x \to a$ тогда и только тогда, когда

$$
f(x) = A + a(x),
$$

где  $a(x)$  является бесконечно малой при  $x \to a$ .

Доказательство.

Предположим сначала, что  $|a| < +\infty$  и  $\lim f(x) = A$ . Согласно определению из предыдущего параграфа, для любого  $\epsilon > 0$  можно указать такое  $\delta > 0$ , что из неравенства  $|x-a| < \delta$  будет следовать, что  $|f(x) - A| < \varepsilon$ , а так  $a(x) = f(x) - A$ , то из неравенства  $|x - a| < \delta$  будет следовать, что как  $|a(x) - 0| < \varepsilon$ , r.e.  $\lim a(x) = 0$ .  $x \rightarrow a$ 

Теперь предположим, что  $\lim a(x) = 0$ . Согласно определению 1 из §1.2, для любого  $\varepsilon > 0$  можно указать такое  $\delta > 0$ , что из условия  $|x - a| < \delta$  будет следовать, что  $|a(x) - 0| < \varepsilon$  или  $|f(x) - A| < \varepsilon$ . Таким образом,

 $\lim f(x) = A$ .

Аналогично рассматривается случай, когда  $|a| = +\infty$ .

**Теорема 2.** Если  $a(x)$  и  $\beta(x)$  – бесконечно малые при  $x \rightarrow a$ , то функция  $a(x) + \beta(x)$  является бесконечно малой при  $x \to a$ .

**Теорема 3.** Если  $a(x)$  – бесконечно малая при  $x \to a$  и функция  $y = g(x)$ ограничена, то функция  $a(x)g(x)$  является бесконечно малой при  $x \to a$ .

Пусть  $|a| < +\infty$  и функция  $y = h(x)$  определена в некоторой окрестности точки  $x = a$ , за исключением самой точки  $x = a$ .

**Определение 2.** Функция  $y = h(x)$  называется бесконечно большой при  $x \to a$ , если для любого  $M > 0$  можно указать такое  $\delta > 0$ , что из условия  $|x - a| < \delta$  будет следовать, что  $|f(x)| > M$ . Тот факт, что предел функции  $y = h(x)$  равен ∞ при  $x \to a$  обозначается так  $\lim_{x \to a} f(x) = \infty$ .

Пример 1. Функция  $y = \frac{1}{x}$  является бесконечно большой при  $x \to 0$ . Пример 2. Функция  $y = tg(x)$  является бесконечно большой при  $x \rightarrow \frac{\pi}{2}$ . Аналогичное определение вводится для случая  $|a| = +\infty$ . Пример 3. Функция  $y = x^2$  является бесконечно большой при  $x \to \infty$ .

Пример 4. Функция  $y = x\sin x$  не является бесконечно большой при  $x \to \infty$ (рис. 53).

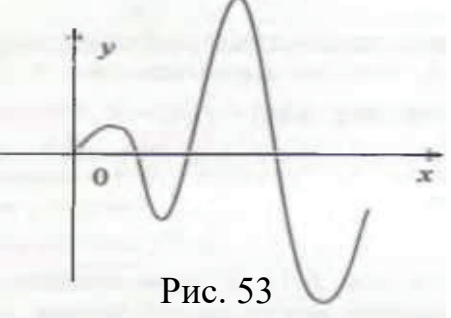

**Теорема 4.** Если функция  $a(x)$  является бесконечно малой при  $x \rightarrow a$ ,  $a(x) \neq 0$  за исключением, быть может, самой точки  $x = a$ , то функция  $\frac{1}{a(x)}$ является бесконечно большой при  $x \to a$ . Задание.

- $1.$ Повторите определения бесконечно малой и бесконечно большой.
- $2.$ Проведите доказательство теоремы 1 для случая  $a = +\infty$ .
- $3.$ Перечислите свойства бесконечно малых.
- $\overline{4}$ . Дайте определение бесконечно большой при  $a = +\infty$ .
- Является ли функция  $a(x) = -\frac{1}{x} \sin \frac{1}{x}$  бесконечно большой при  $x \to 0$ ? 5.

## § 1.4. Основные теоремы о пределах функции

**Теорема 1.** Пусть функции  $y = f(x)$  и  $y = g(x)$  определены в некоторой окрестности точки  $x = a$ , за исключением, быть может, самой этой точки, и cyществуют  $\lim_{x\to a} f(x) = A$   $\lim_{x\to a} g(x) = B$ .

Тогла:

- 1.  $\lim_{x \to a} [f(x) + g(x)] = A + B$ ,
- 2.  $\lim_{x\to a} f(x) \cdot g(x) = A \cdot B$ ,

3. 
$$
\lim_{x \to a} \frac{f(x)}{g(x)} = \frac{A}{B}, B \neq 0.
$$

Доказательство.

Ограничимся рассмотрением первого утверждения. Так как  $\lim_{x\to a} f(x) = A$  и  $\lim g(x) = B$ , то по теореме 1 из § 1.3  $x \rightarrow a$ 

$$
\lim_{x \to a} f(x) = A + a(x) \qquad \text{if} \quad \lim_{x \to a} g(x) = B + \beta(x) \ ,
$$

где  $\alpha(x)$  и  $\beta(x)$  – бесконечно малые при  $x \to a$ . Следовательно,

$$
f(x) + g(x) = A + a(x) + B + \beta(x).
$$

Откуда

$$
f(x) + g(x) = A + a(x) + B + \gamma(x),
$$

где  $\gamma(x)$  согласно теореме 2 из § 1.3 – бесконечно малая. Но тогда по теореме 2 из § 1.3 -

$$
\lim_{x \to a} [f(x) + g(x)] = A + B.
$$

Доказательства утверждений 2 и 3 основываются на теоремах  $1 - 3$  из § 1.3 и проводятся аналогично.

**Теорема 2.** Пусть функция  $y = f(u)$  определена в некоторой окрестности исключением, быть  $u=b$ .  $3a$ может, самой точки  $u=b$ ,  $\overline{M}$ точки существует  $\lim_{h \to 0} f(u) = A$ . Предположим также, функция  $u = g(x)$ что определена в некоторой окрестности точки  $x = a$  и существует  $\lim g(x) = b$ ,

тогда  $\lim_{x \to a} f(g(x)) = A$ .

Пример 1. Найти  $\lim_{x\to 0}$  tg  $x^3$ .

Решение:

Функция  $u = x^3$  элементарная и определена в точке  $x = 0$ , поэтому  $\lim x^3 = 0$ . Функция  $y = tgu$  элементарная, определена в точке  $u = 0$  и  $\lim_{t \to 0} t \, du = 0.$  $r \rightarrow 0$ 

Но тогда по теореме 2  $\lim_{x\to 0} tgx^3 = 0$ .

Пример 2. Найти  $\lim_{x\to 0} \arctge^x$ .

Решение:

Функция  $u = e^x$  элементарная и определена в точке  $x = 0$ . Следовательно,  $\lim e^x = 1$ . Функция  $y = \arctgu$  элементарная, определена в точке  $u = 1$ 

и  $\lim_{u\to 1} arctgu - \frac{\pi}{4}$ . Но тогда по теореме 2  $\lim_{x\to 0} arctge^x = \frac{\pi}{4}$ . Залание:

1. Повторите формулировки теорем о пределах.

2. Найдите, пользуясь теоремой 1 из  $\S$  1.2 и теоремами о пределах, следующие пределы:

A) 
$$
\lim_{x \to 1} \cos \pi x
$$
;  
\nB)  $\lim_{x \to 2} 5^x$ ;  
\nB)  $\lim_{x \to \frac{\pi}{2}} \sin x^2$ ,  
\nOrbert: A) -1; B) 25; B) 1.

#### § 1.5. Замечательные пределы

#### Теорема 1 (Первый замечательный предел)

$$
\lim_{x \to 0} \frac{\sin x}{x} = 1
$$

Доказательство:

Так как функция  $y = \frac{\sin x}{x}$  – четная, то достаточно доказать, что предел справа равен единице:

$$
\lim_{x \to 0+0} \frac{\sin x}{x} = 1.
$$

Рассмотрим угол х радиан и дугу окружность радиуса R (рис. 54). По условию  $x \to 0$ , так что достаточно рассмотреть случай, когда  $0 < x < \frac{\pi}{2}$ 

(согласно определению радианной меры угла, отношение длины дуги  $AB \ltimes R$ равно х). Из рис. 54 видно, что площадь треугольника *ОАВ* (обозначаем  $\triangle OAB$ ) меньше площади сектора ОАВ, который, в свою очередь, меньше площади треугольника ОКВ (обозначаем  $\Delta OKB$ ).

Так как площадь треугольника ОАВ:

$$
\Delta OAB = \frac{1}{2}OB \cdot AH = \frac{1}{2}R \cdot R \cdot \sin x = \frac{1}{2}R^2 \sin x,
$$

площадь сектора ОАВ:

$$
\Delta OAB = \frac{1}{2}R^2x
$$

и плошаль треугольника ОКВ:

$$
\Delta OKB = \frac{1}{2}OB \cdot BK = \frac{1}{2}R \cdot R \cdot tg x = \frac{1}{2}R^2 t g x ,
$$
  

$$
\frac{1}{2}R^2 \sin x < \frac{1}{2}R^2 x < \frac{1}{2}R^2 t g x .
$$
 (1)

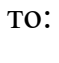

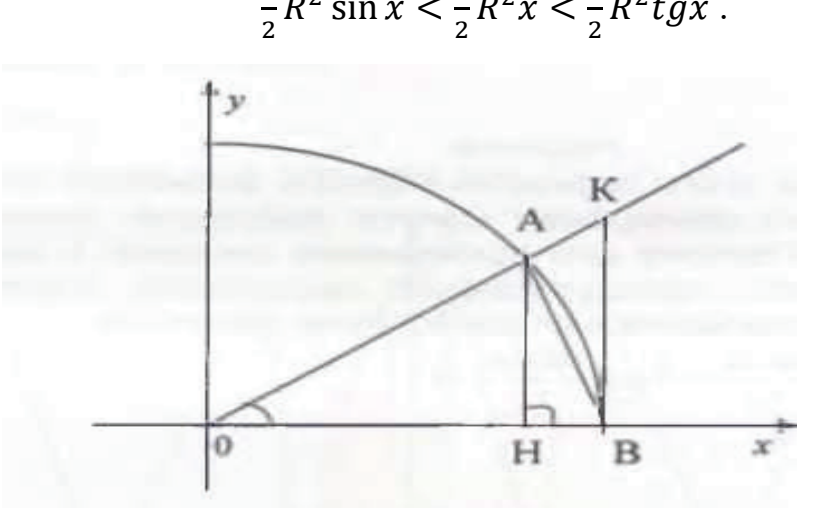

Рис. 54

Разделив почленно неравенство (1) на  $\frac{1}{2}R^2 \sin x$ , получим:  $1 < \frac{x}{\sin x} < \frac{1}{\cos x}$ ,

откуда

$$
1 > \frac{\sin x}{x} > \cos x.
$$

Так как  $\cos x$  – элементарная функция, то по теореме 2 из § 1.2

$$
\lim_{x\to 0}\cos x = \cos 0 = 1
$$

Следовательно, из (2) получаем, что

$$
\lim_{x \to 0} \frac{\sin x}{x} = 1.
$$

Теорема доказана.

 $\lim_{x\to 0} (1+x)^{\frac{1}{x}}$ . Теорема 2. Существует

**Теорема 3.**  $\lim_{x \to 0} (1 + x)^{\frac{1}{x}} = \lim_{x \to \infty} (1 + \frac{1}{x})^{x}$ <br> **Теоремы 2 и 3 без доказательств.** Обозначим  $e = \lim_{x \to 0} (1 + x)^{\frac{1}{x}}$  Установлено, что  $e \approx 2.718...$ Логарифмы чисел по основанию е называют натуральными и обозначают  $ln x$ , r. e.  $ln x = log e x$ . Теоремы 1 - 3 могут быть использованы для вычисления пределов. Пример 1. Найти  $\lim_{x\to 0} \frac{\sin 3x}{x}$ Решение.

Для вычисления этого предела обратим внимание на то, что в теореме 1 рассмотрено отношение синуса некоторой переменной к этой же переменной. Поэтому для применения теоремы 1 необходимо предварительно сделать преобразование выражения, стоящего под знаком предела, и воспользоваться свойствами пределов.

$$
\lim_{x \to 0} \frac{\sin 3x}{x} = \lim_{x \to 0} \frac{\sin 3x}{3x} = 3 \lim_{x \to 0} \frac{\sin 3x}{3x} = 1
$$

Пример 2. Найти  $\lim_{x\to 0} \frac{\sin 2x}{\sin 5x}$ Решение.

 $\lim_{x\to 0} \frac{\sin 2x}{\sin 5x} = \lim_{x\to 0} \frac{2 \frac{\sin 2x}{2x}}{5 \frac{\sin 5x}{2x}} = \frac{2}{5}$ 

#### § 1.6. Непрерывность

Пусть функция  $y = f(x)$  определена в некоторой окрестности точки  $x = a$ . **Определение 1.** Функция  $y = f(x)$  называется непрерывной в точке  $x=a$ . если

$$
\lim_{x \to a} f(x) = f(a).
$$

**Определение 2.** Функция  $y = f(x)$  называется непрерывной справа (слева) в точке  $x = a$ , если

$$
\lim_{x \to a+0} f(x) = f(a), \qquad \left( \lim_{x \to a-0} f(x) = f(a) \right).
$$

Если функция  $y = f(x)$  определена в некоторой окрестности точки  $x=a$ , за исключением, быть может, самой точки  $x = a$ , и для нее не выполняется определение предела в этой точке, то также функция называется разрывной в точке  $x = a$ .

Рассмотрим примеры разрывных функций.

Пример 1. Функция  $y = \frac{\sin x}{x}$  разрывна в точке  $x = 0$ , т. к. ее значение в этой точке не определено.

Пример 2. Функция  $y = \sin \frac{1}{x}$  разрывна в точке  $x = 0$  (рис. 55). Пример 3. Функция

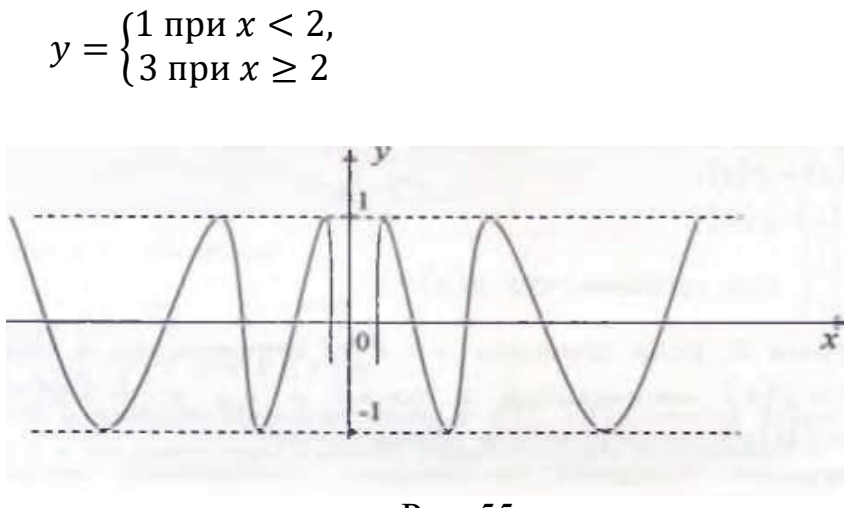

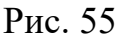

разрывна (рис. 56.) в точке  $x = 2$ .

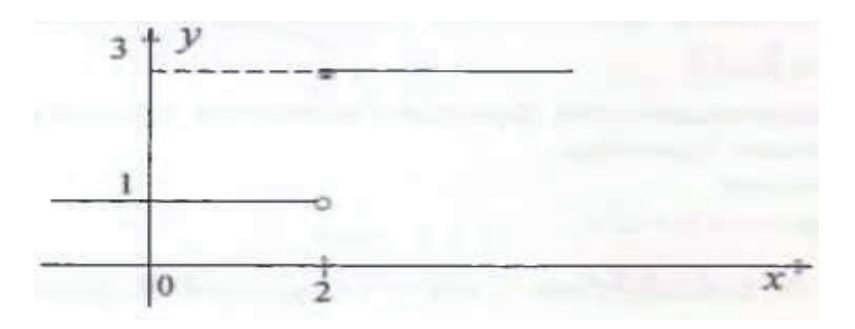

Рис. 56

**Определение 3.** Функция  $y = f(x)$  называется непрерывной в интервале  $(a, \beta)$ , если она непрерывна в каждой точке  $a \in (a, \beta)$ . Функция  $y = f(x)$ называется непрерывной на отрезке  $[a, \beta]$ , если она непрерывна в интервале  $(a, \beta)$ , непрерывна в точка *а* справа и в точке  $\beta$  слева.

Теорема 1. Простейшие элементарные функции непрерывны в своей области определения.

#### § 1.7. Теоремы о непрерывных функциях

Используя свойства пределов (§ 1.4), нетрудно доказать, что для непрерывных функций справедливы следующие утверждения.

**Теорема 1.** Если функция  $y = f(x)$  и  $y = g(x)$  непрерывны в точке  $x = a$ . то в этой точке непрерывны функции:

- $f(x) + g(x);$  $1)$
- 2)  $f(x) \cdot g(x)$ ;
- 3)  $\frac{f(x)}{g(x)}$ , при условии, что  $g(x) \neq 0$ .

**Теорема** 2. Если функция  $y = f(u)$  непрерывна в точке  $u = b$ , функция  $u = g(x)$  непрерывна в точке  $x = a$  и  $b = g(a)$ , тогда функция  $y = f[g(x)]$ непрерывна в точке  $x = a$ .

Следующие теоремы посвящены поведению непрерывной функции на отрезке.

**Теорема 3.** Если функция  $y = f(x)$  определена на отрезке [a, b], то существует, по крайней мере, одна такая точка  $x_1 \in [a, b]$  в которой достигается наименьшее значение функции, т. е.  $f(x_1) \le f(x)$  для  $x \in [a, b]$ . Кроме того, существует по крайней мере одна такая точка  $x_2 \in [a, b]$ , в которой достигается наибольшее значение, т. е.  $f(x_1) \ge f(x)$  для  $x \in [a, b]$ .

Требование непрерывности функции является существенным в этой теореме. Рассмотрим примеры.

Пример 1. Функция

$$
y = \begin{cases} x + 1, \text{hypu} - 1 \le x \le 0, \\ -x + 2, \text{hypu} \ 0 < x \le 1 \end{cases}
$$

определена в каждой точке отрезка [-1,1], разрывна в точке  $x=0$  (рис. 57) и не достигает своего наибольшего значения, хотя и ограничена:

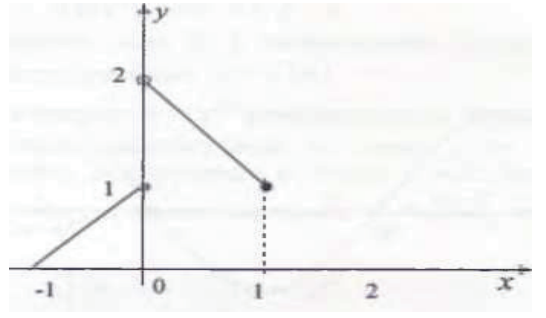

Рис. 57

Пример 2. Функция

$$
y = \begin{cases} \frac{1}{x}, & \text{if } x < 0, \\ -x + 1, & \text{if } y \leq x \leq 1 \end{cases}
$$

определена в каждой точке отрезка [-1,1], разрывна в точке  $x = 0$  (рис. 58) и не достигает своего наименьшего значения

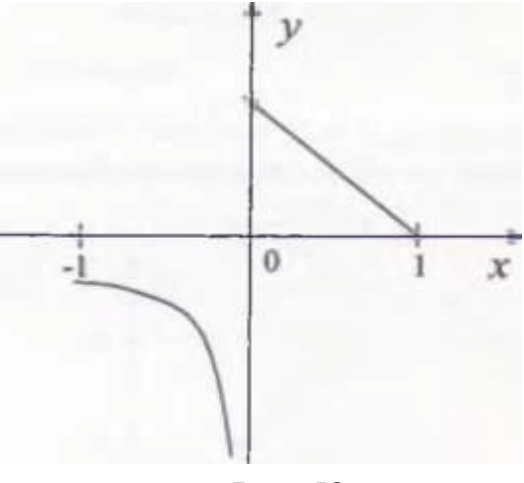

Рис. 58

Пример 3. Функция  $y = sinx$  непрерывна на отрезке  $\left[0.2\pi + \frac{\pi}{2}\right]$  и достигает на этом отрезке своего наибольшего значения в двух точках: $x = \frac{\pi}{3}$ ,  $x = 2\pi + \frac{\pi}{2}$  (рис. 59).

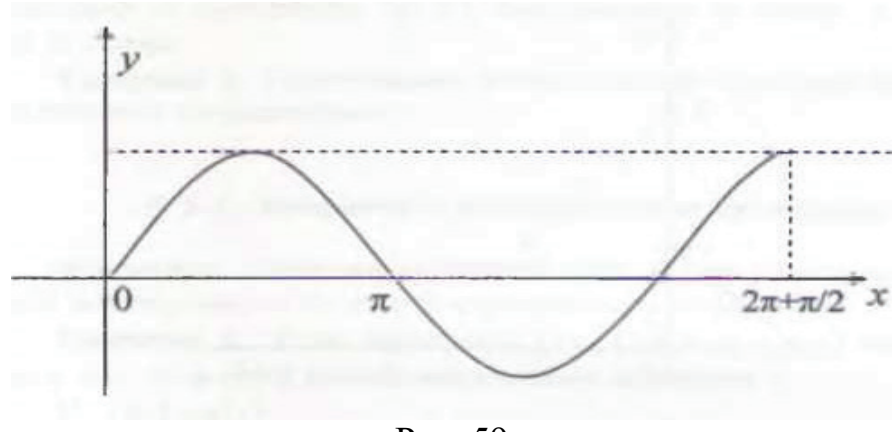

Рис. 59

Кроме того, она достигает своего наименьшего значения в точке  $x = \frac{3\pi}{2}$ .

Следует отметить, что в некоторых случаях разрывные функции могут достигать своего наибольшего и наименьшего значений. Пример 4. Функция

 $y = \begin{cases} x, & \text{IPH } 0 \le x < 1, \\ x + 1, & \text{IPH } 1 \le x \le 2 \end{cases}$ 

разрывна в точке  $x = 1$  (рис. 60), но при этом достигает своего наименьшего значения в точке  $x = 0$  и своего наибольшего значения в точке  $x = 2$ .

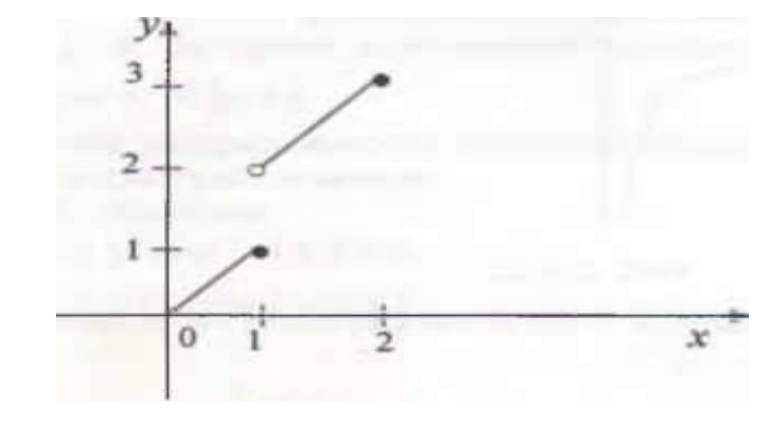

Рис. 60

 $\setminus$ 

**Теорема 4.** Пусть функция  $y = f(x)$  определена и непрерывна на отрезке [a, b],  $m$  – ее наименьшее, а  $M$  – наибольшее значение, тогда для любой точки  $d \in [m, M]$  можно указать по крайней мере одну такую точку  $c \in [a, b]$ , что  $f(c) = d.$ 

В этой теореме, как и в предыдущей, существенную роль играет непрерывность функции  $y = f(x)$ .

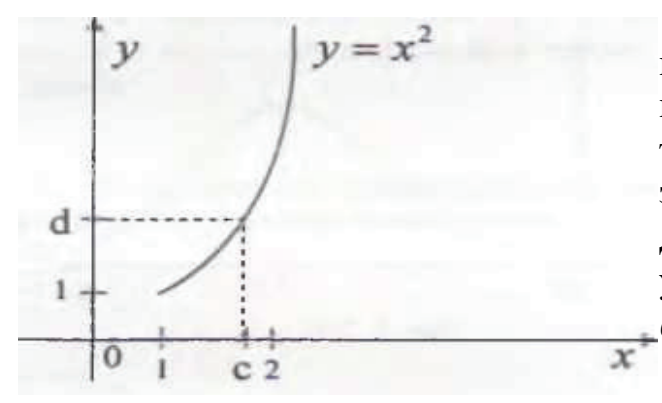

Пример 5. Функция  $y = x^2$ непрерывна на отрезке  $[1, 2]$ ,  $1 -$ ее наименьшее значение, достигаемое в точке  $x = 1$ , а 4 – ее наибольшее значение, достигаемое в точке  $x=2$ . Для любой точки  $d \in [1,4]$  можно указать такое значение  $c \in [1,2]$ , что  $d = c<sup>2</sup>$  (puc. 61).

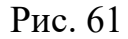

Пример 6. Функция

$$
y = \begin{cases} x, \text{ при } 0 \le x < 1, \\ x + 1, \text{ при } 1 < x \le 2 \end{cases}
$$

разрывна в точке  $x = 1$  (рис. 62).

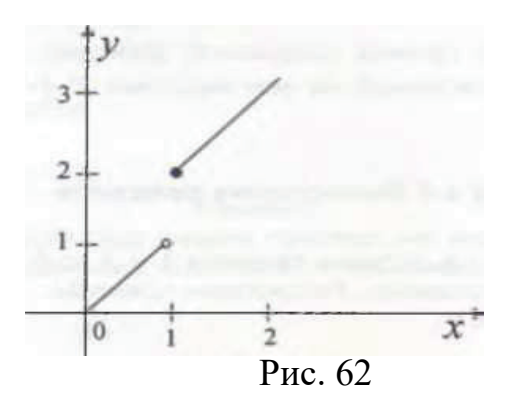

Ее наименьшее значение  $m = 0$  достигается в точке  $x = 0$ , а наибольшее значение  $M = 3 - B$  точке  $x = 2$ . При этом не существует точка с из [0, 2], для которой, например,  $f(c) = 1.5$ .

**Теорема 5.** Если функция  $y = f(x)$  непрерывна в точке  $x = x_0$  и  $\varphi(x_0) \neq 0$ , то существует окрестность точки  $x = x_0$ , в которой функция  $\varphi(x)$ сохраняет знак.

На рис. 63 функция  $\varphi(x)$  в точке  $x = x_0$  непрерывна и положительна. Согласно теореме 5, она также положительна и в некоторой окрестности этой точки.

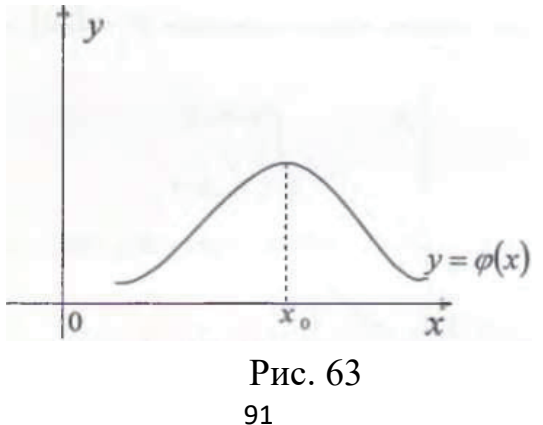

Задание:

1. Повторите формулировки теорем 1-4.

2. Самостоятельно постройте пример разрывной функции, определенной на отрезке и не достигающей на этом отрезке своего наибольшего значения.

3. Постройте пример разрывной функции, определенной на отрезке [0, 2], не достигающей на этом отрезке своего наименьшего значения.

4. Постройте пример разрывной функции, определенной на отрезке [2, 4], не достигающей на нем значения  $f(x) = 3$ .

### § 1.8. Вычисление пределов

Теорема из § 1.6, а также теоремы 1 и 2 из § 1.7 дают удобный способ вычисления пределов. Рассмотрим примеры.

Пример 1. Найти  $\lim_{x\to 2} \frac{x^2-4}{x^2-3x+2}$ .

Решение.

Функция  $y(x) = \frac{x^2-4}{x^2-3x+2}$  не определена при  $x = 2$ , т. к. подстановка числа  $x = 2$  дает выражение  $y(2) = \frac{0}{0}$ , не имеющее смысла. Преобразуем дробь,

cтоящую под знаком предела:<br>  $\lim_{x\to 2} \frac{x^2-4}{x^2-3x+2} = \lim_{x\to 2} \frac{(x-2)(x+2)}{(x-2)(x-1)} = \lim_{x\to 2} \frac{x+2}{x-1}.$ 

Сокращение числителя и знаменателя дроби на  $x - 2$  законно, т. к.  $x \ne 2$ . Поскольку функция  $x + 2$  и  $x - 1$  непрерывна в точке  $x = 2$ , то в этой точке непрерывна дробь  $\frac{x+2}{x-1}$  и, следовательно, по определению непрерывности значение предела дроби равно значению дроби в предельной точке:

$$
\lim_{x \to 2} \frac{x+2}{x-1} = \frac{2+2}{2-1} = 4.
$$

Таким образом,

$$
\lim_{x \to 2} \frac{x^2 - 4}{x^2 - 3x + 2} = 4.
$$

Пример 2. Найти  $\lim_{x\to 1} \frac{(x-1)^2}{x^3-1}$ . Решение.  $\lim_{x \to 1} \frac{(x-1)^2}{x^3 - 1} = \lim_{x \to 1} \frac{(x-1)^2}{(x-1)(x^2 + x + 1)} = \lim_{x \to 1} \frac{x-1}{x^2 + x + 1} = \frac{0}{3} = 0$ 

 $O$ TRET:  $0$ . Пример 3. Найти

$$
\lim_{x\to 2} \frac{\sqrt{x+2}-2}{3x-6}.
$$

Решение:

Дробь, стоящая под знаком предела, не определена при *х=2*. Преобразуем ее, домножив числитель и знаменатель на сопряженное выражение, чтобы избавиться от иррациональности в знаменателе:

 lim →2 √+2−2 3−6 = lim →2 (√+2−2)(√+2+2) <sup>3</sup>(−2)(√+2+2) = lim →2 (−2)−4 <sup>3</sup>(−2)(√+2+2) = lim →2 2 <sup>3</sup>(√+2+2) = 2 <sup>3</sup>(√2+2+2) <sup>=</sup> <sup>1</sup> 6 , поскольку функции √ <sup>+</sup> <sup>2</sup>, √ <sup>+</sup> <sup>2</sup> <sup>+</sup> <sup>2</sup>, <sup>1</sup> √+2+2 непрерывны в точке = 2. Пример 4. Найти lim →3 √+6−3 √2+3−3 Решение: lim →3 √+6−3 √2+3−3 = lim →3 (√+6−3)(√+6+3)(√2+3+3) (√2+3−3)(√+6+3)(√2+3+3) = lim →3 (−3)(√2+3+3) (2−6)(√+6+3) = 1 2 lim →3 √2+3+3 √+6+3 <sup>=</sup> <sup>1</sup> 2 Пример 5. Найти lim x→0 1- cos 2x x2 . Решение: Пример 6. Найти lim →0 1−cos 2 <sup>2</sup> = lim →0 2 2 <sup>2</sup> = 2 lim →0 sin lim →0 sin <sup>=</sup> <sup>2</sup>. Пример 7. Найти lim →0 1−cos 2+32 . Решение: lim →0 1−cos 2+3 2 = lim →0 2 2+3 2 2 = lim →0 sin �<sup>2</sup> <sup>+</sup> <sup>3</sup> 2 � = lim →0 sin ∙ lim →0 �2 + 3 2 � = 5, поскольку в точке x = 0 непрерывны функции cos2x , <sup>3</sup> cos2x , 2 + <sup>3</sup> cos2x . Пример 8. Найти 2 2 5 1 lim . *<sup>x</sup>* 2 32 *x x* →∞ *x x* + − + + Решение: Разделим числитель и знаменатель на *х2* , тогда: 2 2 2 2 2 2 2 2 *x x x x* 5 1 5 1 <sup>1</sup> <sup>1</sup> 5 1 <sup>1</sup> lim lim lim . 2 32 3 2 3 2 <sup>2</sup> <sup>2</sup> <sup>2</sup> *xx x x x x x x x x x x x* →∞ →∞ →∞ + − + − + − <sup>=</sup> <sup>=</sup> <sup>=</sup> ++ + + + +

Пример 9. Найти ⊥lim<br>→∞  $5x^3-1$  $x^3+6x$ Решение:

$$
\lim_{x \to \infty} \frac{5x^3 - 1}{x^3 + 6x} = \lim_{x \to \infty} \frac{5 - \frac{1}{x^3}}{1 + \frac{6}{x^2}} = 5.
$$

Задание Найдите пределы:

1.  $\lim_{x\to 3}$  $\frac{x^2-9}{x^2-2x-3}$ . OTBeT:  $\frac{3}{2}$ . 2.  $\lim_{x\to 5}$  $(x-5)^2$  $x^2-6x+5$ . Ответ: 0. 3.  $\lim_{x\to 9}$  $2x$  $\sqrt{1+3x-1}$ . Ответ:  $\frac{4}{3}$ 3 . 4.  $\lim_{x\to 1}$  $\frac{x-1}{x-1}$  $rac{x-1}{\sqrt{x}-1}$   $\lim_{x\to 1} \frac{x-1}{\sqrt{x}-1}$  $x\rightarrow 1$   $\sqrt{x-1}$ *x*  $\rightarrow$ <sup>1</sup>  $\sqrt{x}$ −  $\frac{1}{-1}$ . Ответ: 2. 5.  $\lim_{x\to 0}$  $\frac{1-cos4x}{2}$  $x$ sın 2 $x$ . Ответ: 4. 6.  $\lim_{x\to 0}$  $\frac{tg x-\sin x}{2x^3}$ . Otbet:  $\frac{1}{4}$ .

7. 
$$
\lim_{x \to \infty} \frac{x^5 + x}{3x^5 - 1}
$$
 O TBer:  $\frac{1}{3}$ 

8. 
$$
\lim_{x \to \infty} \frac{x^4}{2x^4+1}
$$
 OTBET:  $\frac{1}{2}$ .

#### ГЛАВА II. ПРОИЗВОДНЫЕ И ДИФФЕРЕНЦИАЛЫ

#### § 2.1. Определение производной и ее физический и геометрический смысл

Пусть функция  $y = f(x)$  определена в некоторой окрестности точки  $x = a$ . Предположим, что в процессе изменения переменная х после значения  $x-a$  приняла значение  $x = x_1$ . Обозначим  $\Delta x = x_1 - a$  и будем называть величину  $\Delta x$  приращением аргумента, а величину – приращением функции. Тогда  $x_1 = a + \Delta x$ ,  $\Delta y = f(a + \Delta x) - f(a)$ .

Определение. Если существует конечный предел отношения приращения функции  $\Delta y$  к вызвавшему его приращению аргумента  $\Delta x$  при  $\Delta x \rightarrow 0$ , то этот предел называется производной функции  $y = f(x)$  в точке  $x = a$  и обозначается:  $y'(a)$ ,  $f'(a)$  или  $\frac{df(a)}{dx}$ . Таким образом,

$$
f'(a) = \lim_{\Delta x \to 0} \frac{\Delta y}{\Delta x}
$$

ИЛИ

$$
f'(a) = \lim_{\Delta x \to 0} \frac{f(a + \Delta x) - f(a)}{\Delta x}.
$$

Рассмотрим физический смысл производной. Пусть точка движется прямолинейно и  $S(t)$  – путь, пройденный точкой за время t, тогда  $V(t)$  – мгновенная скорость точки в момент времени  $t = t_0$ , определяемая как предел средней скорости

$$
V_{\rm cp} = \frac{\Delta S(t)}{\Delta t} = \frac{S(t_0 + \Delta t) - S(t_0)}{\Delta t}
$$

при  $\Delta t \to 0$ , равна:  $V(t) = S'(t)$ . Придавая функции  $S'(t)$  различный (в том числе и экономический) смысл, получим, что  $S'(t)$  — это скорость изменения  $S(t)$ .

Рассмотрим геометрический смысл производной (рис. 64).

Отметим на графике функции  $y = f(x)$  точки  $M(a, f(a))$ ,  $N(a + \Delta x)$ ,  $f(a + \Delta x)$ ), и будем называть прямую MN секущей. При изменении величины  $\Delta x$  точка N станет двигаться по графику, а секущая MN будет, меняя свое положение, поворачиваться относительно точки М, наконец, переходя в касательную к графику функции в точке М.

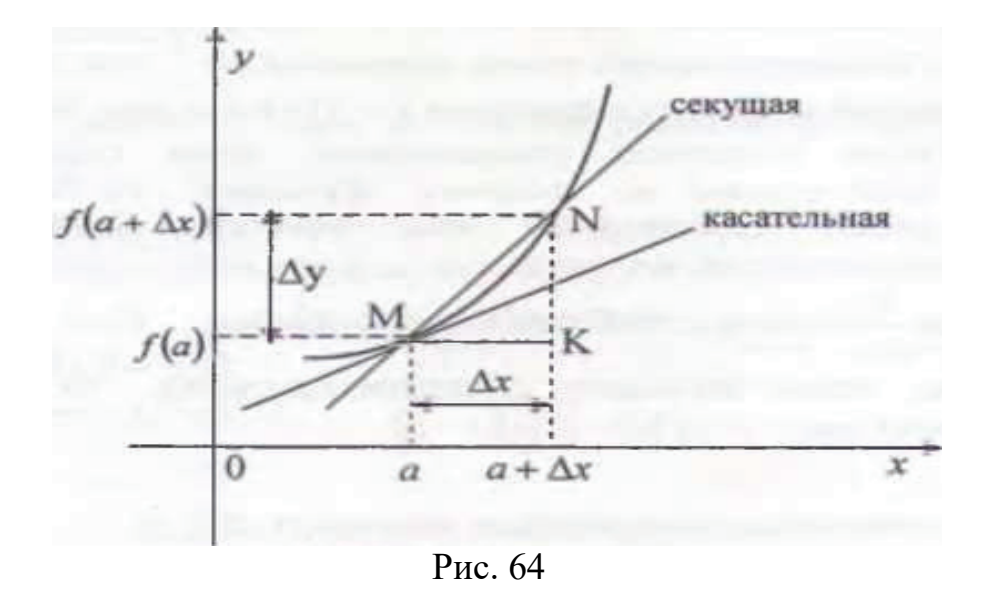

#### Определение. Если существует

$$
\lim_{\Delta x \to 0} \angle NMK = \angle a,
$$

то прямая, проходящая через точку М и образующая с осью Ох угол  $\alpha$ (рис. 64), называется касательной к графику функции  $y = f(x)$  в точке М.

Таким образом, касательная к графику - это предельное положение секушей, когда  $\Delta x \rightarrow 0$ .

Пусть функция  $y = f(x)$  дифференцируема в точке  $x = a$ , тогда по определению производной  $f'(a) = \lim_{\Delta x \to 0} \frac{\Delta y}{\Delta x}$ . Но

 $\frac{\Delta y}{\Delta x} = t g \angle NMK.$ 

Откуда

$$
\angle NMK = arctg \frac{\Delta y}{\Delta x}.
$$
 (1)

Переходя к пределу при  $\Delta x \rightarrow 0$  в обоих частях равенства (1), вследствие непрерывности аргумента получаем, что существует

$$
a = \lim_{\Delta x \to 0} \angle NMK = \lim_{\Delta x \to 0} \arctg \frac{\Delta y}{\Delta x} = \arctg \lim_{\Delta x \to 0} \frac{\Delta y}{\Delta x} = \arctg f'(a),
$$

т. е. существует касательная. Обозначив  $\alpha = \arctg f'(a)$ , получим, что  $f'(a)$ tga, т. е. с геометрической точки зрения  $f'(a)$  – это тангенс угла наклона касательной к графику функции  $y = f(x)$  в точке  $M(a, f(a))$ .

Верно также обратное утверждение. Если существует невертикальная касательная к графику функции, то ее угловой коэффициент равен производной этой функции. Действительно, вследствие непрерывности тангенса:

$$
f'(a) = \lim_{\Delta x \to 0} \frac{\Delta y}{\Delta x} = \lim_{\Delta x \to 0} t g \angle NMK = t g(\lim_{\Delta x \to 0} \angle NMK) = t g a.
$$

Таким если дифференцируема, образом, функция TO уравнение касательной имеет вид:

$$
y - f(a) = f'(a)(x - a)
$$

#### § 2.2. Связь непрерывности и дифференцируемости

Покажем, что множество дифференцируемых функций является частью множества непрерывных, но с ним не совпадает.

**Теорема 1.** Если функция  $y = f(x)$  дифференцируема в точке  $x = a$ , то она и непрерывна в этой точке.

Доказательство. Так как  $f'(a) = \lim_{\Delta x \to 0} \frac{\Delta y}{\Delta x}$ , то по теореме 1 из § 1.3. главы I

$$
\frac{\Delta y}{\Delta x} = f'(a) + \alpha(x),
$$

где  $\alpha(x)$  – величина бесконечно малая при  $\Delta x \rightarrow 0$ . Следовательно,  $\Delta y = f'(a)\Delta x + \alpha(x)\Delta x$ 

или

$$
f(a + \Delta x) - f(a) = f'(a)\Delta x + \alpha(x)\Delta x,
$$

но тогда

$$
\lim_{\Delta x \to 0} f(a + \Delta x) = f(a),
$$

т.е. функция  $y = f(x)$  непрерывна в точке  $x = a$ .

Покажем, что обратное утверждение неверно и не всякая непрерывная функция дифференцируема.

**Теорема 2.** Функция  $y = |x|$  непрерывна на всей оси, но не дифференцируема в точке  $a = 0$ .

Доказательство:

Пусть  $a = 0$ . Дадим аргументу  $a = 0$  приращение  $\Delta x$ , тогда функция получит приращение

$$
\Delta y = |a + \Delta x| - |a| = \Delta x.
$$

Так как

$$
\frac{\Delta y}{\Delta x} = \frac{|\Delta x|}{\Delta x} = \begin{cases} 1, & \text{eci at } \Delta x > 0, \\ -1, & \text{ecii at } \Delta x < 0, \end{cases}
$$

то предела дроби  $\frac{\Delta y}{\Delta x}$  при  $\Delta x \to 0$  не существует, т.е. не существует производной. Залание:

Нарисуйте график функции  $y = |x|$ . 1.

Чему равны односторонние пределы  $f'(0,-0)$ ,  $f'(0,+0)$  функции  $2^{1}$  $f = |x|?$ 

OTBeT:  $-1$ ; +1.

#### § 2.3. Правила дифференцирования

**Теорема 1.** Если  $y = C$ , то  $y' = 0$ ,  $y = 0$ . Доказательство:

Выберем произвольную точку  $x=a$  и дадим аргументу приращение  $\Delta x$ . Так как  $y(a + \Delta x) = C$ , то  $\Delta y = 0$  и, следовательно

$$
y' = \lim_{\Delta x \to 0} \frac{\Delta y}{\Delta x} = 0.
$$

**Теорема 2.** Если функция  $u(x)$  дифференцируема и  $a$ - константа, то  $\{au(x)\}' = au'(x)$ .

**Теорема 3.** Пусть функции  $u(x)$  и  $v(x)$  дифференцируемы, тогда  ${u(x) + v(x)}' = u'(x) + v'(x);$ 

$$
{u(x) \cdot v(x)}' = u'(x)v(x) + u(x) \cdot v'(x);
$$

 $\left\{\frac{u(x)}{v(x)}\right\}' = \frac{u'(x)v(x) - u(x)v'(x)}{v^2(x)}$ , если  $v(x) \neq 0$ . Доказательство

Дадим аргументу х приращение  $\Delta x$ , тогда функция  $y = u(x) + v(x)$ получит приращение

$$
\Delta y = \{u(x + \Delta x) + v(x + \Delta x)\}' - \{u(x) + v(x)\} = u(x + \Delta x) - u(x) + v(x + \Delta x) - v(x) = \Delta u(x) + \Delta v(x)
$$

Так как по условию существуют пределы  $\lim_{\Delta x \to 0} \frac{\Delta u(x)}{\Delta x}$  и  $\lim_{\Delta x \to 0} \frac{\Delta v(x)}{\Delta x}$  то, воспользовавшись теоремой 1 о пределе суммы, из  $\S 1.4$ , получаем:

$$
\lim_{\Delta x \to 0} \frac{\Delta y}{\Delta x} = \lim_{\Delta x \to 0} \frac{\Delta u(x) + \Delta v(x)}{\Delta x} = \lim_{\Delta x \to 0} \frac{\Delta u(x)}{\Delta x} + \lim_{\Delta x \to 0} \frac{\Delta v(x)}{\Delta x} = u'(x) + v'(x).
$$

Доказательства второго и третьего утверждений производятся аналогично.

Рассмотрим еще одно правило дифференцирования, называемое обычно правилом дифференцирования сложной функции. Пусть функция  $y = f(u)$  и  $u = \varphi(x)$ , причем множество значений функции  $\varphi(x)$  входит в область определения функции  $y = f(u)$  тогда функция  $y = f[\varphi(x)]$  называется *сложной* функцией, или суперпозицией функции  $\varphi(x)$  и  $f(u)$ . Заметим, что термин «сложная функция» характеризует не зависимость у от x, а способ задания зависимости. Например, пусть  $y = \sqrt{1 - u^2}$  и  $u = \sin x, x \in \left[-\frac{\pi}{2}, \frac{\pi}{2}\right]$ , тогда<br>функция  $y = \sqrt{1 - \sin^2 x}$ . Но  $\sqrt{1 - \sin^2 x} = \cos x$  для  $x \in \left[-\frac{\pi}{2}, \frac{\pi}{2}\right]$ , т. е. функция  $y = \cos x$  в данном примере представлена в виде суперпозиции двух функций.

**Теорема 4.** Пусть  $y = f(u)$ ,  $u = \varphi(x)$  и множество значений функции  $u = \varphi(x)$  входит в область определения функции  $y = f(u)$ . Если существуют  $rac{dv}{du}$   $\frac{du}{dx}$ , To  $rac{dy}{dx} = \frac{df(u)}{du} - \frac{d\varphi(x)}{dx}$ ,  $M_{\text{I}}$ , что то же самое  $y'(x) = f'_{u}(u) \cdot \varphi'(x).$ 

Индекс «и» внизу в выражении  $f'_{u}(u)$  означает, что производная берется  $\Pi$ <sup>o</sup> «*U»*.

Доказательство:

Дадим аргументу х приращение  $\Delta x$ , тогда функция  $u(x)$  получит приращение  $\Delta u(x) = \varphi(x + \Delta x) - \varphi(x)$ , при этом приращение  $\Delta u$  переменной  $u$  вызовет приращение  $\Delta y$  функции у, равное

$$
\Delta y = f(u + \Delta u) - f(u).
$$

Так как существует предел  $f_u(u) = \lim_{\Delta u \to 0} \frac{\Delta y}{\Delta u}$  то согласно теореме 1 из § 1.3  $\frac{\Delta y}{\Delta u} = f'_u(u) + \alpha(\Delta x),$ 

гле  $\alpha(\Delta u)$  есть величина бесконечно малая при  $\Delta u \rightarrow 0$ . Следовательно, при любом приращении  $\Delta u$  справедливо равенство:

$$
\Delta y = f'_u(u)\Delta u + \alpha(\Delta x)\Delta u. \tag{1}
$$

Разделим обе части равенства (1) на  $\Delta x$ :

$$
\frac{\Delta y}{\Delta x} = f'_{u}(u)\frac{\Delta u}{\Delta x} + \alpha (\Delta x) \frac{\Delta u}{\Delta x}.
$$
 (2)

Перейдем в (2) к пределу при  $\Delta x \to 0$ . Так как  $f'_n(u)$  не зависит от  $\Delta x$ , а функция  $u(x)$  дифференцируема, то:

$$
\lim_{\Delta x \to 0} f'_u(u) \frac{\Delta u}{\Delta x} = f'_u(u) \cdot u'(x).
$$

предел  $\lim_{\Delta x \to 0} \alpha(\Delta u) \frac{\Delta u}{\Delta x}$ . Так как функция  $u = \varphi(x)$ Рассмотрим дифференцируема, то она непрерывна, откуда

$$
\lim_{x\to 0} \Delta u(x) = \lim_{\Delta x\to 0} [u(x + \Delta x) - u(x)] = 0,
$$

т. е. из условия  $\Delta x \rightarrow 0$  следует, что  $\Delta u \rightarrow 0$ , но тогда

$$
\lim_{\Delta x \to 0} \alpha(\Delta u) \frac{\Delta u}{\Delta x} = \lim_{\Delta x \to 0} \alpha(\Delta u) \lim_{\Delta x \to 0} \frac{\Delta u}{\Delta x} = \lim_{\Delta x \to 0} \alpha(\Delta u) u'_{x} = 0.
$$

Следовательно, из (2) получаем:

$$
y'_{x} = \lim_{\Delta x \to 0} \frac{\Delta y}{\Delta x} = f'_{u}(u) \cdot u'(x).
$$

Залание.

Выучите наизусть правила дифференцирования.

## § 2.4. Вывод некоторых формул дифференцирования

В этом параграфе будет дан вывод производных некоторых элементарных функций и приведена таблица производных.

**Теорема 1.** Пусть  $y = x^a$ , где  $a$ - любое действительное число, тогда  $y'(x) = ax^{a-1}$ .

Доказательство:

Рассуждение приведем для частного случая  $a = 2$ :  $v = x^2$ .

Дадим аргументу хприращение  $\Delta x$ , тогда функция  $y(x)$  получит приращение

 $\Delta y(x) = (x + \Delta x)^2 - x^2 = (x^2 + 2x\Delta x + (\Delta x)^2) - x^2 = 2x\Delta x + (\Delta x)^2$ следовательно,

$$
y'_{x} = \lim_{\Delta x \to 0} \frac{2x\Delta x + \Delta x^{2}}{\Delta x} = \lim_{\Delta x \to 0} (2x + \Delta x) = 2x,
$$

Рассмотрим примеры.

Пример 1. Дано  $y = x$ , найти у'.

Решение:  $y = x^1$ , следовательно,  $y' = 1 \cdot {x'}^{-1} = x^0 = 1$ Пример 2. Дано  $y = \frac{1}{x}$ . Найти у'. Решение:  $y = \frac{1}{x} = x^{-1}$ , следовательно, по теореме 1:  $y' = (-1)x^{-1-1} = -x^{-2} = -\frac{1}{x^2}$ . Пример 3. Дано  $y = \sqrt{x}$ . Найти у'. Pешение:  $y = \sqrt{x} = x^{\frac{1}{2}}$ , следовательно, по теореме 1<br> $y' = \frac{1}{2}x^{\frac{1}{2}-1} = \frac{1}{2}x^{-\frac{1}{2}} = \frac{1}{2\sqrt{x}} = \frac{1}{2\sqrt{x}}$ .

**Теорема 2.** Пусть  $y = \sin x$ , тогда  $y' = \cos x$ . Доказательство:

Дадим аргументу х приращение  $\Delta x$ . в этом случае функция  $y(x)$  получит

приращение

$$
\Delta y = \sin(x + \Delta x) - \sin x = 2 \sin \frac{\Delta x}{2} \cos(x + \frac{\Delta x}{2}),
$$

следовательно,

$$
y'(x) = \lim_{\Delta x \to 0} \frac{\Delta y(x)}{\Delta x} = \lim_{\Delta x \to 0} \frac{2 \sin \frac{\Delta x}{2} \cos(x + \frac{\Delta x}{2})}{\Delta x} = \lim_{\Delta x \to 0} \frac{\sin \frac{\Delta x}{2}}{\frac{\Delta x}{2}} \lim_{\Delta x \to 0} \cos(x + \frac{\Delta x}{2}).
$$

Согласно теореме 1 из  $\S 1.5$ 

$$
\lim_{\Delta x \to 0} \frac{\sin \frac{\Delta x}{2}}{\frac{\Delta x}{2}} = 1
$$

а так как функция *cos x* непрерывна, то  $\lim_{\Delta x \to 0} \cos(x + \frac{\Delta x}{2}) = \cos x$ , следовательно,  $y' = \cos x$ .

Теорема 3. Справедливы следующие формулы:

1.(cos x)' = - sin x;  
\n2. 
$$
(tgx)' = \frac{1}{\cos^2 x}
$$
;  
\n3.  $(ctgx)' = -\frac{1}{\sin^2 x}$ ;  
\n4.  $(a^x)' = a^x \ln a \ln a > 0, a \ne 1$ ;  
\n5.  $(e^x)' = e^x$ ;  
\n6.  $(\log_a x)' = \frac{1}{x \ln a} \ln a > 0, a \ne 1$ ;  
\n7.  $(\ln x)' = \frac{1}{x}$ ;  
\n8.  $(\arcsin x)' = \frac{1}{\sqrt{1-x^2}}$ ;  
\n9.  $(\arccos x)' = -\frac{1}{\sqrt{1-x^2}}$ ;  
\n10.  $(\arctg x)' = \frac{1}{1+x^2}$ ;  
\n11.  $(\arctg x)' = -\frac{1}{1+x^2}$ .

Задание. Выучите наизусть таблицу правил и формул дифференцирования.

## **§ 2.5. Применение правил дифференцирования**

В этом параграфе мы рассмотрим несколько примеров применения правил дифференцирования, содержащихся в теоремах 1–3 из § 2.3, для вычисления производных функций, составленных из элементарных функций.

 $\frac{1}{\sqrt[3]{x}}+1)^{n}$ 

Пример 1. Найти Решение:

$$
(2x^3 + \frac{1}{\sqrt[3]{x}} + 1)' = (2x^3)' + \left(\frac{1}{\sqrt[3]{x}}\right)' + (1)'
$$

Так как

$$
(2x3)' = 2(x3)' = 2 \cdot 3 \cdot x3-1 = 6x2
$$

$$
\left(\frac{1}{\sqrt[3]{x}}\right)' = \left(x^{-\frac{1}{3}}\right)' = -\frac{1}{3}x^{-\frac{1}{3}-1} = -\frac{1}{3}x^{-\frac{4}{3}}
$$

 $(1)$ '=0,

то

$$
\left(2x^3 + \frac{1}{\sqrt[3]{x}} + 1\right)' = 6x^2 - \frac{1}{3x^{\frac{4}{3}}}
$$
  
ax<sup>2</sup>+bx,

Пример 2. Найти  $\left(\frac{ax^2+b}{c}\right)$  $\frac{1}{c}$ <sup>'</sup>

Решение:

$$
\left(\frac{ax^2+b}{c}\right)'=\left(\frac{a}{c}x^2+\frac{b}{c}x\right)'=\left(\frac{a}{c}x^2\right)'+\left(\frac{b}{c}x\right)'=\frac{2ax}{c}+\frac{b}{c}.
$$

Пример 3. Найти �( <sup>2</sup> <sup>3</sup> <sup>−</sup> <sup>1</sup> <sup>2</sup>) ∙ (√ <sup>4</sup> + 1)� ′. Решение: �� <sup>2</sup> <sup>3</sup> <sup>−</sup> <sup>1</sup> 2� �√ <sup>4</sup> + 1�� ′ <sup>=</sup> � <sup>2</sup> <sup>3</sup> <sup>−</sup> <sup>1</sup> 2� ′�√ <sup>4</sup> <sup>+</sup> <sup>1</sup>� <sup>+</sup> � <sup>2</sup> <sup>3</sup> <sup>−</sup> <sup>1</sup> 2� �√ <sup>4</sup> + 1�′ = (2−3 − −2)′�√ <sup>4</sup> <sup>+</sup> <sup>1</sup>� <sup>+</sup> � <sup>2</sup> <sup>3</sup> <sup>−</sup> <sup>1</sup> 2� ′ � 1 <sup>4</sup> + 1� ′ = [2(−3)−4 − (−2)−3]�√ <sup>4</sup> + <sup>1</sup>� <sup>+</sup> � <sup>2</sup> <sup>3</sup> <sup>−</sup> <sup>1</sup> 2� � 1 4 1 4 −1 + 0� = (−6−4 + 2−3)�√ <sup>4</sup> <sup>+</sup> <sup>1</sup>� <sup>+</sup> ( <sup>2</sup> <sup>3</sup> <sup>−</sup> <sup>1</sup> <sup>2</sup>) ∙ 1 4 −3 4 .

Пример 4. Найти (sin  $x \cdot \arctg x$ )'. Решение:

$$
(\sin x \cdot \arctg x)' =
$$
  
= (\sin x)' \cdot \arctg x + \sin x \cdot (\arctg x)'  
= \cos x \cdot \arctg x + \sin x \cdot \frac{1}{1 + x^2}

Пример 5. Найти  $\left(\frac{2x+1}{x^2+4x}\right)$ ′ . Решение:

$$
\left(\frac{2x+1}{x^2+4x}\right)' = \frac{(2x+1)'(x^2+4x) - (2x+1)(x^2+4x)'}{(x^2+4x)^2}
$$

$$
= \frac{2(x^2+4x) - (2x+1)(2x+4)}{(x^2+4x)^2}.
$$

Пример 6. Найти

$$
\left(\frac{ctg x}{\ln x}\right)'
$$

Решение.

$$
\left(\frac{ctg x}{\ln x}\right)' = \frac{(ctg x)' \cdot \ln x - ctg x \cdot (\ln x)}{\ln^2 x} = \frac{-\frac{\ln x}{\sin^2 x} - \frac{ctg x}{x}}{\ln^2 x}
$$

Пример 7. Найти  $f'(0)$ , если  $f(x) = \frac{\cos x}{1 - \sin x}$ . Решение:  $f'(x) = \frac{(\cos x)(1-\sin x)-\cos x(1-\sin x)}{(1-\sin x)^2} = \frac{-\sin x(1-\sin x)-\cos x(-\cos x)}{(1-\sin x)^2}$ .<br>  $f'(0) = \frac{-0(1-0)-1(-1)}{(1-0)^2} = 1$ . Пример 8. Найти  $f'(1)$  если  $f(x) = 2^x \arctg x$ . Решение:  $f'(x) = (2^x)' \arctg x + 2^x (\arctg x)' = 2^x \ln 2 \arctg x + 2^x \frac{1}{1+x^2}$  $f'(1) = 2^1 \ln \arctg x + 2^1 \frac{1}{1+1^2} = 2 \ln 2 \cdot \frac{\pi}{4} + \frac{2}{2} = \frac{\pi \ln 2}{2} + 1.$ 

В некоторых случаях независимая переменная обозначается не буквой  $x$ , а какой-либо другой. Например, пройденный путь  $S$  – это функция времени  $t$ , т.е.  $S = s(t)$ ; стоимость проданного товара  $N -$  это функция массы, т. е.  $N = N(m)$ .

Пример 9. Найти скорость у свободного падения тела через 1 сек после начала падения, если  $s = \frac{gt^2}{2}$ .

Peшение:  $v(t) = S'(t) = \left(\frac{gt^2}{2}\right)' = gt$ ,  $v(1) = g$ . Пример 10. Найти

$$
\left(\frac{u+1}{u+2}\right)^{\prime}
$$

Решение:

$$
\left(\frac{u+1}{u+2}\right)'_u = \frac{(u+1)'\frac{(u+2)-(u+1)(u+2)'}{u+2^2}}{(u+2)^2} = \frac{(u+2)-(u+1)}{(u+2)^2} = \frac{1}{(u+2)^2}.
$$
\n3a\text{A4HME:}\n
$$
\text{Hai\ddot{\theta}MTE} = \text{hoi\ddot{\theta}MTE}.
$$
\n1. 
$$
\left(a - bx\right)'
$$
\n2. 
$$
\left(\frac{4}{\sqrt[4]{x}} - \frac{5}{\sqrt[5]{x}}\right)'
$$
\n3. 
$$
\left(x^2 e^x\right)'
$$

4. 
$$
\left(\frac{\arcsin x}{\arccos x}\right)'
$$
;  
5.  $f'(0)$ , eclu  $\frac{x}{x+1}$ .  
OTBET: 1.-2bx, 2.- $x^{\frac{3}{4}} + x^{\frac{4}{5}}$ , 3. 2xe<sup>x</sup> +  $x^2e^x$ , 4. $\frac{\arccos x + \arcsin x}{\arccos^2 x}$ , 5. 1.

## § 2.6. Вычисление производных сложных функций

В этом параграфе мы рассмотрим технику вычисления производных сложных функций, являющихся суперпозицией простейших (или основных) элементарных функций. С этой целью мы сначала составим на основании теоремы 4 из § 2.3 и материала § 2.4 вспомогательную рабочую таблицу производных сложных функций.

Рассмотрим вывод первой формулы. Пусть  $y = u^2$ , где  $u = u(x)$ . По теореме 4 из § 2.3:  $y_x' = (u^a)' \cdot u_x'$ . Так как по теореме 1 из § 2.3<br>  $(x^a)_x' = \alpha x^{a-1}$ , то  $(u^a)_u' = \alpha u^{a-1}$ .

Следовательно, в (1):

$$
y'_x = \alpha u^{a-1} \cdot u'_x.
$$

Рассуждая аналогичным образом, можно для функции  $u = u(x)$  получить производные функций sinx, cosx, tgx и m.д. Таким образом, если  $u = u(x)$ , то:

1. 
$$
y = u^a
$$
,  $y' = \alpha u^{a-1} \cdot u'$ ;  
\n2.  $y = \sin u$ ,  $y' = \cos u \cdot u'$ ;  
\n3.  $y = \cos u$ ,  $y' = -\sin u \cdot u'$ ;  
\n4.  $y = tg u$ ,  $y' = \frac{1}{\cos^2 u} \cdot u'$ ;  
\n5.  $y = ctgu$ ,  $y' = -\frac{1}{\sin^2 u} \cdot u'$ ;  
\n6.  $y = a^u$ ,  $y' = a^u \ln a \cdot u'$ ,  $(a > 0, a \ne 1)$ ;  
\n7.  $y = e^u$ ,  $y' = e^u \cdot u'$ ;  
\n8.  $y = \log_a u$ ,  $\frac{1}{u \ln a} \cdot u'$ ,  $(a > 0, a \ne 1)$ ;  
\n9.  $y = \ln u$ ,  $y' = \frac{1}{u} \cdot u'$ ;  
\n10.  $y = \arcsin u$ ,  $y' = \frac{1}{\sqrt{1-u^2}} \cdot u'$ ;  
\n11.  $y = \arccos u$ ,  $y' = -\frac{1}{\sqrt{1-u^2}} \cdot u'$ ;  
\n12.  $y = \arctu$ ,  $y' = \frac{1}{1+u^2} \cdot u'$ ;  
\n13.  $y = \arctu$ ,  $y' = -\frac{1}{1+u^2} \cdot u'$ .  
\nPaccmorphism  $\phi$ MRium  
\n15.  $y = (x + 1)^{10}$ ;  $\phi$ ,  $y = (x^2 - 2)^5$ ;  
\n16.  $y = (x + 1)^{10}$ ;  $\phi$ ,  $y = (x^2 - 2)^5$ ;  
\n27.  $y = 1 - 2x$ ;  $y = \sqrt{x^3 - x + 2}$ ;  $z = 1$ ;  
\n38.  $y = 1 - 2x$ ;  $z = 1$ ;  
\n49.  $z = 1$ ;  
\n50.  $z = 1$ ;  
\n61.  $z = 1$ ;  
\n7.  $z = 1$ ;  
\n8.  $z = \log a$ 

Решение:

Полагая в первой формуле  $u = x + 1$ , получим: a)  $y' = 10(x + 1)^{10-1}(x + 1)' = 10(x + 1)^{9}[x' + 1'] = 10(x + 1)^{9}$ Лалее,  $u = x^2 - 2$ : 6)  $y' = 5(x^2 - 2)^{5-1}(x^2 - 2)' = 5(x^2 - 2)^4[(x^2)' - 2'] = 5(x^2 - 2)^4 \cdot 2x =$  $10x(x^2-2)^4$ :  $B) u = 1 - 2x$  $y' = 3(1-2x)^{3-1}(1-2x)' = 3(1-2x)^{2}[1'-(2x)'] = 3(1-2x)^{2}(-2) =$  $-6(1-2x)^2$ r)  $u = x^2 - 2$ ,  $y = \sqrt{x^3 - x + 2} = (x^3 - x + 2)^{\frac{1}{2}}$ ,  $y' = \frac{1}{2}(x^3 - x + 2)^{\frac{1}{2}-1}(x^3 - x + 2)^{\frac{1}{2}}$  $(x + 2)' = \frac{1}{2}(x^3 - x + 2)^{-\frac{1}{2}}(3x^2 - 1);$  $\mu = x^2 + 2x,$  $y = \frac{1}{(x^2 + 2x)^5} = (x^2 + 2x)^{-5}$  $y' = -5(x^2 + 2x)^{-5-1}(x^2 + 2x)' = -5(x^2 + 2x)^{-6}(2x + 2) = -10\frac{x+1}{(x^2+2x)^6};$ e)  $u = 1 - x^2$ .  $y = \frac{1}{\sqrt{1-x^2}} = (1-x^2)^{\frac{1}{2}}$  $y' = -\frac{1}{2}(1-x^2)^{-\frac{1}{2}-1}(1-x^2)' = -\frac{1}{2}(1-x^2)^{-\frac{3}{2}}(-2x) = x(1-x^2)^{-\frac{3}{2}}$ 

Рассмотрим примеры на первую и вторую формулы.

Пример 2. Даны функции: a)  $y = \sin^3 x$ ; 6)  $y = \sqrt{\sin x}$ ; 6)  $y = \frac{1}{\sin x}$ ; c)  $y = \frac{1}{\sqrt[3]{\sin x}}$ ; d)  $y = \sin x^2$ ; e)  $y = \sin \sqrt{x}$ ;  $\frac{\pi}{2}$   $y = \sin \frac{1}{x}$ . Haйти y'.

Решение:

Полагая в первой формуле  $u = \sin x$ , получим: a)  $y = \sin^3 x = u^3$ ;  $y' = (u^3)' = 3u^{3-2} \cdot u' = 3 \sin^2 x (\sin x)' = 3 \sin^2 x \cdot \cos x;$  Далее,

В следующем примере дифференцируемая функция представляет собой суперпозицию трех и более функций.

Пример 3. Даны функции:

(a) 
$$
y = \sin^5 x^9
$$
;

\n(b)  $y = \sqrt{\sin x^2}$ ;

\n(c)  $y = \sin(\sin x^2)$ ;

\n(d)  $y = \sin^3 \sin x^5$ ;

\n(e)  $y = \sin \sin^2 x^3$ 

\n(f)  $y = \sin \sin^2 x^3$ 

\n(g)  $y = \sin^2 x^3$ 

\n(h)  $y' = \sin^5 x^9$ 

\n(i)  $y = \sin^5 x^9 = u^5$ ,  $y' = 5u^4u' = 5\sin^4 x^9 \cdot (\sin x^9)'$ 

Таким образом, для вычисления производной нужно найти (sin  $x^9$ )'. Полагая во второй формуле  $u = x^9$ , получим:

$$
(\sin x^9) = \cos x^9 \cdot (x^9)' = \cos x^9 \cdot 9x^8,
$$

следовательно:

$$
y' = 5\sin^4 x^9 \cdot \cos x^9 \cdot 9x^8 = 45x^8 \sin^4 x^9 \cos x^9.
$$

Замечание. По мере усложнения структуры примеров и включения в суперпозицию новых функций, в некоторых случаях, например

$$
y = 2^{\arctg^3 x},\tag{1}
$$

может возникнуть вопрос: какую формулу применять первой, т. е. что принимать за  $u(x)$ . Ответ на этот вопрос дает следующее правило.

Правило порядка применения формул.

Для того чтобы при дифференцировании сложной функции определить порядок применения формул дифференцирования, нужно мысленно вычислить значение функции для произвольного значения аргумента  $x = x_0$ . При этом последняя операция при вычислении укажет на первую применяемую формулу.

Так, например, в (1), чтобы вычислить  $y(x_0)$ , надо: сначала вычислить  $\arctg x_0$ , затем вычислить  $\arctg^3 x_0$ , далее  $y = 2^{\arctg^3 x_0}$ .

Следовательно, т. к. последняя операция - возведение числа 2 в степень, то первая применяемая формула  $y = a^u$ ,  $y' = a^u \ln a \cdot u'$ , где  $a = 2$ 6)  $y = \sqrt{\sin x^2} = (\sin x^2)^{\frac{1}{2}}$ ,

определяем порядок действий; последняя операция - возведение в степень, поэтому начинаем с первой формулы

$$
y' = \frac{1}{2} (\sin x^2)^{\frac{1}{2}-1} \cdot (\sin x^2)' = \frac{1}{2\sqrt{\sin x^2}} \cos x^2 (x^2)' = \frac{1}{2\sqrt{\sin x^2}} \cos x^2 \cdot 2x = \frac{x \cos x^2}{\sqrt{\sin x^2}}.
$$
  
\nB)  $y' = \cos(\sin x^2)(\sin x^2)' = \cos \sin x^2 \cdot \cos x^2 (x^2)' = \cos \sin x^2 \cdot \cos x^2 \cdot 2x.$   
\nC)  $y' = 3 \sin^2 \sin x^5 (\sin \sin x^5)' = 3 \sin^2 \sin x^5 \cdot \cos \sin x^5 \cdot (\sin x^5)' = 3 \sin^2 \sin x^5 \cdot \cos x^5 \cdot 5x^4.$   
\nD)  $y' = \cos \sin^2 x^3 \cdot (\sin^2 x^3)' = \cos \sin^2 x^3 \cdot 2 \sin x^3 \cdot \cos x^3 \cdot 3x^2$ 

Залание

Найдите производные функций:

1. 
$$
y = (x - 8)^5
$$
,  
\n2.  $y = (x^3 - x + 4)^7$ ,  
\n3.  $y = (1 - 3x^2)^5$ ,  
\n4.  $y = \sqrt[3]{x^5 - 2x + 1}$ ,  
\n5.  $y = \frac{1}{(x^7 + 1)^3}$ ,  
\n6.  $y = \frac{1}{\sqrt[3]{x - x^2}}$ ,  
\n7.  $y = \sin^5 x$ ,  
\n8.  $y = \sqrt[3]{\sin x}$ .

9. 
$$
y = \frac{1}{\sin^3 x}
$$
,  
\n $10.y = \frac{1}{\sin x^3}$ ,  
\n $11.y = \sin 2x$ ,  
\n $12.y = \sin \frac{1}{x^2}$ ,  
\n $13.y = \sin^2 x^3$ ,  
\n $14.y = \sqrt[3]{\sin x^5}$ ,  
\n $15.y = \sin \sqrt{1 + x^2}$ ,  
\n $16.y = \sin^7 \sin x^2$ ,  
\n $17.y = \sin \sin \sin x$ ,  
\n $18.y = \sqrt{1 - \sin^3 x}$ .  
\n**Orberbi:**  
\n1.  $5(x-8)^4$ ;  
\n2.  $7(x^3 - x + 4)^6(3x^2 - 1)$ ;  
\n3.  $5(1 - 3x^2)^4(-6x)$ ;  
\n4.  $\frac{1}{3}(x^5 - 2x + 1)^{-\frac{2}{3}}(5x^4 - 2)$ ;  
\n5.  $-3(x^7 + 1)^{-4} \cdot 7x^6$ ;  
\n6.  $-\frac{1}{3}(x - x^2)^{-\frac{4}{3}}(1 - 2x)$ ;  
\n7.  $5 \sin^4 x \cdot \cos x$ ;  
\n8.  $\frac{1}{3} \sin^{-\frac{2}{3}} x \cdot \cos x$ ;  
\n9.  $-3 \sin^{-4} x \cdot \cos x$ ;  
\n10.  $-\sin^{-2} x \cdot \cos x^3 \cdot 3x^2$ ;  
\n11.  $\cos 2x \cdot 2$ ;  
\n12.  $\cos \frac{1}{x^2}(-2\frac{1}{x^3})$ ;  
\n13. 2  $\sin x^3 \cdot \cos x^3 \cdot 3x^2$ ;  
\n14.  $\frac{1}{3} \sin^{-\frac{2}{3}} x^5 \cdot \cos x^5 \cdot 5x^4$ ;  
\n15.  $\cos \sqrt{1 + x^2} \cdot \frac{1}{2\sqrt{1 + x^2}} \cdot 2x$ ;  
\n16. 7  $\sin^6 \sin x^2 \cdot \cos x$  or  $x^2 \cdot \cos x^2 \cdot 2x$
#### § 2.7. Вычисление производных сложных функций II

В этом параграфе мы рассмотрим примеры, в которых будут использоваться формулы 1, 2, 3, 6, 8.

Пример 1. Даны функции: a)  $y = 2^{x^2}$ , 6)  $y = 2^{\sin x}$ , в)  $y = 2^{-\cos x}$ , r)  $y = 2^{arcsin x}$ ,  $y = \arcsin^2 x$ , e)  $y = \arcsin \sin^2 x$ ,  $x(x) = e^{\sin^3 x}$ , 3)  $y = e^{\arcsin^5 x}$ ,  $y = \sqrt{\arcsin^2 x}$ .

Найти: у'.

Решение:

Определяем порядок действий. Так как при вычислении последним действием было выведение двойки в степень, то начинаем с формулы №6. a)  $y' = 2^{x^2} \cdot \ln 2 \cdot (x^2)' = 2^{x^2} \cdot \ln 2 \cdot 2x$ ,

$$
y' = 2^{\sin x} \cdot \ln 2 \cdot (\sin x)' = 2^{\sin x} \cdot \ln 2 \cdot \cos x,
$$

B) 
$$
y' = 2^{-\cos x} \cdot \ln 2 \cdot (-\cos x)' = 2^{-\cos x} \cdot \ln 2 \cdot \sin x
$$
,

r) 
$$
y' = 2^{\arcsin x} \cdot \ln 2 \cdot (\arcsin x)' = 2^{\arcsin x} \cdot \ln 2 \cdot \frac{1}{\sqrt{1 - x^2}}
$$

$$
\text{(A) } y' = 2 \arcsin x (\arcsin x)' = 2 \arcsin x \frac{1}{\sqrt{1 - x^2}},
$$

$$
e) y' = \frac{1}{\sqrt{1-\sin^4 x}} (\sin^2 x)' = \frac{1}{\sqrt{1-\sin^4 x}} \cdot 2 \sin x \cdot \cos x,
$$

 $x$ )  $y' = e^{\sin^3 x} (\sin^3 x)' = e^{\sin^3 x} \cdot 3\sin^2 x \cdot (\sin x)' = e^{\sin^3 x} \cdot 3\sin x \cdot \cos x$ ,  $y' = e^{\arcsin^5 x}$  ( $\arcsin^5 x$ )' =  $e^{\arcsin^5 x} \cdot 5 \arcsin^4 x \cdot (\arcsin x)' = e^{\arcsin^5 x}$ .  $\frac{3}{5} \arcsin^{4} x \cdot \frac{1}{\sqrt{1-x^{2}}}$ ,  $\mathbf{1}$  $1 \quad 1$ 

$$
\begin{aligned} \n\text{u) } y' &= \frac{1}{2} (\arcsin e^x)^{\frac{1}{2}-1} \left( \arcsin e^x \right)' = \frac{1}{2} (\arcsin e^x)^{-\frac{1}{2}} \cdot \frac{1}{\sqrt{1 - (e^x)^2}} \cdot (e^x)' \\ \n&= \frac{1}{2} (\arcsin e^x)^{-\frac{1}{2}} \cdot \frac{1}{\sqrt{1 - (e^x)^2}} \cdot e^x. \n\end{aligned}
$$

Задание:

Найти производные функций:

1.  $y = e^{-x^2}$ , 2.  $y = 3^{-\sin x}$ , 3.  $y = e^{-\arcsin x}$ 4.  $y = 2^{3^x}$ , 5.  $y = \sin e^{-x}$ , 6.  $y = \arcsin 2^x$ , 7.  $v = \cos \arcsin^2 x$ . 8.  $y = \sin^3 e^{2x}$ .

Ответы:

1. 
$$
y' = e^{-x^2} \cdot (-2x)
$$
,  
\n2.  $y' = 3^{-\sin x} \cdot \ln 3 \cdot (-\cos x)$ ,  
\n3.  $y' = e^{-\arcsin x} \cdot \left(-\frac{1}{\sqrt{1-x^2}}\right)$ ,  
\n4.  $y' = 2^{3^x} \ln 2 \cdot 3^x \ln 3$ ,  
\n5.  $y' = \cos e^{-x} \cdot (-e^{-x})$ ,  
\n6.  $y' = \frac{1}{\sqrt{1-2^{2x}}} \cdot 2^x \ln 2$ ,  
\n7.  $y' = \sin \arcsin^2 x \cdot 2 \arcsin x \frac{1}{\sqrt{1-x^2}}$ ,  
\n8.  $y' = 3 \sin^2 e^{2x} \cdot \cos e^{2x} \cdot e^{2x} \cdot 2$ .

## § 2.8. Вычисление производных сложных функций III

Этот параграф посвящен использованию всех рабочих формул из § 2.6, а также смешанным примерам.

Пример 1. Даны функции: a)  $y = tg^2 x$ , 6)  $y = \sqrt{ctg x}$ , в)  $y = \ln^3 x$ , r)  $y = \sqrt{\arccos \ln x}$ ,  $\pi$ )  $y = \arctg^2 \ln x$ , e)  $y = \arctg \ln x$ . Найти производные.

Решение:

При решении каждого примера необходимо сначала в соответствии с правилом из § 2.6 определить порядок действий.

a) 
$$
y' = 2tg \ x \cdot \frac{1}{\cos^2 x}
$$
;  
\n6)  $y = \sqrt{ctgxa}$   $y' = \frac{1}{2\sqrt{ctgx}} \left( -\frac{1}{\sin^2 x} \right);$   
\n $y' = 3 \ln^2 x \cdot \frac{1}{x};$   
\n $y' = \frac{1}{2\sqrt{\arccos \ln x}} (\arccos \ln x)' = \frac{1}{2\sqrt{\arccos \ln x}} \frac{1}{\sqrt{1 - \ln x^2}} (\ln x)'$   
\n $= \frac{1}{2\sqrt{\arccos \ln x}} \frac{1}{\sqrt{1 - \ln x^2}} \frac{1}{x},$   
\n $y' = 2 \arctg \ln x (\arctg \ln x)' = 2 \arctg \ln x \frac{1}{1 + \ln^2 x} (\ln x)'$   
\n $= 2 \arctg \ln x \frac{1}{1 + \ln^2 x}.$   
\n $y' = \frac{1}{1 + \ln^2 x} (\ln x)' = \frac{1}{1 + \ln^2 x} \cdot \frac{1}{x}.$ 

Пример 2. Даны функции:

a) 
$$
y = \sin^2 x + \ln^3 x
$$
, 6)  $y = (x + \cos^3 x)tg x$ ,  
\nB)  $y = \frac{\sqrt{1 + x}}{ctgx}$ , r)  $y = \arcsin^3 x + \sqrt{\arctg x}$ 

Найти производные.

Решение:

a) 
$$
y' = 2 \sin x \cdot \cos x + 3 \ln^2 x \cdot \frac{1}{x}
$$
;  
\n6)  $y' = (1 + 3 \cos^2 x(-\sin x))tgx + (x + \cos^3 x)\frac{1}{\cos^2 x}$ ;  
\n $y' = \frac{1}{2\sqrt{1 + x}}ctgx - \frac{\sqrt{1 + x}}{\sin^2 x}$ ;  
\n $y' = 3arc \sin^2 x \frac{1}{\sqrt{1 - x^2}} + \frac{1}{2\sqrt{arctgx}}\frac{1}{1 + x^2}$   
\n3a\mu  
\n8.  $y = e^{\int a^3 x}$ ,  
\n9.  $y = e^{\int a^3 x}$ ,  
\n1.  $y = e^{\int a^3 x}$ ,  
\n2.  $y = e^{\sqrt{ctgx}}$ ,  
\n3.  $y = e^{arctg^5 x}$ ,  
\n4.  $y = \ln tx$ ,  
\n5.  $y = \ln^3 arctgx$ ,  
\n6.  $y = \sqrt{\ln \sin e^{-x}}$ ,  
\n7.  $y = arcc \cos^3 ctgx$ ,  
\n8.  $y = \sqrt{1 - arctg^2 x}$ ,  
\n9.  $y = \frac{1}{1 + ctg^2 x}$ ,  
\n10.  $y = \sin \ln^3 x$ ,  
\n11.  $y = tg 5^x$ ,  
\n12.  $y = ctg 5^{\ln x}$ ,  
\n13.  $y = arctg \sin x$ ,  
\n14.  $y = arctg \sqrt{1 - x^2}$ ,  
\n15.  $y = \sin^3 x + \cos^3 x$ ,  
\n16.  $y = \frac{1 + \cos^2 x}{tgx}$ ,  
\n17.  $y = arcs \sin x + arc \cos x$ ,  
\n110

$$
18.y = x \cdot e^{-2x}
$$

Ответы:

1. 
$$
y' = e^{tg^3x} \cdot 3tg^2 x \cdot \frac{1}{\cos^2 x'}
$$
  
\n2.  $y' = e^{\sqrt{ctgx}} \cdot \frac{1}{2\sqrt{ctgx}} \left(-\frac{1}{\sin^2 x}\right)$ ,  
\n3.  $y' = e^{arctg^5 x} 5arctg^4 x \frac{1}{1+x^2}$ ,  
\n4.  $y = \frac{1}{tgx \cos^2 x}$ ,  
\n5.  $y = 3 \ln^2 arctg x \cdot \frac{1}{arctg x} \cdot \frac{1}{1+x^2}$ ,  
\n6.  $y' = \frac{1}{2\sqrt{\ln \sin e^{-x}} \sin e^{-x}} \cos e^{-x} (-e^{-x})$ ,  
\n7.  $y' = 3 \arccos^2 ctg x \cdot \frac{(-1)}{\sqrt{1-ctg^2 x}} \cdot \left(-\frac{1}{\sin^2 x}\right)$ ,  
\n8.  $y = \frac{1}{2\sqrt{1-arctg^2 x}} \left(-2arctg x\right) \frac{1}{1+x^2}$ ,  
\n9.  $y' = -\frac{1}{(1+ctg^2 x)^2} 2ctg x \left(-\frac{1}{\sin^2 x}\right)$ ,  
\n10.  $y' = \cos \ln^3 x \cdot 3 \ln^2 x \cdot \frac{1}{x}$ ,  
\n11.  $y' = \frac{1}{\cos^2 5x} \cdot 5^x \ln 5 \cdot \frac{1}{x}$ ,  
\n12.  $y' = -\frac{1}{\sin^2 5 \ln x} \cdot 5^{\ln x} \ln 5 \cdot \frac{1}{x}$ ,  
\n13.  $y' = \frac{1}{1+\sin^2 x} \cos x$ ,  
\n14.  $y' = -\frac{1}{1+(1-x^2)^2} \frac{1}{2\sqrt{1-x^2}} (-2x)$ ,  
\n15.  $y' = 3 \sin^2 x \cos x - 3 \cos^2 x \sin x$ ,  
\n16.  $y' = \frac{-2 \cos x \sin tsg(-1-\cos^2 x) \frac{1}{\cos^2 x}}{(tsg x)^2}$ ,  
\n17.  $y' = \frac{1}{\sqrt{1-x^2}} - \frac{1}{\sqrt{1-x^2}} = 0$ ,  
\n18.  $y$ 

## 2.9. Логарифмическое дифференцирование

## а) Производная степенно-показательной функции

Рассмотрим функцию  $y(x) = [u(x)]^{v(x)}$ найдем ее производную. Прологарифмируем обе части равенства:

 $\ln y(x) = \ln[u(x)]^{v(x)} = v(x) \ln u(x)$ .

Продифференцируем обе части полученного равенства, учитывая тот факт, что  $\ln y(x)$  есть сложная функция:

$$
\frac{1}{y(x)}y'(x) = v'(x)\ln u(x) + v(x)\frac{1}{u(x)}u'(x),
$$

следовательно

$$
y'(x) = y(x) \left( v'(x) \ln u(x) + v(x) \frac{1}{u(x)} u'(x) \right) = [u(x)]^{v(x)} \left( v'(x) \ln u(x) + v(x) \frac{u'(x)}{u(x)} \right)
$$
(1)

Замечание. Формула (1), в отличие от других формул и правил дифференцирования, не предназначена для запоминания. Ее получение имело целью продемонстрировать метод получения  $y'(x)$  в общем виде. Поэтому при решении конкретных примеров следует повторить приведенную схему рассуждений.

Пример 1. Дано:  $y = x^{\sin x}$ . Найти  $y'(x)$ .

Решение:

Прологарифмируем обе части равенства  $y = x^{\sin x}$ , тогда  $\ln y = \sin x \ln x$ ,

$$
\frac{y'}{y} = (\sin x)' \ln x + \sin x (\ln x)' = \cos x \ln x + \frac{\sin x}{x},
$$
  
\n
$$
y' = x^{\sin x} (\cos x \ln x + \frac{\sin x}{x}).
$$
  
\n
$$
\text{O'}\text{B'} = x^{\sin x} (\cos x \ln x + \frac{\sin x}{x}).
$$
  
\n
$$
\text{D'} \text{I'}
$$
  
\n
$$
\text{D'} \text{I'}
$$
  
\n
$$
\text{D'} \text{I'}
$$
  
\n
$$
\text{D'} \text{I'}
$$
  
\n
$$
\text{D'} \text{I'}
$$
  
\n
$$
\text{D'} \text{I'}
$$
  
\n
$$
\text{D'} \text{I'}
$$
  
\n
$$
\text{D'} \text{I'}
$$
  
\n
$$
\text{D'} \text{I'}
$$
  
\n
$$
\text{D'} \text{I'}
$$
  
\n
$$
\text{D'} \text{I'}
$$
  
\n
$$
\text{D'} \text{I'}
$$
  
\n
$$
\text{D'} \text{I'}
$$
  
\n
$$
\text{D'} \text{I'}
$$
  
\n
$$
\text{D'} \text{I'}
$$
  
\n
$$
\text{D'} \text{I'}
$$
  
\n
$$
\text{D'} \text{I'}
$$
  
\n
$$
\text{D'} \text{I'}
$$
  
\n
$$
\text{D'} \text{I}
$$
  
\n
$$
\text{D'} \text{I}
$$
  
\n
$$
\text{D'} \text{I}
$$
  
\n
$$
\text{D'} \text{I}
$$
  
\n
$$
\text{D'} \text{I}
$$
  
\n
$$
\text{D'} \text{I}
$$
  
\n
$$
\text{D'} \text{I}
$$
  
\n
$$
\text{D'} \text{I}
$$
  
\n
$$
\text{D'} \text{I}
$$
  
\n
$$
\text{D'} \text{I}
$$
  
\n
$$
\text{D'} \text{I}
$$
  
\n
$$
\text{D'} \text{I}
$$
  
\n
$$
\text{D'} \text{I}
$$
<

$$
\frac{y'(x)}{y(x)} = \frac{u'(x)}{u(x)} + \frac{v'(x)}{v(x)} + \frac{w'(x)}{w(x)},
$$
  
\n
$$
y'(x) = u(x)v(x)w(x)\left\{\frac{u'(x)}{u(x)} + \frac{v'(x)}{v(x)} + \frac{w'(x)}{w(x)}\right\} = u'(x)v(x)w(x) + u(x)v'(x)w'(x).
$$

Ответ:

$$
y' = u'(x)v(x)w(x) + u(x)v'(x)w(x) + u(x)v(x)w'(x)
$$
 (2)

Замечание. Формула (2), также как и (1), не предназначена для запоминания.

Пример 3. Дано  $y(x) = \sqrt[3]{\frac{x \cdot \cos x}{(x+1) \cdot \ln x}}$ . Найти  $y'(x)$ . Решение:  $\ln y = \frac{1}{3} \ln x + \frac{1}{3} \ln \cos x - \frac{1}{3} \ln(x+1) - \frac{1}{3} \ln \ln x,$  $\frac{y'(x)}{y(x)} = \frac{1}{3x} - \frac{\sin x}{3 \cos x} - \frac{1}{3(x+1)} - \frac{1}{3x \ln x'}$ 

1. 
$$
y' = x^{x^2} (2x \cdot \ln x + x)
$$
;  
\n2.  $y' = \frac{1}{2} \sqrt{\frac{x \cdot \tan x \cdot \sin x}{\ln x} \cdot \left(\frac{1}{x} + \frac{1}{\sin x \cdot \cos x} + \frac{1}{\arcsin x} \cdot \frac{1}{\sqrt{1 - x^2}} - \frac{1}{x \ln x}\right)}$ .

#### § 2.10. Дифференцирование функций, заданных параметрически

Будем говорить, что функция  $y = f(x)$ , определенная на [a,b] задана параметрически соотношением

$$
\begin{cases}\n x = \varphi(t), \\
y = \psi(t);\n\end{cases} \quad \alpha \le t \le \beta,\n\tag{1}
$$

если  $\psi(t) = f[\varphi(t)]$  для  $\alpha \le t \le \beta$  и по каждому  $x_0 \in [a, b]$  можно указать единственное значение  $t_0 \in [\alpha, \beta]$ , такое, что  $x_0 = \varphi(t_0)$ . При этом систему (1) называют параметрическим представлением функции  $y = f(x)$ .

Например, функции  $x = cost$ ,  $y = sint$ ,  $0 < t < \pi$  являются параметрическим представлением функции  $y = \sqrt{1-x^2}$ , заданной на отрезке -1 < x < 1.

**Теорема.** Если функции  $x(t)$  и  $y(t)$  дифференцируемы и  $x'(t) \neq 0$ , то

$$
y'_x = \frac{y'_t}{x'_t}, \qquad \alpha < t < \beta.
$$

Доказательство:

Так как функции  $x(t)$  и  $y(t)$  дифференцируемы, то:

$$
x'(t) = \lim_{\Delta t \to 0} \frac{\Delta x(t)}{\Delta t}, y'(t) = \lim_{\Delta t \to 0} \frac{\Delta y(t)}{\Delta t}
$$

но тогда:

$$
x'(t) + \alpha(\Delta t) = \frac{\Delta x(t)}{\Delta t}, y'(t) + \beta(\Delta t) = \frac{\Delta x(t)}{\Delta t},
$$
 (2)

где  $\alpha(x)$  и  $\beta(x)$  – бесконечно малые при  $\Delta t \rightarrow 0$ 

Из (2) получаем:

$$
\Delta y(t) = [y'(t) + \beta(\Delta t)]\Delta t, \tag{3}
$$

$$
\Delta x(t) = [x'(t) + \alpha(\Delta t)]\Delta t. \tag{4}
$$

Так как  $\alpha(\Delta t)$  бесконечно малая и x'(t) ≠ 0, то при  $\Delta t$  достаточно малом  $x'(t) + \alpha(\Delta t) \neq 0$ . Разделим почленно (3) на (4):

$$
\frac{\Delta y(t)}{\Delta x(t)} = \frac{y'(t) + \beta(\Delta t)}{x'(t) + \alpha(\Delta t)}.
$$
\n(5)

Можно доказать, что из условия  $x'(t) \neq 0$  и равенства (4) следует равносильность утверждений  $\Delta x(t) \rightarrow 0$  и  $\Delta t \rightarrow 0$ . Переходя в (5) к пределу при  $\Delta x(t) \rightarrow 0$  получим:

$$
\lim_{\Delta x \to 0} \frac{\Delta y}{\Delta x} = \lim_{\Delta x \to 0} \frac{y'(t) + \beta(\Delta t)}{x'(t) + \alpha(\Delta t)} = \lim_{\Delta t \to 0} \frac{y'(t) + \beta(\Delta t)}{x'(t) + \alpha(\Delta t)} = \frac{y'(t) + \lim_{\Delta t \to 0} \beta(\Delta t)}{x'(t) + \lim_{\Delta t \to 0} \alpha(\Delta t)} = \frac{y'(t)}{x'(t)}
$$

Пример 1. Дано  $x(t) = cost$ ,  $y(t) = sint$ ,  $0 < t < \pi$ . Найти:  $y'_{r} = \left(\frac{\sqrt{2}}{2}\right)$ . Решение.

Значение аргумента  $x = \frac{\sqrt{2}}{2}$  соответствует значению  $t = \frac{\pi}{4}$ . Следовательно, по доказанной теореме:

$$
y'_{x}\left(\frac{\sqrt{2}}{2}\right) = \frac{y'_{t}\left(\frac{\pi}{4}\right)}{x'_{t}\left(\frac{\pi}{4}\right)} = \frac{\cos\frac{\pi}{4}}{-\sin\frac{\pi}{4}} = -1.
$$

Залание:

1. Сформируйте определение параметрически заданной функции.

 $y'_{x}(1), y'_{x}\left(-\frac{\sqrt{2}}{2}\right)$  для функции  $y(x)$ , параметрическое 2. Найти представление которой дано в примере 1.

$$
O_{\text{TBET: } y'_{x}(1) = 0, y'_{x}\left(-\frac{\sqrt{2}}{2}\right) = 1
$$

#### § 2.11. Дифференциал и его геометрическое изображение

Пусть функция  $y = f(x)$  дифференцируема, тогда  $\Delta y = f'(x)\Delta t + \alpha(\Delta x)$ , гле  $\alpha(x)$  – величина бесконечно малая при  $\Delta x \rightarrow 0$ 

$$
f'(x)=\lim_{\Delta x\to 0}\frac{\Delta y}{\Delta x}.
$$

По теореме 1. из § 1.3 о связи переменной и предела

$$
\frac{\Delta y}{\Delta x} = f'(x) + \alpha(\Delta x),\tag{1}
$$

где  $\alpha(\Delta x)$  – величина бесконечно малая при  $\Delta x \to 0$ . Перепишем (1) в виде

$$
\Delta y = f'(x)\Delta x + \alpha(\Delta x)\Delta x. \tag{2}
$$

Величина  $f'(x)\Delta x$  называется дифференциалом функции  $y = f(x)$  в точке х и обозначается  $dx$  или  $df(x)$ . Таким образом,

$$
dy = f'(x)\Delta x. \tag{3}
$$

Важно отметить, что под  $dx$  в (3) имеется в виду произвольное приращение независимой переменной. Обозначим  $dx = \Delta x$  и будем называть  $dx$ дифференциалом независимой переменной х. Следовательно,

$$
dy = f'(x)dx.\t\t(4)
$$

Так как в (2) слагаемое  $f'(x)\Delta x$  линейно зависит от  $\Delta x$ , т. е. имеет вид АДх, то дифференциал функции называют также линейной частью прирашения  $\phi$ ункиии. Кроме того, слагаемое  $f'(x)\Delta x$  при  $f'(x) \neq 0$  стремится к нулю «медленнее», чем  $\alpha(\Delta x) \Delta x$ , поэтому дифференциал иногда называют главной частью приращения функции.

Рассмотрим геометрическое изображение дифференциала.

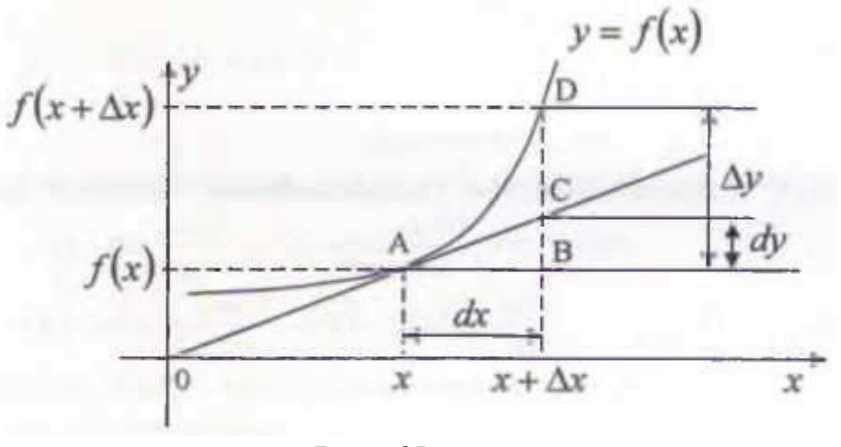

Рис. 65

Прямая АС, изображенная на рис. 65, представляет собой касательную к графику функции  $y = f(x)$ . Так как  $tg\angle CAB = f'(X)$ , то  $dy = f'(x)\Delta x = tg\angle CAB \cdot AB = BC$ 

Отметим свойства дифференциала, непосредственно вытекающие из правил дифференцирования (§ 2.3), в силу (4):

1. 
$$
dc = 0
$$
,

$$
2. dcu = cdu,
$$

- 3.  $d(u + v) = du + dv$ ,
- 4.  $d(u \cdot v) = du \cdot v + u \cdot dv$ ,
- 5.  $d\left(\frac{u}{v}\right) = \frac{du \cdot v u \cdot dv}{v^2}$

Дифференциал можно использовать в приближенных вычислениях. Из формулы (2) получаем, что при малых  $\Delta x$ 

$$
\Delta y \approx f'(x) \Delta x.
$$

Или

$$
f(x + \Delta x) \approx f(x) + f'(x)\Delta x
$$

откуда

$$
f(x + \Delta x) - f(x) \approx f'(x)\Delta x.
$$
 (5)

Рассмотрим применение формулы (5).

Пример 1. Найти с помощью формулы (5) приближенное значение  $\phi$ ункции  $y = x^3$  в точке x=2,02 и сравнить с точным значением.

Решение:

Воспользуемся формулой (5), положив  $f(x)=x^3$ ,  $x=2$ ,  $\Delta x=0.02$ , тогда  $(2,02)^3 = f(2+0,02) \approx f(2) + f(2) \cdot 0.02 = 2^3 + 3 \cdot 2^2 \cdot 0.02 = 8 + 0.24 = 8.24$ T. e.  $(2,02)^{3} \approx 8,24$ . Точное значение  $(2,02)^{3} = 8,242424$ .

Пример 2. Найти с помощью формулы (5) приближенное значение функции у=*sinx* в точке  $x=0,4$  и сравнить со значением, указанным по таблице.

Решение:

Воспользуемся формулой (5), положив  $f(x) = sinx$ ,  $x = 0$ ,  $\Delta x = 0.4$ :  $sin 0.1 \approx f(0) + f'(0) \Delta x = sin 0 + cos 0 \cdot 0.4 = 0.4$ , T. e.  $sin 0.4 = 0.4$ . Табличное значение  $sin0.4 = 0.38942$ .

Недостатком формулы (5) является отсутствие в ней указания на величину погрешности.

В заключение отметим, что до сих пор выражение  $\frac{dy}{dx}$  было символом для обозначения производной. После написания формулы (4), из которой следует, что  $f'(x)$  есть отношение dy и величины dx, выражение  $\frac{dy}{dx}$  можно рассматривать как обычную дробь.

Залание.

1. Выучите определения *dy и dx*.

2. Сделайте чертеж, в котором  $dy > Ay$ .

3. Допишите сводку формул дифференцирования.

4. Найдите с помощью формулы (5) приближенное значение функции

 $y = tgx$  в точке  $x = 0.3$  и сравните со значением, указанным в таблице.

5. Обоснуйте с помощью формулы (5) приближенную формулу

 $\sqrt{1+h} \approx 1 + \frac{1}{2}h$ .

### § 2.12. Производные и дифференциалы высших порядков

Пусть функция  $y = f(x)$  дифференцируема. Если функция  $f'(x)$  также дифференцируема, то производная от нее, т. е.  ${f'(x)}'$  называется второй производной, или производной второго порядка и обозначается  $f''(x)$ ,  $\frac{d^2f(x)}{dx^2}$ ,  $y''$ или  $\frac{d^2y}{dx^2}$  и сама функция  $y = f(x)$  называется дважды дифференцируемой. Выражение  $f''(x)$  читается так: «эф два штриха»", а  $\frac{d^2f(x)}{dx^2}$  читается так: «де два эф по де икс квадрат» (имеется в виду квадрат величины де икс). Аналогично читается  $\frac{d^2y}{dx^2}$ . Например, если  $y = x^3$ , то  $y' = 3x^2$ ,  $y'' = 6x$ .

Если функция  $f''(x)$  дифференцируема, то производная от нее, т. е.  ${f''(x)}'$ называется третьей производной, или производной третьего порядка и обозначается  $f''(x)$ ,  $\frac{d^{3}f(x)}{dx^{3}}$ ,  $y''$  или  $\frac{d^{3}y}{dx^{3}}$ , а сама функция  $y = f(x)$  называется трижды дифференцируемой. И так далее. Если определены первая, вторая, ..., (n-1)-ая производные, то n-ой производной, или производной n-ого порядка называется производная от  $(n-1)$ -ой производной и обозначается  $f^{(n)}(x), \frac{d^n y}{dx^n}$ , а сама функция  $y = f(x)$  называется *n*-раз дифференцируемой.

Для производных высших порядков наиболее употребимыми являются обозначения  $v'$ ,  $y''$ ,  $y'''$ ,  $y^{(IV)}$ ,  $y^{(V)}$ , ..., однако, иногда используют и другие:  $y'_x$ ,  $y''_{xx}$ , ... . Если у есть функция времени t, то иногда используются обозначения  $\dot{y}(t)$ ,  $\ddot{y}(t)$ ,  $\dddot{y}(t)$ , ...

По определению производной нулевого порядка называется сама функция.

С физической точки зрения вторая производная от пути по времени  $S'(t)$ есть ускорение.

Пусть функция  $y = f(x)$  *n* раз дифференцируема. По определению, дифференциалом второго порядка (или вторым дифференциалом) функции  $v = f(x)$  называется дифференциал от дифференциала первого порядка и обозначается  $d^2V$  $d^2f(x)$ . Таким образом, или  $d^2y=d(dy)=d(y'dx)=d(y')dx=y''(dx)^2$ , поскольку величина  $dx = \Delta x$  не зависит от *х*, при дифференцировании играет роль постоянной. Выражение (dx)<sup>2</sup> обычно записывают без скобок  $dx^2$ , а чтобы не возникало путаницы, дифференциал от  $x^2$ пишут так:  $d(x^2)$ . Следовательно,  $d^2y = y''dx^2$  или  $d^2y = f''(x)dx^2$ . Аналогично определяются остальные дифференциалы:  $d^3v_{n}d^{(n)}v = v^{(n)}$  (x)  $dx^n$ . Откуда следует, что

$$
y^{(n)}(x)\frac{d^ny}{dx^n}
$$

Пример 1. Если  $y=e^x$ , то  $dy=e^x dx$ ,  $d^2y=e^x dx^2$ ,...,  $d^{(n)}y=e^x dx^n$ Задание:

1. Повторите определения производных и дифференциалов *п*-ого порядка.

2. Вычислите (sinx)", (sinx)"', (sinx)<sup>2001</sup>.

OTBeT:  $-sinx$ ,  $-cosx$ ,  $cosx$ .

# **БИБЛИОГРАФИЧЕСКИЙ СПИСОК**

1. Высшая математика : в 6 т. Т. 1. Линейная алгебра. Векторная алгебра. Аналитическая геометрия : учебник / А. П. Господариков, Е. А. Карпова, О. Е. Карпухина, С. Е. Мансурова. – СПб.: Национальный минерально-сырьевой университет «Горный», 2015. – 104 c. – Текст: непосредственный.

2. Высшая математика : в 6 томах. Т. 2. Начала математического анализа. Дифференциальное исчисление функций одной переменной и его приложения : учебник / А. П. Господариков, И. А. Волынская, О. Е. Карпухина [и др.]. – СПб.: Национальный минерально-сырьевой университет «Горный», 2015. – 103 c. – Текст: непосредственный.

3. Иванов, Б. Ф. Математика. Линейная алгебра, аналитическая геометрия. Введение в анализ: учебное пособие / Б. Ф. Иванов, Н. Л. Белая. – СПб.: Изд-во НО « МИПКИ», 2007. – 178 с. – Текст: непосредственный.

4. Письменный, Д. Т. Конспект лекций по высшей математике: полный курс / Д. Т. Письменный. – 14-е изд. – М.: Айрис-пресс, 2022. – 608 с. – Текст: непосредственный.

5. Малова, И. Ю. Математика. Задачник: методические указания по решению задач и выполнению контрольных заданий / И. Ю. Малова, О. Е.Куляхтина, Н. Ю. Косовская. – СПб.: ВШТЭ СПбГУПТД, 2020. – 76 с. – Текст: непосредственный.

6. Новак, Е. В. Интегральное исчисление и дифференциальные уравнения : учебное пособие / Е. В. Новак, Т. В. Рязанова, И. В. Новак ; под общ. ред. Т. В. Рязановой. – Екатеринбург: Изд-во Урал. ун-та, 2015. – 111 с. – Текст: непосредственный.

7. Шипачев, В. С. Курс высшей математики: учебник для вузов / В. С. Шипачев; под ред. А. Н. Тихонова. –5-е изд., испр. – М.: Оникс, 2023. – 480 с. – Текст: непосредственный.

Учебное издание

# **Иванов Борис Филиппович Белая Нина Леонидовна Иванова Елена Георгиевна Шорникова Светлана Олеговна**

# **Математика Часть I**

*Учебное пособие*

Редактор и корректор Е. О. Тарновская Техн. редактор Д. А. Романова

Учебное электронное издание сетевого распространения

Системные требования: электронное устройство с программным обеспечением для воcпроизведения файлов формата PDF

Режим доступа: http://publish.sutd.[ru/tp\\_get\\_file](http://publish.sutd.ru/tp_get_file.php?id=202016).php?id=202016, по паролю. - Загл. с экрана.

Дата подписания к использованию 03.04.2024 г. Рег. № 5059/22

Высшая школа технологии и энергетики СПбГУПТД 198095, СПб., ул. Ивана Черных, 4.